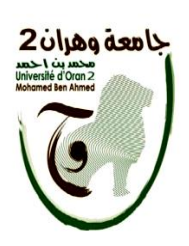

.

**الجمهورية الجزائرية الديموقراطية الشعبية République Algérienne Démocratique et Populaire وزارة التعليم العالي و البحث العلمي Ministère de l'Enseignement Supérieure et de la Recherche Scientifique جامعة وهران 2 محمد بن أحمد Université d'Oran 2 Mohamed Ben Ahmed ------------------------ معهد الصيانة و األمن الصناعي Institut de Maintenance et de Sécurité Industrielle**

**Département de Maintenance en Instrumentation**

### **Mémoire**

pour l'obtention du diplôme de Master

 **Filière** : Génie Industriel **Spécialité** : Ingénierie de la Maintenance en Instrumentation

## **Thème**

## **Etude et Application sur les signaux deL'activité cardiaque et vasculaire**

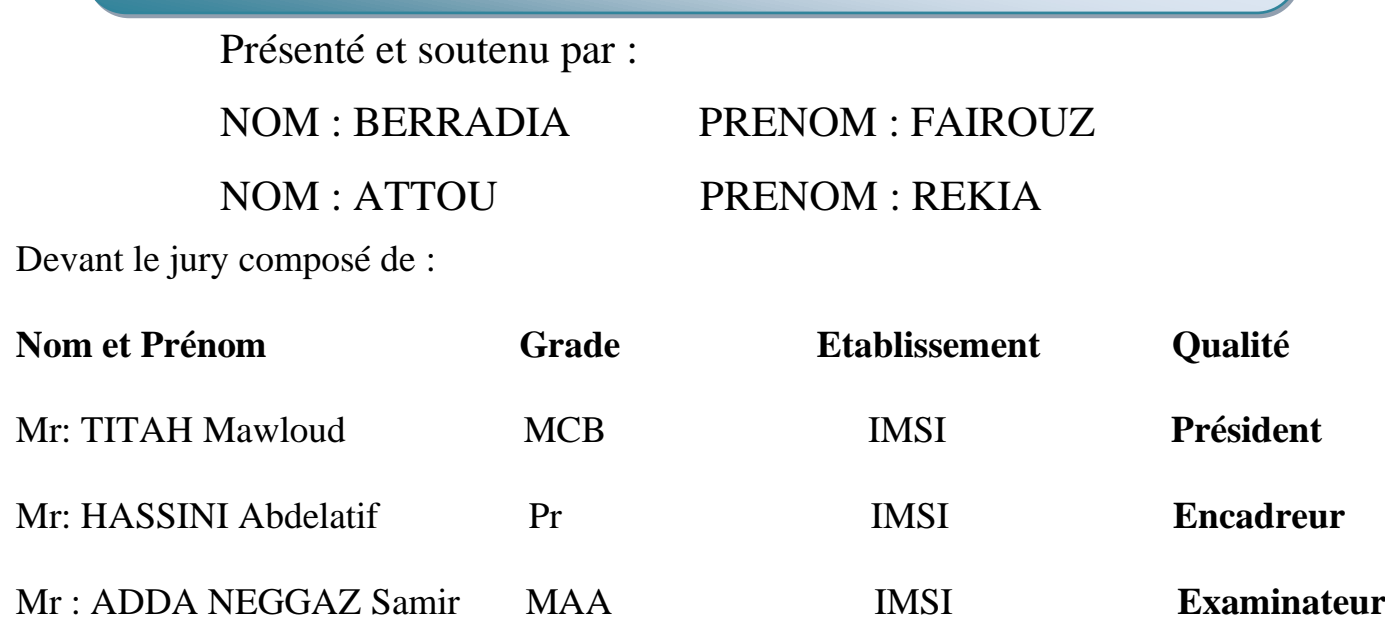

**2022/ 2023**

#### Remerciement

<span id="page-1-0"></span>.

 Nous remercions tout d'abord, **Allah** qui nous a donné la force et le courage pour terminer nos études et élaborer ce modeste travail.

 Nos sincères remerciements à notre encadreur **Pr. HASSINI ABD ELATIF** pour tous son soutient et ces conseils qui nous on apporté de l'aide dans la réalisation de notre projet.

 Ainsi nous remercions toutes les personnes qui nous ont aidés dans la recherche de documentation, pour l'aide qui nous ont donné ainsi que pour leurs efforts et conseils.

 Nos remerciements sont destinés également à tous nos **enseignants**  dans l'**IMSI** en particulier **Mr. ADDA NEGGAZ** et **Mr. LATROCH** pour l'effort fourni pendant la durée des études.

 Nous remercions également les membres du **jury** pour l'honneur qu'ils nous ont fait en acceptant de juger ce travail.

#### BERRADIA Fairouz

ATTOU Rekia

**I** 

## **DÉDICACE**

*Avec l'aide de bon DIEU, j'ai pu réaliser ce modeste travail que je dédie A:*

<span id="page-2-0"></span>.

*A mon très cher père, pour ses encouragements, son soutien, et son sacrifice afin que rien n'entrave le déroulement de mes études.*

*A ma très chère mère, qui me donne toujours l'espoir de vivre et qui n'a jamais cessée de prier pour moi.*

*A toute la famille BERRADIA. A toute la famille BRINIS. A tous les gens qui me connaissent et que je connais en particulier Wahiba , Nadjat, Khadija.*

*A Tous mes amis qui m'ont encouragé dans les moments difficiles.*

*A ceux qui nous sont chers.*

BERRADIA FAIROUZ

## **DÉDICACE**

*Je dédie ce projet*

.

*À ma maman et mon père qui m'ont soutenu et encouragé durant ces années qu'ils trouvent ici le témoignage de ma profonde Reconnaissance.*

 *À ma chère grande mère, mes frères Sidehmed Ali et Yassine Mes tantes, mes oncles et mes cousines Mouna Manel qui ont partagé avec moi tous les moments d'émotion lors de la réalisationde ce travail.*

*Ils m'ont chaleureusement supporté et encouragé tout au long de mon parcours.*

Dédicace *aide,écoute et patience surtout mon encadreur À tous mes enseignants et professeurs merci pour votre Professeur HASSINIABD ELATIF.*

*À tous mes amis qui m'ont toujours encouragé, et à qui jesouhaiteplus de succès.*

*À tous ceux que j'aime.*

ATTOU REKIA

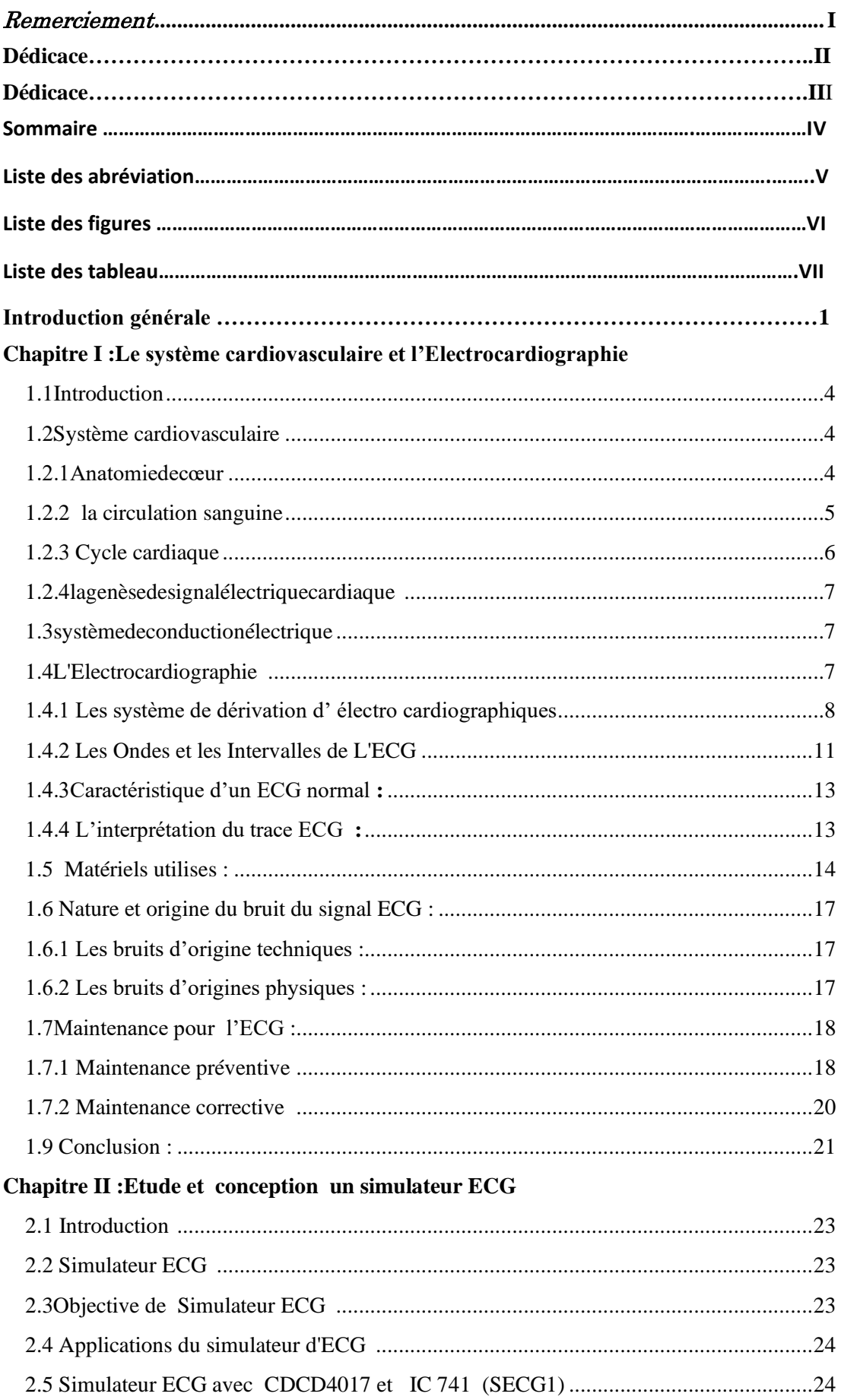

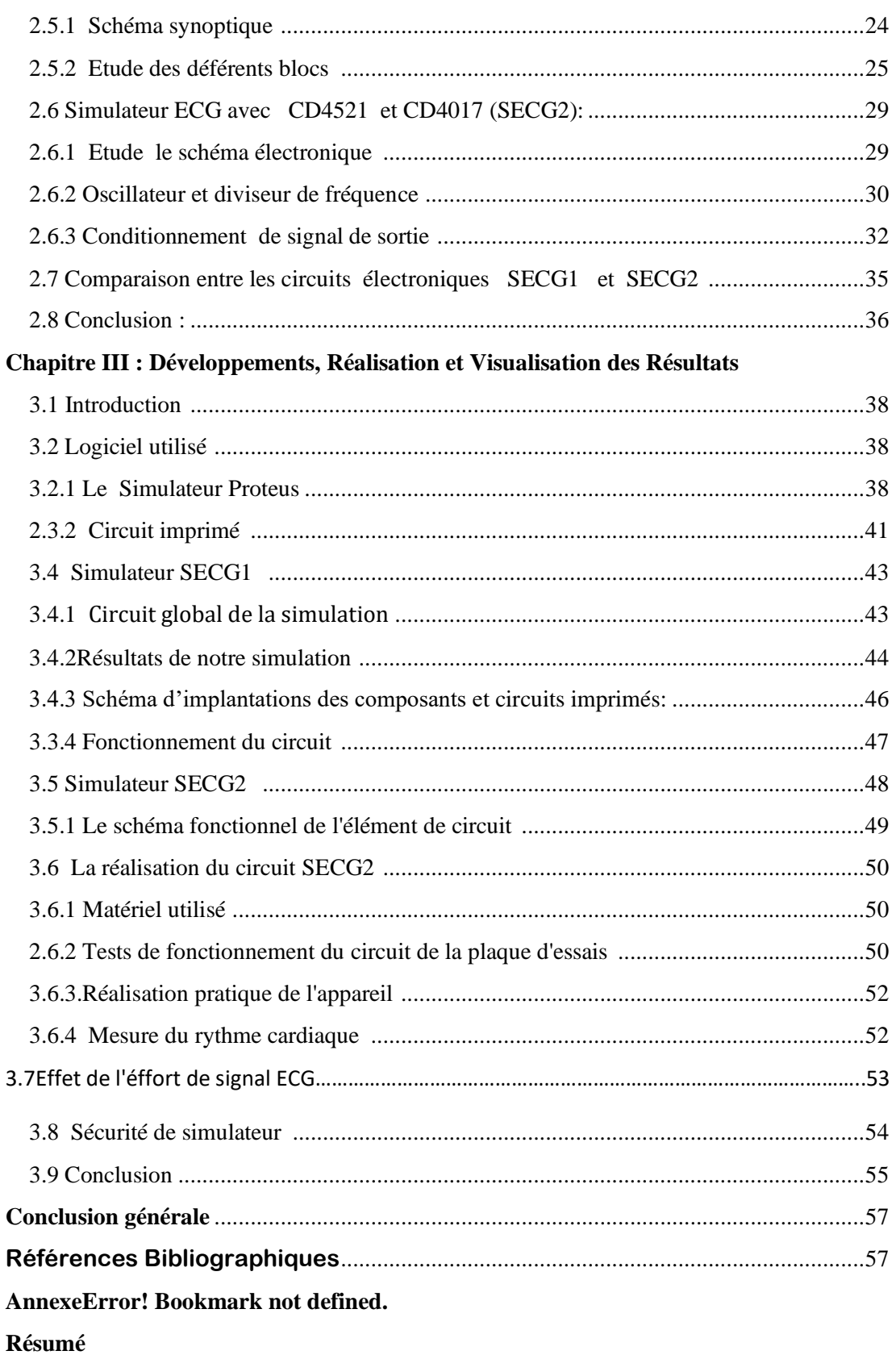

#### **Listes des Acronymes et Symboles**

- ➢ **ECG**:**E**lectro**C**ardio**G**ramme.
- ➢ **OD** : **O**reillette **D**roite.
- ➢ **OG** : **O**reillette **G**auche.
- ➢ **VD** : **V**entricule **D**roite.
- ➢ **VG**:**V**entricule **G**auche.
- ➢ **AV** : **A**uriculo-**V**entricule
- ➢ **DI:** Dérivation I.
- ➢ **DII:** Dérivation II.
- ➢ **DIII:**Dérivation III.
- ➢ **WCT**: **W**ilson **C**entrale **T**erminal.
- ➢ **LA**: **L**eft**A**rm.
- ➢ **LL**: **L**eft **L**eg.
- ➢ **RA**: **R**ight **A**rm.
- ➢ **aVF**:**a**ugmented **V**oltage **F**oot.
- ➢ **aVL**:**a**ugmented **V**oltage**L**eft arm.
- ➢ **aVR** :**a**ugmented **V**oltage Right arm.
- ➢ **bpm**:**B**attement **p**ar **m**inute.
- ➢ **LED** : **L**ight-**E**mitting**D**iode
- ➢ **PCB** :**P**rinted **C**ircuit **B**oard(circuit imprimer en englais).

#### **Liste des figures**

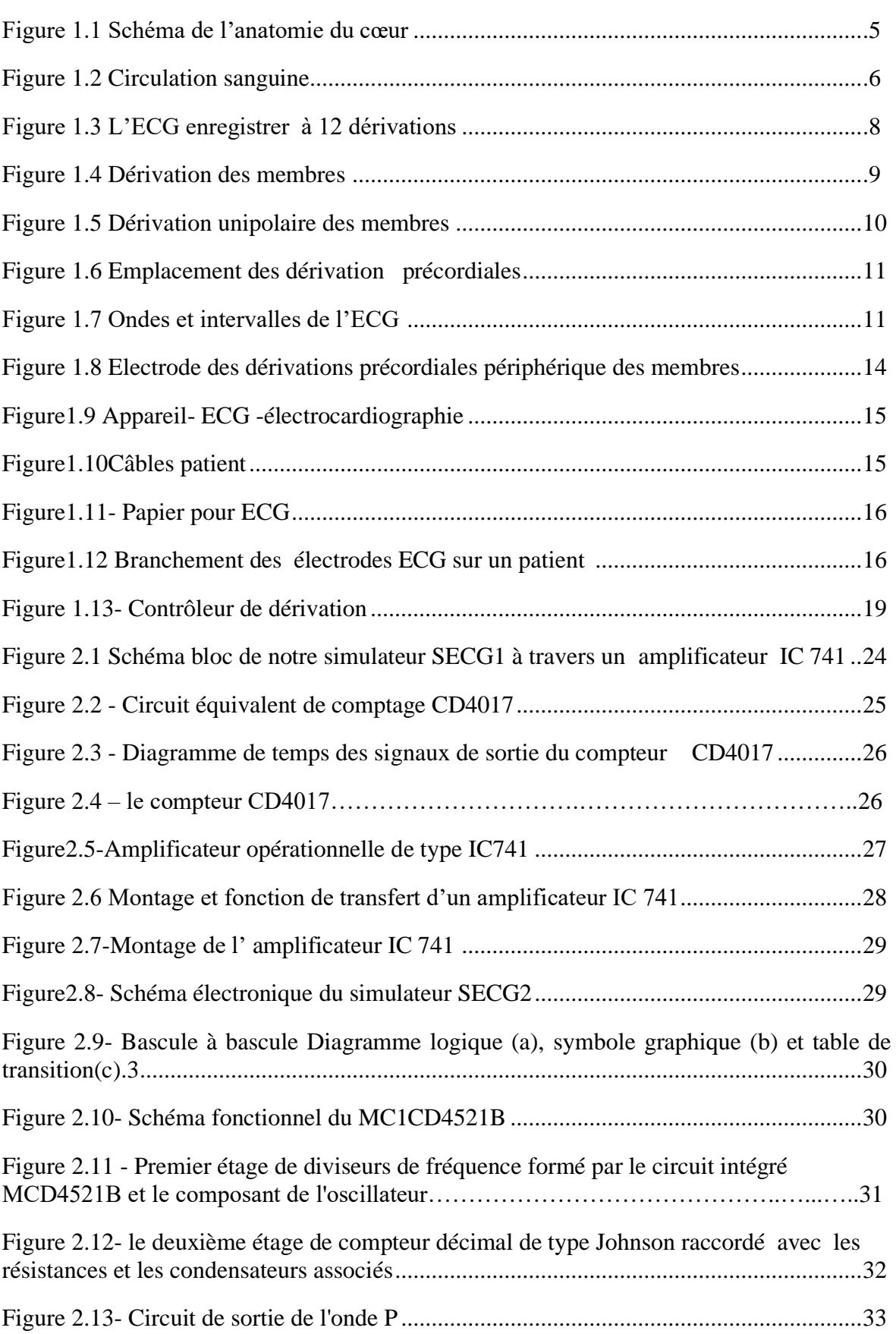

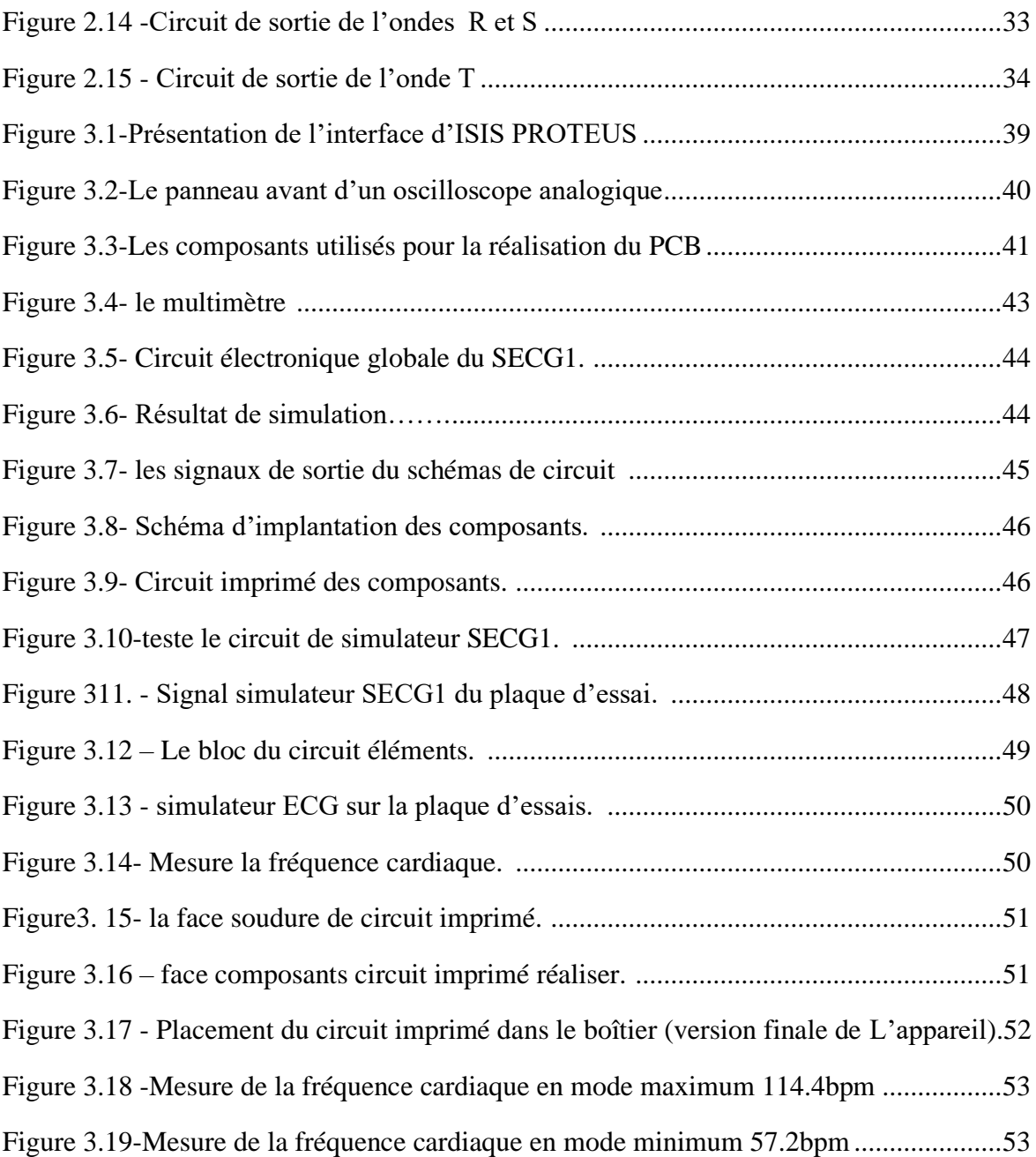

#### **Liste des tableaux**

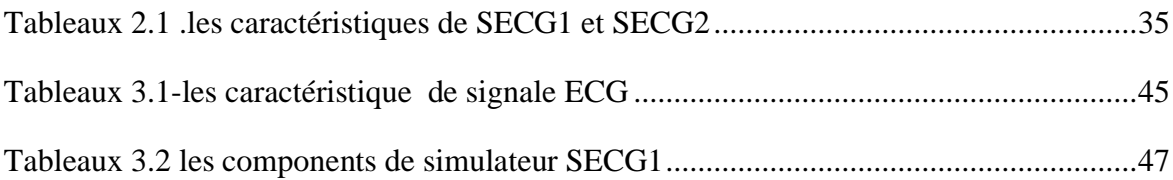

## Introduction GÉNÉRALE

### Introduction générale

 Le corps humain forme un système qui dépend d'un ensemble d'organismes et d'appareils indispensables aux différents fonctionnements physiques, mentales et biologiques, dont le cœur fait partie de manière particulièrement importante. Dans le monde occidental, la première cause de mortalité provient des maladies cardiovasculaires. Même si les connaissances acquises en cardiologie sont grandes, le cœur n'a pas dévoilé tous ses secrets. Pourtant les médecins disposent de nombreux moyens pour l'étudier et vérifier son bon fonctionnement.

Le cœur est l'élément central du système cardiovasculaire .Il se trouve dans la cavité thoracique dans le médiastin entre les deux poumons. C'est un organe qui assure la circulation du sang dans les veines et les artères.

L'électrocardiogramme (ECG) est une représentation graphique du potentiel électrique qui commande l'activité musculaire du cœur. Ce potentiel est recueilli par des électrodes positionnées dans des différents points du corps. Un ECG est un enregistrement de la dépolarisation et la ré polarisation auriculaire et ventriculaire.

 Un appareil de diagnostic essentiel dans le domaine médical qui peut être utilisé pour surveiller l'état du cœur et pour surveiller l'état de la fonction cardiovasculaire. Sur la base des signaux enregistrés, il est possible d'évaluer la santé cardiaque des individus . Étant donné que l'appareil est directement lié au patient, il doit être sûr et très précis afin d'améliorer la qualité de vie des patients, afin de ne pas causer des problèmes dans l'évaluation des signaux cardiaques. Par conséquent, la vérification de la précision des appareils de diagnostic, en particulier l'ECG est essentielle et importante. Pour évaluer l'appareil ECG, un simulateur est utilisé pour simuler les signaux cardiaques et pour vérifier le fonctionnement du dispositif ECG afin d'en assurer la précision l'exactitude de l'appareil ECG.Pour remplacer l'appareil cardiaque humaine dans les opérations de maintenance et pour éviter les risques électrochocs.

 Notre travail s'intéresse à l'étude des signaux cardiovasculaire et pour cela, nous allons faire une présentation théorique et pratique deux simulateur ECG qui considère permis les instruments modernes, les plus important pour la maintenance de l'électrocardiogramme, il génère des signaux électriques qui émulent des signaux biologique humains ,afin que les enregistreurs ECG ou les moniteurs puissent être testés pour la fiabilité et maintenabilité de l'appariel.

**Chapitre I**

#### <span id="page-13-0"></span>**1.1 Introduction**

 Dans ce chapitre Nous présenterons de manière générale à tout ce qui se rapporte à l'anatomie Cardiaque et à la génération du complexe QRS chez l'humain. Après nous ferons le rappel de quelque notion de base l'électrocardiographie .ainsi nous étudierons les différent dérivations permettant le recueil de signal ECG . La dernière partie de ce chapitre concernera les différentes sources de bruit influant sur le signal ECG et comme fait la maintenance d'un appareille ECG.

#### <span id="page-13-1"></span>**1.2 Système cardiovasculaire**

 Le système cardio-vasculaire assure l'alimentation de tous les organes du corps en oxygène et nutriments et permet d'évacuer le dioxyde de carbone. Il est composé du cœur et d'un réseau complexe de vaisseaux sanguins. Parmi les facteurs jouant un rôle majeur dans la circulation sanguine, la pression artérielle constitue un paramètre du plus grand intérêt. Son maintien à des valeurs physiologiques efficaces est fondamental pour assurer un débit sanguin efficace au niveau de tous les tissus, et donc une oxygénation adéquate de ces tissus.

#### <span id="page-13-2"></span>**1.2.1 Anatomie de cœur**

 Le cœur est un organe creux et musculaire. Il peut être vu comme étant constitué de deux pompes placées en série. En effet, il se divise en deux parties (gauche et droite) composées chacune d'une oreillette en haut et d'un ventricule en bas qui communiquent à travers une valve. Un mur musculaire, le septum divise l'oreillette et le ventricule gauche de l'oreillette et du ventricule droit, évitant le passage du sang entre les deux moitiés du cœur.

Les ventricules ont pour fonction de pomper le sang vers le corps ou vers les poumons. Leurs parois sont plus épaisses que celles des oreillettes. La contraction des ventricules est fondamentale pour la distribution du sang. Les oreillettes en se contractant jouent un rôle d'appoint pour le remplissage des ventricules.Le ventricule gauche est bien plus massif que le droit, parce qu'il doit exercer une force considérable pour pousser le sang dans tout le corps contre les résistances à l'écoulement, alors que le ventricule droit n'assure que la circulation pulmonaire dont les résistances sont bien moindres.

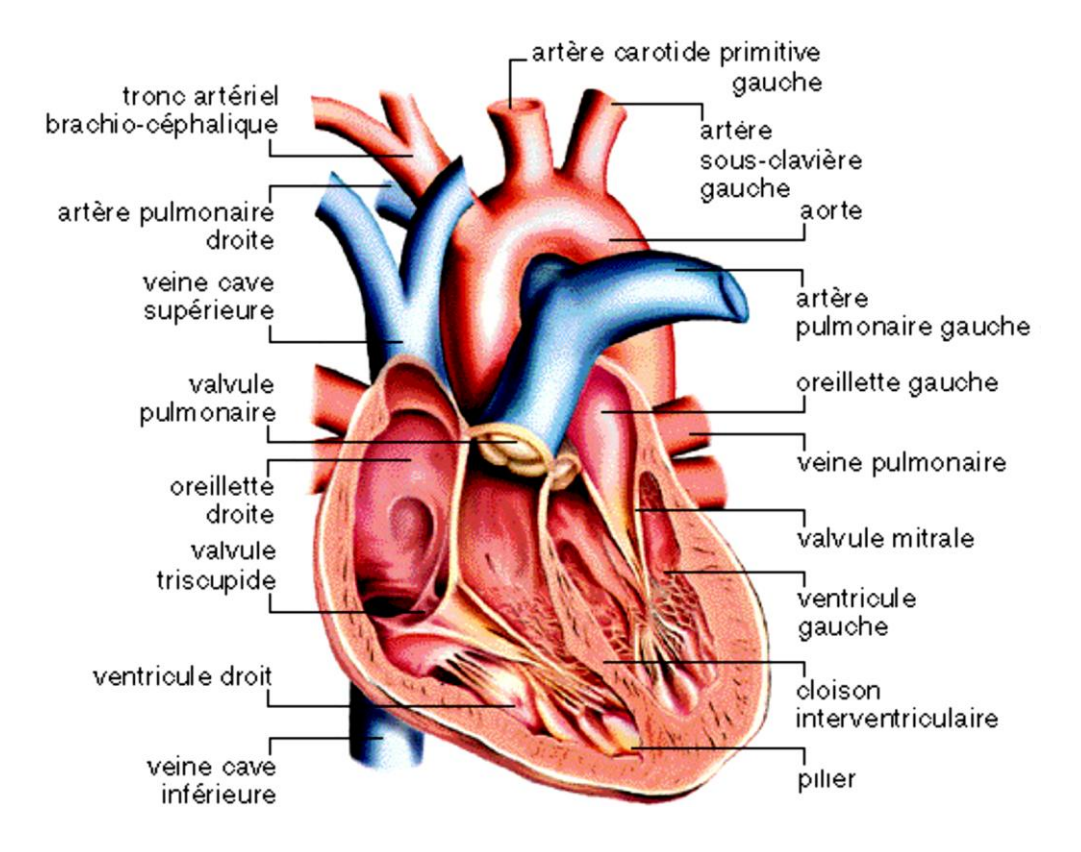

Figure 1.1 Schéma de l'anatomie du cœur.

#### <span id="page-14-0"></span>**1.2.2 La circulation sanguine**

 Schématiquement, l'appareil cardio-vasculaire se compose d'une pompe à fonctionnement alternatif (le cœur), d'un réseau de distribution à haute pression (les artères) se terminant par des résistances variables (les artérioles), d'un circuit de petits vaisseaux au niveau desquels s'effectuent les échanges (les capillaires), et d'un circuit de retour à basse pression vers le cœur (les veines). Le cœur comporte deux pompes propulsives fonctionnant parallèlement :

- le « cœur gauche » assurant la circulation systémique
- le « cœur droit » assurant la circulation pulmonaire.

 Chacun comporte un atrium (ou oreillette) qui collecte le sang et un ventricule qui l'expulse vers l'artère pulmonaire en direction des poumons pour le ventricule droit et vers l'aorte en direction des autres organes pour le ventricule gauche. La circulation systémique alimente ainsi en parallèle les différents organes par les branches de division de l'aorte. Le sang issu de ces organes, pauvre en oxygène et riche en déchets est collecté par les veines caves inférieur et supérieur pour être ramené à l'atrium droit. La vascularisation du myocarde est assurée par les artères coronaires et le sinus coronaire qui s'abouche directement dans l'atrium droit. Les poumons reçoivent par l'artère pulmonaire, du sang veineux (à faible teneur d'oxygène) mais ils reçoivent en outre du sang artériel par les

artères bronchiques (constituant la vascularisation systémique pulmonaire) qui se drainent dans l'atrium gauche, mêlant ainsi un peu de sang veineux au sang artériel ramené à l'atrium gauche par les veines pulmonaires .la circulation sanguine illustrée sur la figure 2.

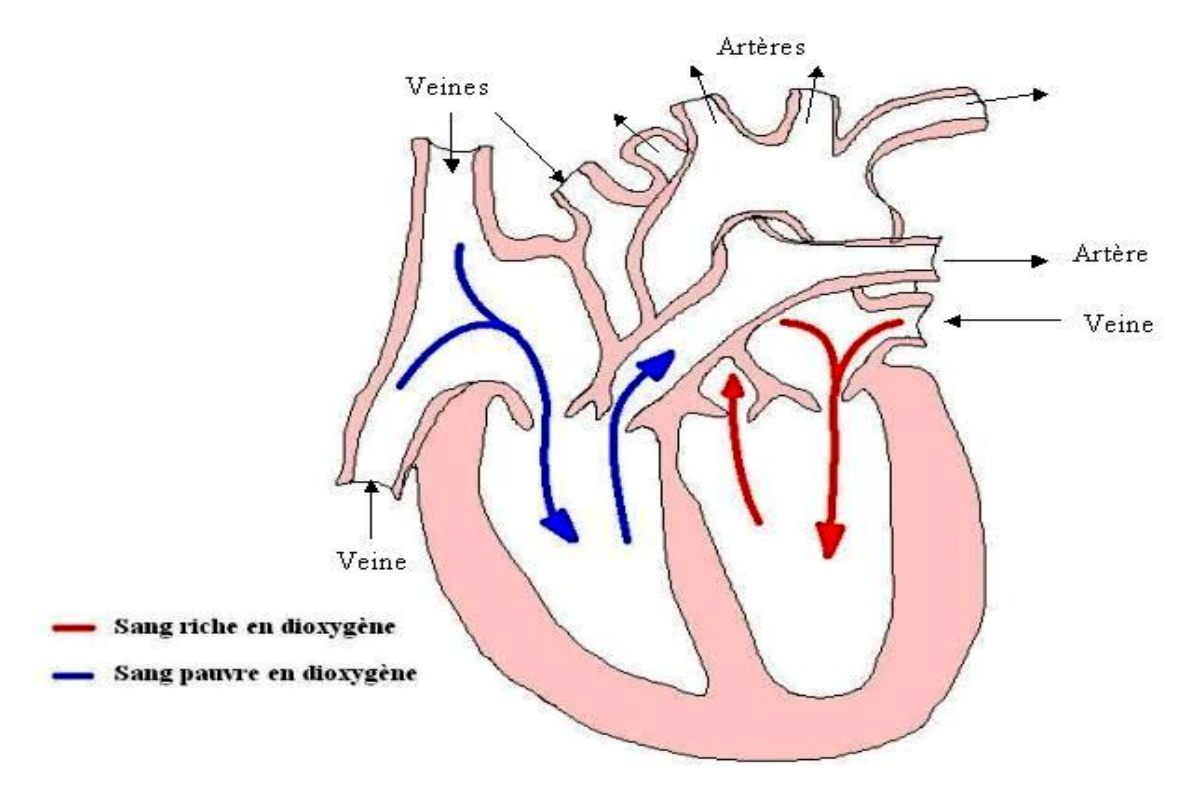

Figure1.2 circulation sanguine .

#### <span id="page-15-0"></span>**1.2.3 Cycle cardiaque**

 Chaque battement du cœur entraine une séquence d'événements mécaniques et électriques collectivement appelés cycle cardiaque. Celui-ci consiste en trois étapes majeures : la systole auriculaire, la systole ventriculaire et la diastole. Dans la systole auriculaire, les oreillettes se contractent et projettent le sang vers les ventricules. Une fois le sang expulsé des oreillettes, les valvules auriculo-ventriculaires entre les oreillettes et les ventricules se ferment. Ceci évite un reflux du sang vers les oreillettes.

 La systole ventriculaire implique la contraction des ventricules expulsant le sang vers le système circulatoire. Une fois le sang expulsé, les deux valvules, pulmonaires à droite et aortique à gauche se ferment.

 Enfin, la diastole est la relaxation de toutes les parties du cœur, permettant le remplissage passif des ventricules et l'arrivée de nouveau sang. Les phases de contraction harmonieuses des oreillettes et des ventricules sont commandées par la propagation d'une impulsion électrique. Lorsque la fréquence cardiaque change, la diastole est raccourcie ou rallongée tandis que la durée de la systole reste relativement stable.

#### <span id="page-16-0"></span>**1.2.4 la genèse de signal électrique cardiaque**

 Comme tous les muscles du corps, la contraction du myocarde est provoquée par la propagation d'une impulsion électrique le long des fibres musculaires cardiaques induite par la dépolarisation des cellules musculaires. En effet, le cœur comporte un réseau intrinsèque de cellules conductrices qui produisent et propagent des impulsions électriques, ainsi que des cellules qui répondent à ces impulsions par une contraction. Lors d'une activité cardiaque normale, la stimulation électrique du myocarde nait du nœud sinusal (ou nœud de Keith & Flack), pacemaker naturel du cœur. Après avoir traversé l'oreillette, cette stimulation électrique transite par le nœud² auriculo ventriculaire (ou need d'AschoffTawara) avant de rejoindre les ventricules via le réseau de distribution nodal c'est à dire, le faisceau de His, les branches de Tawa ra et le réseau terminal de Purkinje.

#### <span id="page-16-1"></span>**1.3 système de conduction électrique**

 Le cœur est un muscle battant qui pompe en permanence du sang vers le reste du corps. Un battement cardiaque correspond à la contraction rythmée des quatre chambres cardiaques. Chaque battement de cœur est stimulé par des signaux électriques qui suivent un trajet nerveux spécifique dans le cœur. Ces signaux peuvent être surveillés et enregistrés par un électrocardiogramme (ECG). Le signal électrique cardiaque commence dans le nœud de Keith et Flack (ou nœud sino auriculaire), situé dans la chambre supérieure droite, ou oreillette. Le signal traverse ensuite les oreillettes droite et gauche, ce qui provoque leur contraction et pousse le sang dans les chambres inférieures, ou ventricules.

 Le signal électrique passe ensuite dans les ventricules par le nœud auriculo ventriculaire (ou nœud AV), puis dans le tissu qui sépare les ventricules, le faisceau de His. Le signal descend le long du faisceau et atteint ses branches gauche et droite, situées dans les ventricules. Lorsque le signal atteint les branches du faisceau, il provoque la contraction du ventricule et le pompage du sang vers les poumons et le corps, phase ultime du battement cardiaque. Le système de conduction fonctionne comme un stimulateur cardiaque ; il maintient le rythme cardiaque entre 60 et 100 battements par minute. Si l'activité de ce système est interrompu en raison d'une lésion cardiaque ou de toute autre pathologie, le rythme cardiaque est perturbé ou irrégulier. Dans ce cas, le flux sanguin vers le cerveau et d'autres parties du corps peut être fragilisé.

#### <span id="page-16-2"></span>**1.4 L'Electrocardiographie**

 L' électrocardiographie(ECG) est la représentation graphique de l'activité électrique du muscle cardiaque qui est recueillie par des électrodes disposées à la surface de la peau. Cet examen permet de dépister de très nombreuses maladies cardiaques tels que l'infarctus du myocarde, les troubles du rythme cardiaques. Le médecin se sert de cet examen comme un outil parmi d'autres, permettant d'apporter des arguments pour étayer son diagnostic. Le médecin place un certain nombre d'électrodes sur le patient, à des endroits bien précis. Les électrodes sont reliées à l'électrocardiographe qui permet d'obtenir un tracé de l'activité

électrique du cœur qui sera interprété par le médecin. C'est un examen rapide (moins de cinq minutes), indolore et dénué de tout danger ; le résultat de cet examen est immédiat.

#### <span id="page-17-0"></span>**1.4.1 Les système de dérivation d' électro cardiographiques**

 Les potentiels électriques générés par le cœur se propagent dans tout l'organisme et apparaissent à la surface du corps, ce qu'il permet de faire une mesure de différence de potentiel à l'aide des électrodes placées sur le corps. Généralement les appareils électrocardiographiques peuvent enregistrer plusieurs différences de potentiel en même temps, selon l'emplacement et le nombre d'électrodes réparties sur la surface du corps, puisque le champ électrique du cœur est patio dépendant et chaque mesure de ces potentiels correspond à une dérivation de l'ECG .

 Si on mesure le vecteur cardiaque dans une seule direction, on ne sera pas en mesure de le caractériser entièrement. Il est donc important d'avoir un standard de positionnement des électrodes (dérivations) pour l'évaluation clinique du signal ECG. En cardiologie, l'examen le plus couramment pratiqué est l'ECG 12 dérivations, où le signal électrocardiographie est visualisé selon 12 axes (figure 1.3) privilégiés. On distingue deux systèmes de dérivation qui sont les dérivations membres et les dérivations précordiales, on va les voir en détail dans les paragraphes suivants:

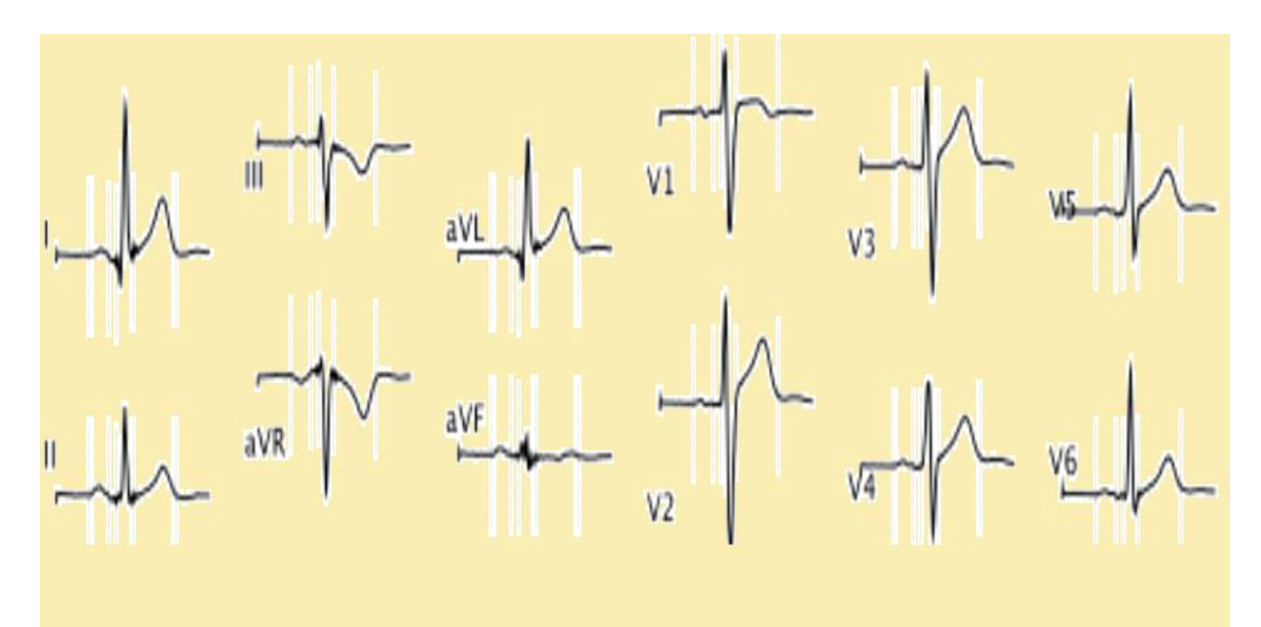

Figure 1.3 L'ECG enregistré à 12 dérivations.

#### • **A- Les dérivations membres**

Ce système de dérivation est partagé en deux genres de dérivation qui sont présentés cidessus :

#### **1-bipolaires des membres**  ce sont :**DI,DII,DIII**

-**DI** : Relie le bras droit au bras gauche.( les électrodes sont placées aux poignets).

-**DII**:Relie le bras droit a la jambe gauche.(poignet droit-cheville gauche).

-**D III**:Relie le bras gauche a la jambe gauche.(poignet gauche-cheville gauche).

Ces trois dérivations forment les côtés d'un triangle équilatéral(les 3 côtés sont égaux) appelé triangle d'Einthoven.

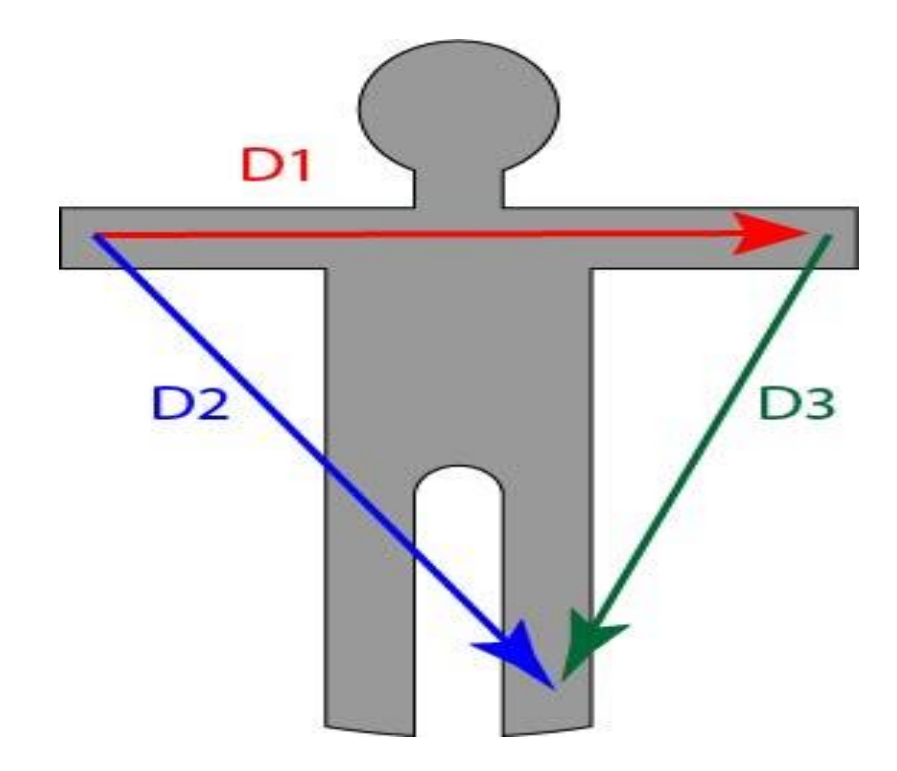

**Figure1.4** Dérivation bipolairedes membres.[21]

#### **2-unipolaires des membres**

ce sont :**aVR** ,**aVL** ,**aVF**

-**aVR** : électrode au bras droit.(poignet).R :right (droit).

-**aVL** : électrode au bras gauche.(poignet).L :left (gauche)

-**aVF** : électrode a la jambe gauche.(cheville).F: foot(pied).

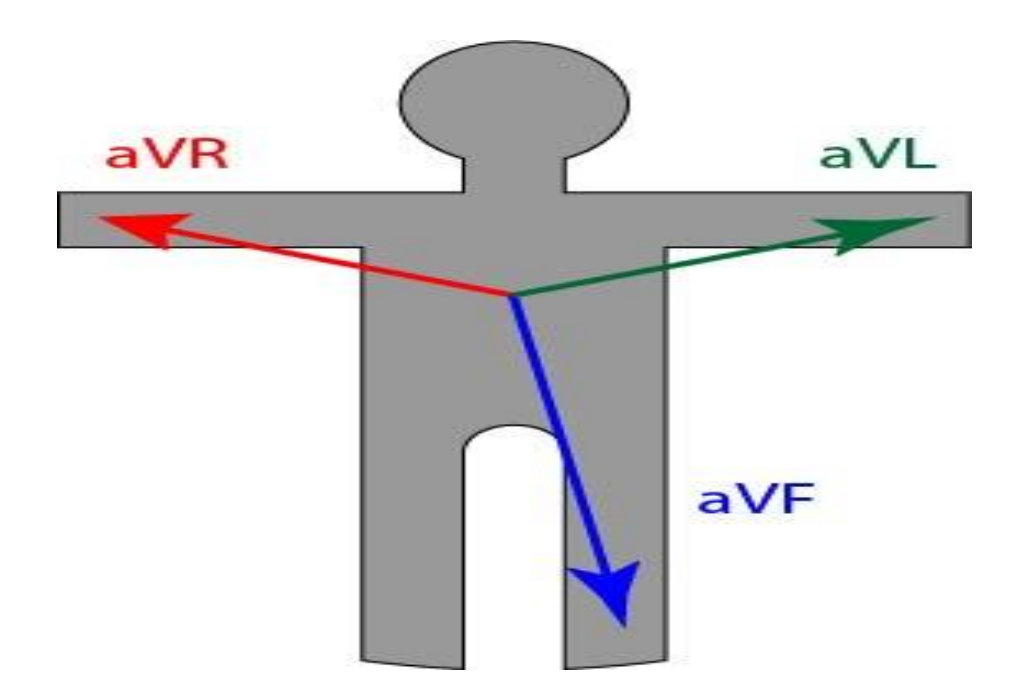

Figure 1.5 Dérivation unipolaire des membres.[21]

Ces trois dérivations forment les angles du triangle d'Einthoven l'ensemble des six dérivations périphériques des membres peut être représenté sur un cercle gradué en degrés appelé :**doubletriaxe de Bayley :** 

-Sur celui-ci ,le degré 0 est représenté par l'axe de DI. c'est la référence.

-En allant vers le haut dans le sens anti horaire :c'est le sens négatif.

-En allant vers le bas, dans le sens horaire :c'est le sens positif.

❖ Positions des 6 dérivations périphériques sur le double triaxe de Bayley :

-DI :situéea 0 degrés.

-DII :située a + 60 degrés.

-DIII :situéea +120 degrés.

 $-aVR:$ située a  $-150$  degrés.

-aVL:situéea -30 degrés.

 $-aVF:$ située  $a + 90$  degrés.

#### **B- dérivations précordiales**

Elles explorent le cœur dans un plan horizontal. Ce des dérivations sont de type unipolaire.les électrodes sont placées sur la paroi thoracique(aire précordiale).au nombre de six ,ce sont :V1,V2,V3,V4,V5,V6.

Les électrodes sont positionnées au niveau des espaces intercostaux (EIC) : Emplacement des électrodes :

-V1 4eme E.I.C (espace intercostal).

-le long du bord droit du sternum.

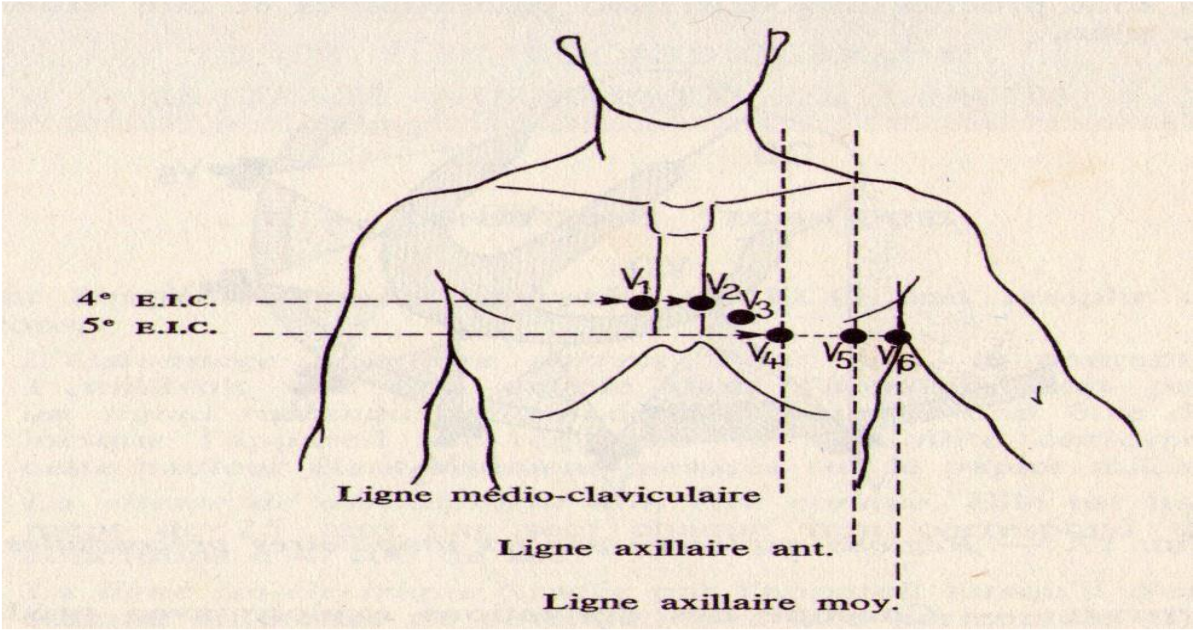

Figure1.6 Emplacement des dérivation précordiales.

#### <span id="page-20-0"></span>**1.4.2 Les Ondes et les Intervalles de L'ECG**

 Le processus de dépolarisation et de ré polarisation des structures myocardiques se présente dans L'ECG comme une séquence de déflexions ou ondes superposées à une ligne de potentiel zéro, Appelée ligne isoélectrique ou ligne de base. Ces déflexions sont dites positives si elles sont Situées au-dessus de la ligne isoélectrique sinon elles sont dites négatives. Pour chaque battement Cardiaque l'ECG enregistre principalement trois ondes successives.

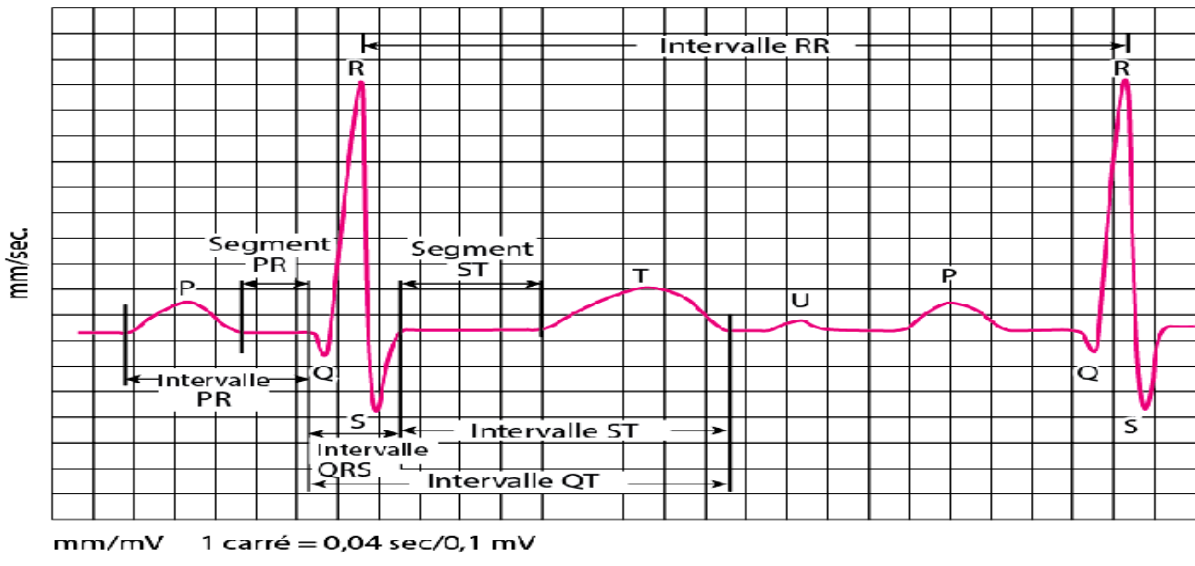

Figure 1.7 Ondes et intervalles de l'ECG.

#### • **L'onde P**

 Elle représente la dépolarisation auriculaire. Cette onde peut être positive ou négative avec une durée inferieur de 0.11s. Généralement son observation est difficile, spécialement dans des conditions bruitées. Il faut noter que la ré polarisation auriculaire n'est pas visible sur l'ECG car elle coïncide avec le complexe QRS d'amplitude plus importante.

#### • **Le complexe QRS**

 Il correspond à la dépolarisation ventriculaire précédant l'effet mécanique de contraction et il possède la plus grande amplitude de l'ECG. Il est constitué de trois ondes consécutives :

L'onde Q qui est négative, l'onde R qui est positive dans un ECG normal et l'onde S qui est négative. Sa durée normale est généralement inférieure à 0.08s.

#### • **L'onde T**

 Elle corresponde à la répolarisation des ventricules, qui peut être négative, positive ou bi-phasique avec une durée de 0.2s et qui a normalement une amplitude plus faible que le complexe QRS. Bien que la dépolarisation et la ré polarisation des ventricules soient des événements opposés, l'onde T est normalement du même signe que l'onde R, ce qui indique que la dépolarisation et la répolarisation ne sont pas symétriques.

L'ECG est aussi caractérisé par plusieurs intervalles:

#### • **L'intervalle RR**

 Il est délimité par les sommets de deux ondes R consécutives et d'où est évaluée la fréquence cardiaque instantanée. Cet intervalle est utilisé pour la détection des arythmies ainsi que pour l'étude de la variabilité de la fréquence cardiaque.

#### • **Segment PR**

 Il correspond au délai entre la fin de la dépolarisation des oreillettes et le début de celle des ventricules. C'est le temps pendant lequel l'onde de dépolarisation est bloquée au niveau du nœud AV.

#### • **Intervalle PR**

Il correspond à la durée de propagation de l'onde de dépolarisation du nœud sinusal jusqu'aux cellules myocardiques ventriculaires.

#### • **Le segment ST**

 Il représente l'intervalle durant lequel les ventricules restent dans un état de dépolarisation actif. Il est aussi défini comme la durée entre la fin de l'onde S et le début de l'onde T.

#### • **L'intervalle PQ**

 Il représente l'intervalle de temps entre le début de la dépolarisation des oreillettes et le début de la dépolarisation ventriculaire. Il représente le temps nécessaire à l'impulsion électrique pour se propager du nœud sinusal jusqu'aux ventricules et il est mesuré entre le début de l'onde P et le début du complexe QRS.

#### • **L'intervalle QT**

 Il représente la durée entre le début du complexe QRS et la fin de l'onde T. Cet intervalle reflète La durée de la dépolarisation et ré polarisation ventriculaire. En effet sa dynamique peut être Associée à des risques d'arythmie ventriculaire et de mort cardiaque soudaine.

#### <span id="page-22-0"></span>**1.4.3 Caractéristique d'un ECG normal**

- $\checkmark$  Un rythme régulier avec un espace R-R constant.
- $\checkmark$  Onde P de durée inférieure à 0,12 sec.
- $\checkmark$  Intervalle PR de durée comprise entre de0, 12 à 0,20 sec.
- $\checkmark$  Complexe QRS de durée comprise entre de 0,06 à 0,10 sec.
- $\checkmark$  Amplitude de l'onde T inférieure à 0.5 mV.
- $\checkmark$  Fréquence cardiaque entre 60 et 100 battements/min.

#### <span id="page-22-1"></span>**1.4.4 L'interprétation du trace ECG**

Les étapes à suivre dans l'interprétation du tracé ECG sont :

#### **A-L'étude du rythme cardiaque**

 C'est la première étape de l'interprétation du tracé ECG. le rythme cardiaque est dit normal s'il répond à deux conditions :il doit être :sinusal et régulier.

-le rythme sinusal : est caractérisé par une succession d'ondes P-QRS-T qui se répète(le nœud sinusal a la commande du rythme cardiaque).

-rythme régulier : dans ce cas , les complexes QRS sont équidistants avec des intervalles R-R égaux entre eux (intervalle entre 2 ondes R successives) .

-il faut savoir aussi que sur l'ECG normal : l'intervalle PP = l'intervalle RR.

#### **B-Calcul de la fréquence cardiaque**

-Elle est calculée a partir de la relation : F c = 60 / R-R .(R-R : temps entre 2 ondes R de 2 complexes QRS successifs. RR doit être calculé en secondes).

-La fréquence cardiaque est exprimée en : cycles /minute ou en battements /minute(bpm).

#### **C-Calcul de l'axe électrique du cœur**

-l'axe électrique du cœur , est représenté par l'axe du complexe QRS.

-sa détermination se fait uniquement a partir des dérivations périphériques des membres car cet axe est situé dans un plan frontal exploré par ces dérivations et non dans un plan horizontal.

-sa position sera reporté obligatoirement sur le double triaxe de Bayley en précisant le  $sens(+)$  ou (-).

-méthode : on choisit 2 dérivations : en général :DI et AVF .sur chacune, on calcule la somme algébrique des déflexions(ondes) (+) et (-) du complexe QRS.

.La valeur algébrique obtenue sera reportée sur l'axe de chacune des 2 dérivations sur le double tri-axe de Bayley .on trace donc un vecteur correspondant en respectant le sens (+) ou (-)

.on construit le vecteur résultant (la résultante) de ces deux vecteurs précédents et on mesure l'angle qu'il fait avec le 0 degré représenté par l'axe de D1.

#### ▪ **CALCUL DE LA FREQUENCE CARDIAQUE SUR L'ECG**

Exemple :

Sur un tracé ECG d'un sujet, la distance séparant les ondes R de 2 deux complexes QRS successifs est de 20 mm.

-Calculez alors la fréquence cardiaque.

-étapes à suivre :

1e-convertir la valeur de RR des mm en secondes :

Dans cet exemple RR =20 mm.

On a :  $25 \text{ mm}1 \longrightarrow \text{sec}$  $20 \text{ mm} \longrightarrow x$  $x = (20 \times 1)/25$  $= 0.80$  sec. 2e-calcul de la fréquence cardiaque : On a : FC =60 / RR Donc ici : $FC = 60 / 0.80$ FC = 75 battements /mn.

#### <span id="page-23-0"></span>**1.5 Matériels utilises**

 Pour enregistrer un ECG, plusieurs matériels sont utilisés. Parmi ces matériels nous pouvons remarquer.

#### 1) **les électrodes**

 Placées au contact de la peau et à des emplacements précis ,elles permettent de recueillir les potentiels résultants de l'activité électrique du cœur .on en distingue deux types :

-électrode exploratrice : celle ci est mise au contact de la peau et recueille réellement un potentiel.

-électrode indifférente : appelée ainsi car elle est ramenée au potentiel nul. son potentiel est égal a zéro et sert de référence (borne centrale de Wilson).

#### **2) Dérivations**

 On appelle dérivation un circuit électrique déterminé par un couple d'électrodes. Les électrodes sont positionnées à des endroits du corps bien définis.

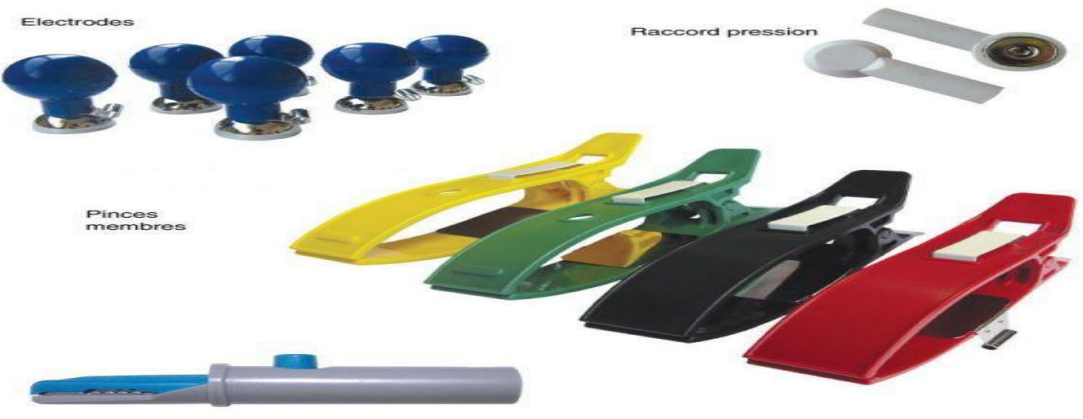

Raccord "crocodile"

Figure 1.8- Electrodes des dérivations précordiales et périphériques des membres.

#### **3) Tracé des résultats sur papier**

 Les premiers électrocardiogrammes provenaient d'un mouvement du stylet sur une bande papier qui déroulait. Aujourd'hui, les tracés se font sur imprimantes, les plus utilisées étant des modèles thermiques\*. Typiquement, les performances de ces imprimantes sont : une vitesse de déroulement du papier de 5 à 50 mm/s, une précision horizontale de 1000ppp<sup>\*</sup> à 25mm/s, une résolution verticale de 200 ppp, jusqu'à 15 voies sur la même bandede papier.

Maintenant que nous savons quels sont les principes mis en jeu par l'électrocardiogramme, nous pouvons entrer dans l'électronique associée.

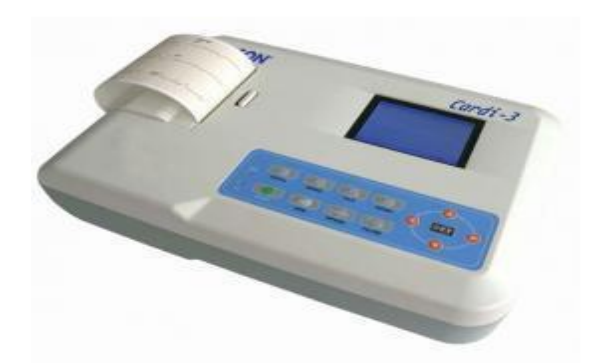

**Figure 1.9**Appriel –ECG – electrocardiography.

#### **4) Câbles ECG**

 Ils permettent de relier l'ECG aux électrodes et sont souvent vendus séparément. Les connexions aux électrodes peuvent être de type « pression», « banane » ou « pince crocodile» selon les modèles. Elles sont généralement spécifiques à une marque.

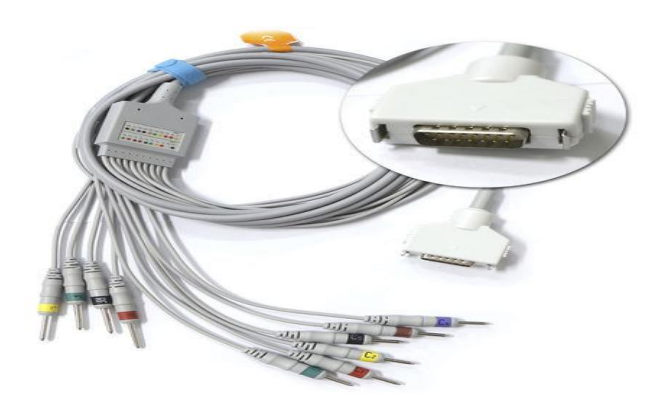

Figure 1.10- Câbles patient.

#### **5) Gel conducteur**

 Ces produits à usage externe s'appliquent directement sur la peau ou sur des électrodes. Très conducteurs, ils assurent une transmission optimale du courant et diminuent les

signaux parasites lors de la réalisation d'électrocardiogrammes. Ils permettent ainsi d'obtenir des tracés ECG de qualité.

#### **6) Papier pour ECG**

Il existe deux types de papier : soit le papier rouleau ou le papier plisséqui est d'une dimension de (80 mm x 70 mm) avec 315 feuilles. Cepapier permet l'enregistrement de l'électrocardiogramme.

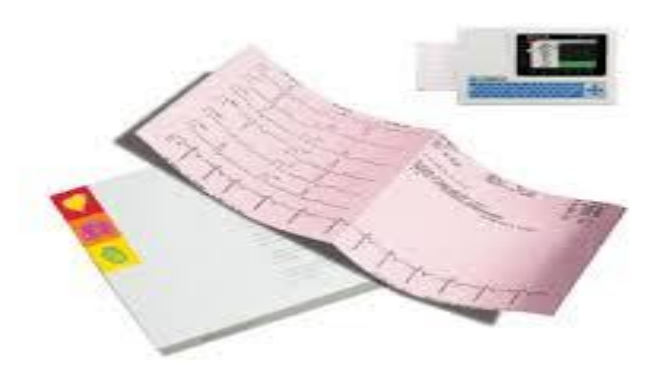

Figure 1.11papier pour ECG.

• **Montage expérimental**

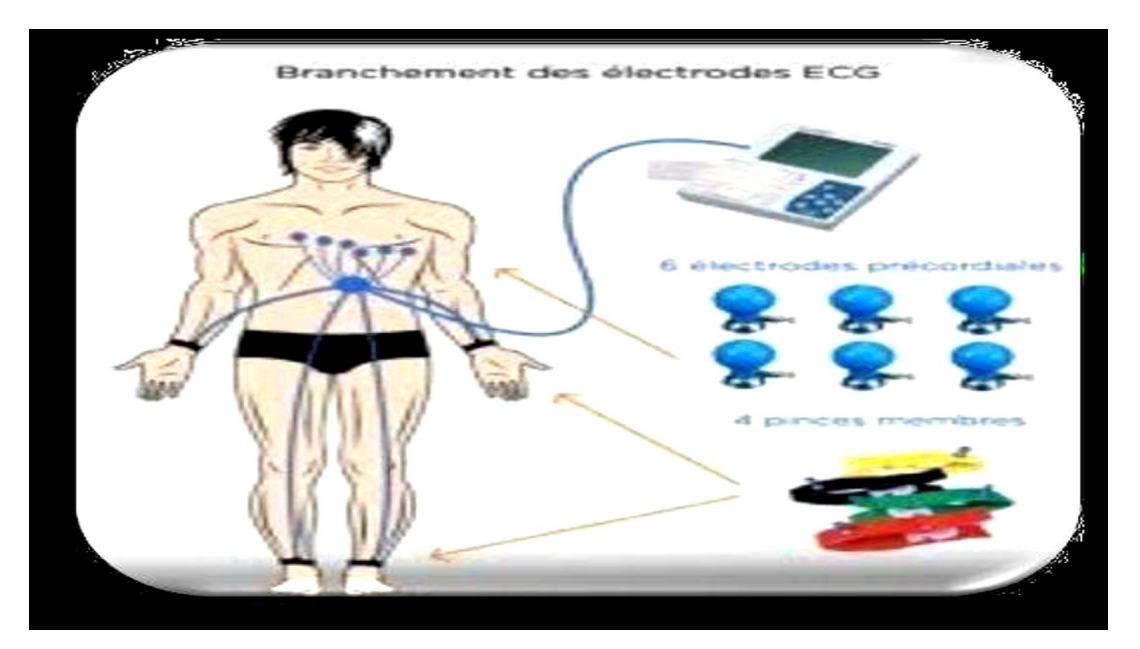

**Figure 1.12**: Branchement des électrodes ECG sur un patient.

#### <span id="page-26-0"></span>**1.6 Nature et origine du bruit du signal ECG**

 Le signal électrocardiogramme obtenue lors de l'enregistrement est généralement contaminé avec un ensemble de perturbation, qu'elles conduisent à la dégradation de la qualité du signal ECG enregistré et rendent difficile son traitement automatique, et parfois induire en erreur le diagnostic final. Ces bruits sont reconnaissables par l'oeil expérimenté qui les identifie avant d'effectuer son diagnostic, alors les effets indésirables peuvent avoir différent sources: techniques, physiques ou pathologiques.

 Donc les bruit les plus courants présents dans le tracé électrique du cœur sont les suivantes :

#### <span id="page-26-1"></span>**1.6.1 Les bruits d'origine techniques**

 Le matériel utilisé pour l'enregistrement doit être manipulé avec précaution à cause qu'il peut être source de bruits pendants l'enregistrement. Parmi les plus importants on peut citer

#### ➢ **Bruit dû au secteur**

Le réseau de distribution électrique peut parfois brouiller notre signale ECG avec une onde d'une fréquence 50 Hz ou de 60Hz. Ce genre de bruit apparaît sur tout l'enregistrement et peut être assez fort mais il s'élimine facilement avec un filtre sélectif car c'est un bruit haute fréquence à bande étroite.

#### ➢ **Bruit dû aux mouvements d'électrodes**

Les mauvais contacte des électrodes engendrent des bruits qui provoquent l'instabilité de la ligne isoélectrique (la droite horizontale), L'effet de ce bruit sur le tracé, elle peut aller de la simple diminution d'amplitude à l'apparition de pics. Ce type de bruit intermittent à bande spectrale large s'élimine difficilement car son énergie se trouve dans la même gamme de fréquence que le complexe QRS.

#### ➢ **Autres bruits courants**

Ils représentent dans les artefacts deux mouvements des câbles électriques, les mauvais câblages, et aussi les bruits d'instrumentation qu'elles résultent par l'utilisation des circuits électronique pour la mesure de l'ECG.

#### <span id="page-26-2"></span>**1.6.2 Les bruits d'origines physiques**

 Les artefacts physiques sont dus aux activités électriques du corps humain telles que les commandes de contraction des muscles ou la respiration, on les rappelle :

#### ➢ **Mouvements de la ligne de base**

 La ligne de base est la ligne d'équilibre de l'activité cardiaque, elle doit d'être isoélectrique. Il prise comme référence pour étudier la forme et l'amplitude des différentes ondes cardiaques. Lors de l'enregistrement de l'électrocardiogramme, l'activité respiratoire

engendre un signal de basse fréquence, qui interfère avec le signal utile électrique (ECG), et peut faire osciller la ligne isoélectrique.

#### ➢ **Bruit musculaires (signaux électromyographies EMG)**

 La contraction d'un muscle est commandée par une dépolarisation des cellules musculaires et c'est ce que nous considérons comme un type de bruit qui apparait lors de l'enregistrement de l'activité électrique du cœur. Cette perturbation dépend de l'état du patient, s'il est très tendu ou atteint de maladie de Parkinson, ce qui provoque un enregistrement de mauvaise qualité sur toutes les voies de l'ECG. Ce genre de bruit se présente dans l'ECG comme des oscillations hautes fréquences, son amplitude est de même grandeur que celle de l'ECG, l'électromyogramme peut notamment noyer les ondes P et T et empêcher un diagnostic fiable.

#### <span id="page-27-0"></span>**1.7 Maintenance pour l'ECG**

 Tous les dispositifs médicaux ont besoin d'une maintenance préventive pour pouvoir donner une entière satisfaction surtout dans le cas de l'hôpital où c'est la vie humaine qui est en jeu. C'est dans cette optique que nous avons proposé une démarche de maintenance préventive propre à l'électrocardiographe.

#### <span id="page-27-1"></span>**1.7.1 Maintenance préventive**

#### ➢ **Nettoyage, désinfection et entretien**

 Il doit être effectué dans le respect strict de la sécurité de l'appareil.Ceci en commençant par mettre hors tension l'appareil. Ensuite à l'aide d'un chiffon humide, frotter ses surfaces tout en prenant soin de ne pas couler de l'eau vers l'intérieur et en utilisant les produits de nettoyage et de désinfection respectant les consignes de sécurité (l'alcool, l'eau savonneuse). Retirer le câble patient et le câble d'alimentation ; les nettoyer avec de l'eau savonneuse puis les désinfecter proprement avec de l'alcool 90 degré, tout en évitant de les tremper dans un liquide.

Quant aux électrodes :

- $\checkmark$  Recycler après chaque intervention ceux qui sont des autocollants donc à usage unique ;
- $\checkmark$  Nettoyer ceux qui sont à usage multiple immédiatement après chaque utilisation et puis les désinfecter.
- $\checkmark$  Pour les désinfecter n'utiliser que des solutions sans alcool.
- $\checkmark$  Ne tremper ni la fiche, ni les douilles dans un liquide.
- $\checkmark$  Passer au contrôle visuel.

#### ➢ **Contrôle visuel**

 Avant chaque utilisation ou maintenance, il est primordial de contrôler visuellement l'équipement, et ses accessoires afin de détecter d'éventuelles pannes mécaniques. Cela

permet aussi de se renseigner sur les inscriptions se rapportant à la sécurité électrique (la classe, et le type) ; sur l'identité complète de l'équipement (le numéro de série, le code et autres). Il permet aussi de vérifier l'Intégrité de l'appareil, de l'état des carters, du cordon secteur puis le bon affichage des voyants, des accessoires (électrodes, et les papiers), des fixations de supports, des connecteurs et du câble patient. A la fin du contrôle, corriger les erreurs puis passer à l'étape suivante qui est l'autotest.

#### ➢ **L'autotest**

L'autotest est la vérification automatique du fonctionnement de l'appareil à sa mise en marche durant 5 secondes.

Après le nettoyage et le contrôle visuel, le technicien effectue les actions suivantes :

- ✓ Remettre l'ECG en état de fonctionnement en raccordant le câble secteur ;
- $\checkmark$  Allumer l'ECG.
- ✓ Vérifier si l'ECG émet des bips d'allumage .
- ✓ Vérifier le bouton de reconnaissance d'alarme .
- ✓ Vérifier l'affichage des données sur l'écran et l'allumage des voyants.

#### ➢ **Contrôle des fonctions**

**Stabilité des tracés :**Ce test permet de contrôler la qualité de l'impression , on utilisant un contrôleur de dérivation .On montre le matériel de test nécessairedans la figure 13[20].

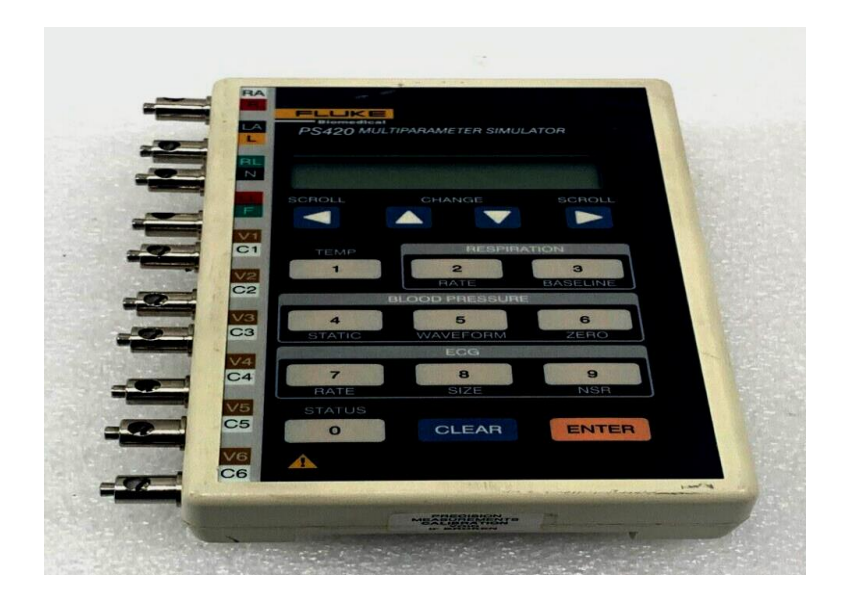

Figure 1.13- Contrôleur de dérivation.

- $\checkmark$  Brancher les 12 électrodes (les dérivations) sur le testeur.
- ✓ Placer le curseur du contrôleur sur « MONITEUR ».
- $\checkmark$  Appuyer sur le bouton « 12 dériva » du contrôleur.
- $\checkmark$  Appuyer sur saisie.
- $\checkmark$  S'assurer que les câbles d'alimentation des appareils ne chevauchent pas avec le câble ECG.

 $\checkmark$  Vérifier que le tracé imprimé est net et qu'il ne présente pas d'artefacts.

#### <span id="page-29-0"></span>**1.7.2 Maintenance corrective**

La maintenance corrective consiste à la remise en bon état d'un équipement en panne en procédant :

- $\checkmark$  Au diagnostic qui permettra la détection de la panne survenue sur un ou plusieurs modules de l'équipement .
- $\checkmark$  Une fois la panne détectée à sa correction ou au remplacement de la (les) pièce(s) endommagée(s) si elle (s) est (sont) disponible(s).
- $\checkmark$  Ensuite à l'essai de l'appareil.

Les actions de maintenance corrective sur l'électrocardiographe touchent généralement quelques parties de l'équipement.

#### <span id="page-30-0"></span>**1.8 Conclusion**

 Dans ce chapitre, nous avons exposé une introduction aux éléments de base de l'électrophysiologie du cœur, son fonctionnement et le signal électrique y afférant ainsi que le système de conduction électrique du cœur. Ce signal enregistrable est l'électrocardiogramme (ECG). L'étude réalisée dans ce chapitre nous a permis de mieux comprendre la nature et l'origine de signal ECG, ses caractéristiques et les différents types des perturbations qui lui sont liées. Enfin nous avons parlé sur la maintenance effectué sur l' ECG pour la sécurité électrique de l'appareil.

# **Chapitre II**

#### <span id="page-32-0"></span>**2.1 Introduction**

 Electrocardiogramme (ECG) reste encore l'un des outils prédominants et les plus largementutilisés pour le diagnostic et l'analyse des arythmies cardiaques, Dans les services decardiologie au niveau des hôpitaux, En conséquent il existe dans ce domaine nombreux typesde simulation ,et dans notre chapitre on va présenter le simulateur ECG ,qui nous permet d'analyser et d'étudier les formes d'onde ECG normales et anormales sans utiliser en utilisantla machine ECG.

Alors notre chapitre s'intéresse à l'étude théorique de cet appareil par la présentation desimulateur avec différents composants pour arriver à faire la comparaison entre eux et pour cela on va présenter le travail que nous avons réalisé dans le chapitre suivante.

#### <span id="page-32-1"></span>**2.2 Simulateur ECG**

 Un électrocardiographe enregistre la forme d'onde électrique cardiaque sur une période donnée .La performance des moniteurs ECG peut être affectée par de nombreux facteurs, tels que le bruit électromagnétique , les fluctuations de puissance, l'absence de mise à la terre du circuit, le contact des câbles de mesure, la fixation des électrodes et les défaillances du circuit. Le moyen le plus simple de vérifier si l'équipement ECG fonctionne correctement est d'utiliser un simulateur d'électrocardiogramme.

 Le simulateur ECG (Electrocardiogramme) est un outil électronique qui fournit des moniteurs cardiaques avec une vague électrique similaire au signal du cœur de l'homme, destinés aux techniciens de service formés aux tests de surveillance des patients. Il peut être utilisé pour enseigner le personnel de la santé comment établir les paramètres d'entrée pour les machines ECG. Le simulateur réplique les diverses conditions de l'électrocardiogramme en fonction des paramètres sélectionnés. Il existe de nombreux types. Certains sont compacts et portables, tandis que d'autres comprennent un mannequin complet.

 Le but de la construction de simulateur ECG est d'enseigner aux étudiants en ingénierie les caractéristiques d'un signal électrique cardiaque et d'expliquer les principes de base de l'électrocardiogramme cardiaque et d'expliquer les principes de base des circuits électroniques analogiques et numériques.

#### <span id="page-32-2"></span>**2.3Objective de Simulateur ECG**

 Le simulateur de patient est connecté au moniteur ECG et délivre le signal ECG typique. Ce n'est qu'avec un tel testeur qu'un moniteur ECG peut être réparé, que les fonctions et les réglages d'alarme peuvent être vérifiés et que les connexions lâches des câbles du patient peuvent être localisées. Un simulateur de patient coûte généralement plusieurs centaines de dollars et est inabordable pour les petits ateliers hospitaliers, en particulier dans les pays en développement. Mais la réalisation d'un circuit électronique qui crée un signal ECG ne doit pas être trop difficile et coûteuse.

#### <span id="page-33-0"></span>**2.4 Applications du simulateur d'ECG**

- Le simulateur facilite l'enseignement et l'apprentissage d'aspects cliniques qui seraient autrement difficiles ou potentiellement dangereux à enseigner. Le simulateur vise à contribuer au développement des capacités de chaque travailleur de la santé en matière de gestion pratique et d'interaction de groupe, améliorant ainsi la sécurité des patients.
- Enseignement et formation .
- Procédures techniques .
- Bruits du cœur et bruits des poumons .
- Modélisation physiologique interactive .
- Réduire le besoin de formation clinique en utilisant des patients réels dans des situations socialement difficiles.
- Stage pour les étudiants en médecine lors des rotations en médecine d'urgence .
- Évaluation des performances humaines (par exemple, réponse à des incidents critiques simulés .
- Études d'ingénierie des facteurs humains et d'ingénierie de l'utilisabilié pour les équipements médicaux.
- Études d'ingénierie cognitive.

#### <span id="page-33-1"></span>**2.5 Simulateur ECG avec CDCD4017 et IC 741 (SECG1)**

#### <span id="page-33-2"></span>**2.5.1 Schéma synoptique**

Le simulateur SECG1 a été conçu et construit avec un amplificateur opérationnel IC 741.qui permet de simuler facilement les signaux cardiaques.

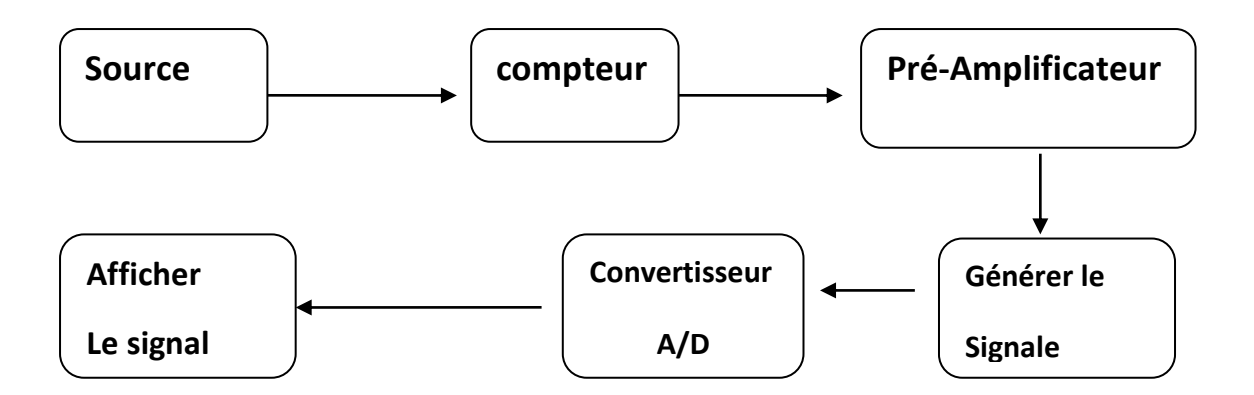

Figure 2.1 Schéma bloc de notre simulateur SECG1 à travers un amplificateur IC 741.

#### <span id="page-34-0"></span>**2.5.2 Etude des déférents blocs**

#### • **1- CD4017 IC**

 Le circuit intégré CD4017 est un compteur décimal de type Johnson à 5 étages. Il possède 3 entrées (horloge, validation et Remise à Zéro) et dix sorties (Q0 à Q9). Une seule des sorties peut être active à un instant donné. Les sorties sont activées séquentiellement (c'est-à-dire l'une après l'autre) à chaque coup d'horloge. Une sortie additionnelle CO permet de chaîner les circuits les uns derrière les autres afin d'augmenter le nombre total de sorties. CD4017 IC a un schéma similaire à celui de la chaîne de 10 bascules de données (D) de la figure 2.

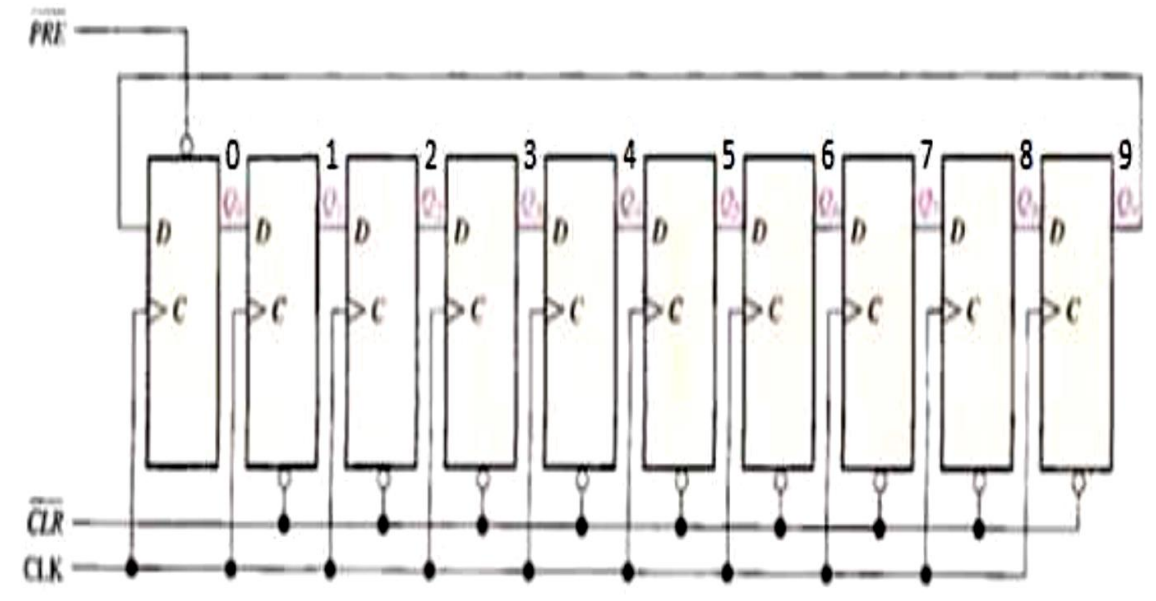

Figure 2.2 - Circuit équivalent de comptage CD4017.

Le compteur de Johnson est composé de 5 bascules de type D en série. Pour chaque bascule, la sortie Q attaque l'entrée "Data" de la bascule suivante exceptée pour la dernière (On reboucle via Q sur la première bascule. Ceci a pour effet de remplir successivement de "1" les sorties des bascules puis de les "vider" lors du train d'impulsions sur l'entrée d'horloge CLK. Il en résulte 10 combinaisons possibles de "0" et de "1" sur les 5 sorties du compteur. Un décodeur permet l'activation d'une sortie pour chaque combinaison, l'ensemble réalise donc bien un compteur décimal.

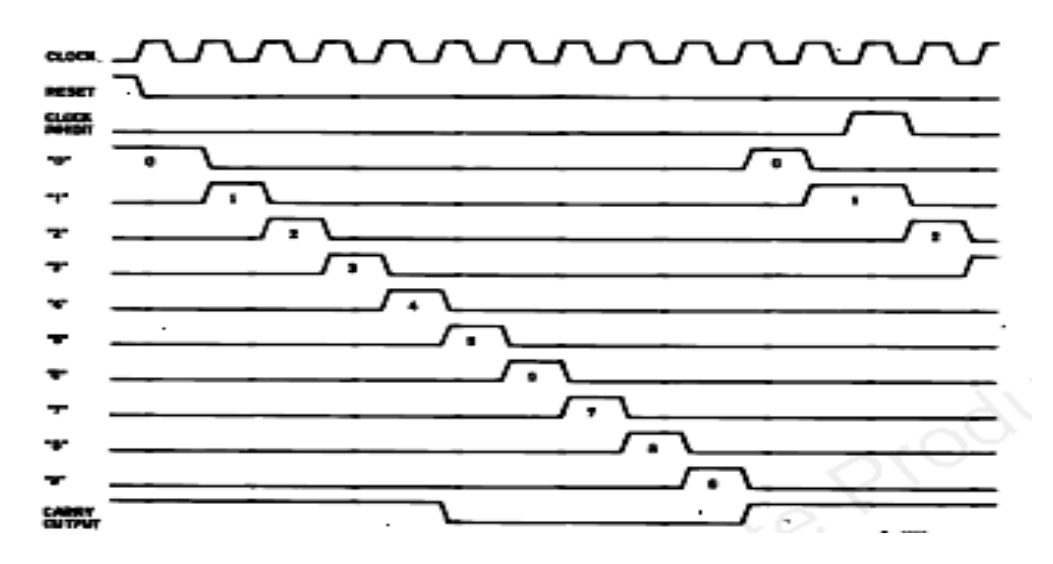

Figure 2.3 - Diagramme de temps des signaux de sortie du compteur CD4017.

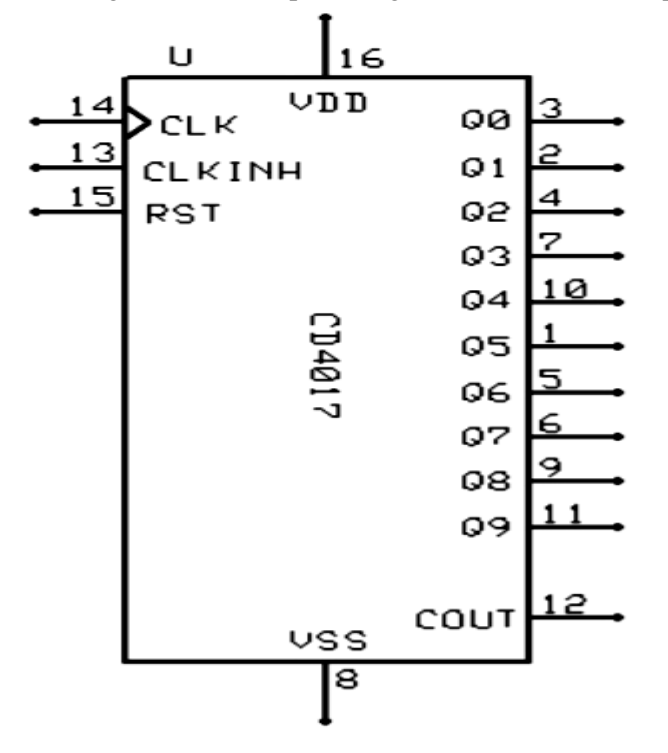

Figure 2.4 – le compteur CD4017.

- ➢ Le simulateur SECG1 est un circuit pratique utilisé pour la génération de formes d'ondes ECG. Il se compose d'un compteur Johnson IC4017.Dans ce compteur, pour des impulsions successives, les consécutives passent à l'état haut alors que toutes les autres sorties restent à l'état bas. La même horloge est donnée aux cinq bascules du circuit intégré.
- ➢ L'onde P est générée pendant les deux premières périodes d'horloge. Pendant cet intervalle de temps, les sorties Q0 et Q1 deviennent actives alors que toutes les autres sorties restent faibles. Pendant cet intervalle de temps, les sorties Q0 et Q1 passent à
l'état haut pendant un cycle d'horloge et le condensateur de l'intégrateur commence à se charger. l'intégrateur commence à se charger. Pendant le troisième cycle d'horloge, Q2 passe à l'état haut et Q0 et Q1 à l'état bas, et le condensateur commence à se décharger. bas et le condensateur commence à se décharger. L'amplitude requise de l'onde P peut être obtenue en ajustant le potentiomètre à la sortie de l'intégrateur. L'onde QRS est obtenue en différenciant la sortie Q3 de l'intégrateur CD4017. L'amplitude requise peut être obtenue en ajustant le potentiomètre utilisé dans le circuit du différentiateur.

Les sorties Q6 et Q7 de l'intégrateur CD4017 sont intégrées pour obtenir l'onde T. Les sorties Q2, Q4, Q5, Q8 et Q9 ne sont pas utilisées, et elles fournissent un délai entre l'onde P, le complexe QRS et l'onde T.

#### **2-Amplificateur opérationnel IC 741**

 Un ampli opérationnel est un dispositif électronique complexe composé de résistances, de condensateurs, de transistors et de diodes. Il est disponible dans le commerce sous forme de circuit intégré.

 L'IC 741 est une petite puce. Il comprend huit broches. 2, 3 et 6 broches numérotées sont les plus significatifs. La broche 2 est en train d'inverser le terminal. La broche 3 est un terminal non inverseur. La broche 6 est la borne de sortie. IC 741 effectue principalement des opérations mathématiquescomme l'addition, la soustraction, la division, la multiplication, l'intégration, la différenciation, etc.

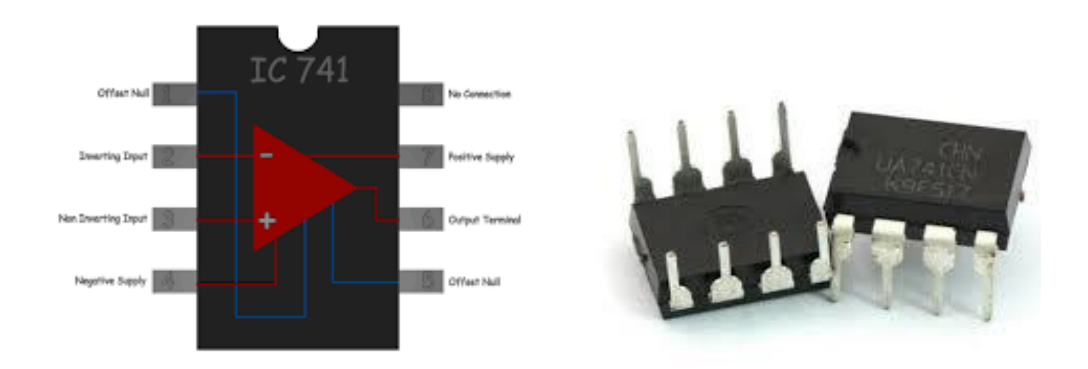

Figure2.5-Amplificateur opérationnelle de type IC741.

#### ➢ **Principe de fonctionnement**

 Le circuit intégré IC 741 comporte trois niveaux: entrée différentielle, gain et sortie push-pull. Les broches 1 et 5 sont des bornes «offset nul» ou «balance». L'ampli op n'est qu'un différentiel amplificateur. Lorsque nous appliquons la même tension à la borne inverseurs (broche 2) et à la borne non inverseurs (broche 3), il ne devrait y avoir aucune tension à la borne de sortie (broche 6). Cette condition est un idéal. En pratique, il y a toujours une petite tension (tension décalée) sur la broche 6, même si la tension appliquée sur les broches 2 et 3 est exactement égale. Une tension décalée apparaît à la sortie car

nous ne pouvons pas rendre les paramètres des transistors et la valeur des résistances de polarisation de l'amplificateur différentiel identiques.

 $\checkmark$  Une plage typique de tension d'alimentation dans IC 741 est la suivante:

$$
+5V \, de \; +24 V.
$$

 $\checkmark$  La sortie d'un amplificateur opérationnel ne peut pas dépasser cette plage de tension d'alimentation. Cela signifie que la tension de sortie v0 va de - Vcc à + Vcc. Si nous notons la tension d'alimentation comme Vcc alors, mathématiquement, nous pouvons écrire ;

$$
-Vcc \leq v \leq +Vcc.
$$

- $\checkmark$  Cela signifie que la tension de sortie v0 d'un ampli op ne peut pas atteindre moins de Vcc et au-dessus de Vcc. À l'intérieur de cette gamme v0 est linéairement proportionnel à la tension différentielle d'entrée Vcc. Ceci peut être représenté graphiquement comme un ampli op est destiné à être utilisé dans cette région linéaire.
	- $\checkmark$  Limitation du courant de sortie :

L'intensité du courant de sortie est limitée de telle sorte que si l'on diminue l'impédance de charge de l'amplificateur, la tension aux bornes de celle-ci est écrêtée dès que l'intensité du courant dépasse la valeur maximale prévue par le constructeur Iscc.

 $\checkmark$  Les AOP compensés en fréquence se comportent comme des filtres passe-bas du premier ordre.

Leur amplification maximale est grande (104 à 105 typiquement) mais leur bande passante à -3dB, faible (une dizaine de Hertz).On appelle facteur de mérite, le produit amplificationbande passante : c'est une constante pour unsystème du premier ordre ; il vaut au moins 1MHz pour les AOP, les moins performants (type 741, et 3

MHz pour un 081).

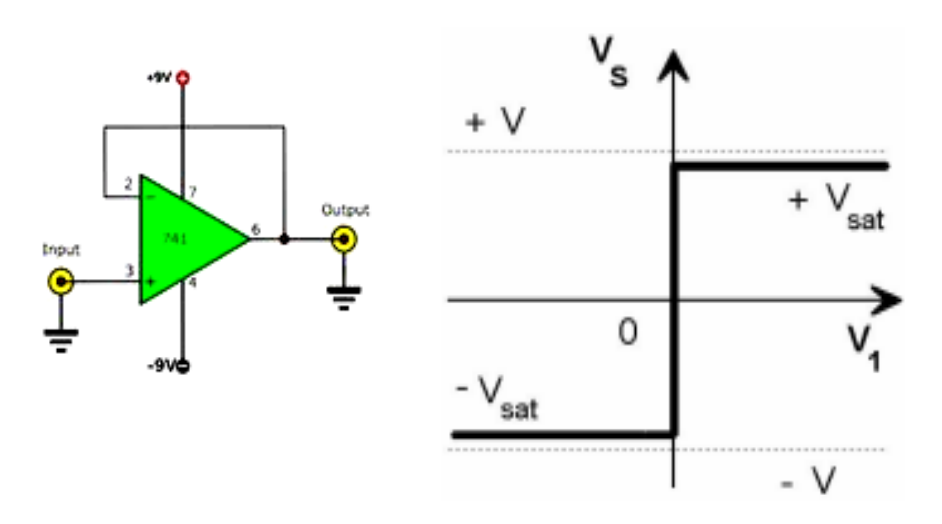

Figure 2.6 Montage et fonction de transfert d'un amplificateur IC 741.

 $\checkmark$  Les trois ondes sont appliquées à un amplificateur de sommation à gain unitaire et la sortie passe par un condensateur pour obtenir la forme d'onde correcte.

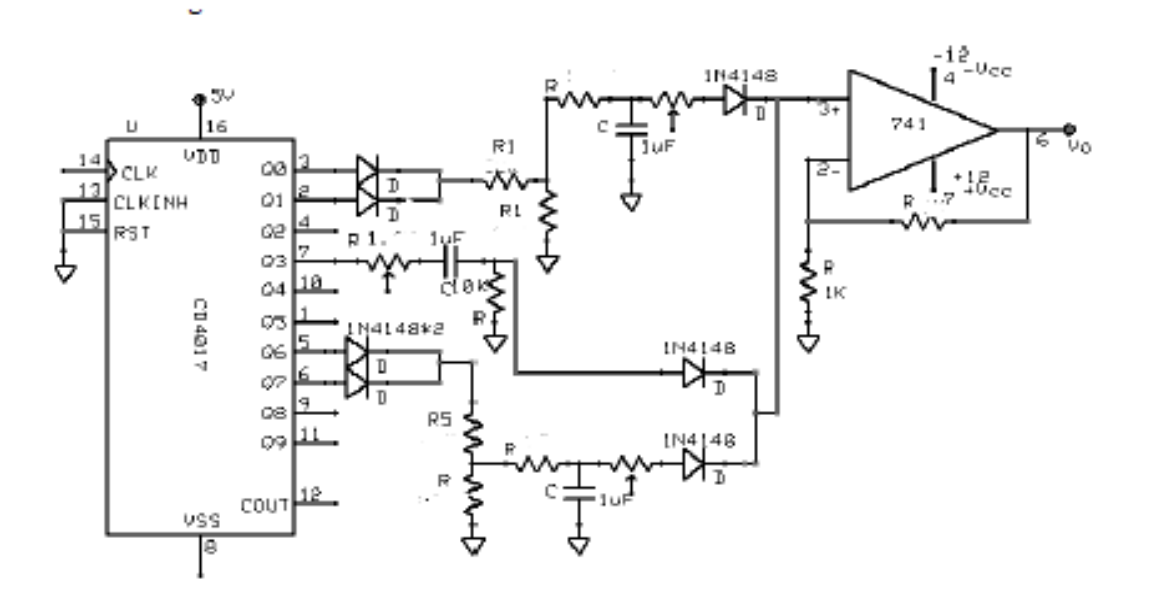

Figure 2.7-Montage de l' amplificateur IC 741.

#### **2.6 Simulateur ECG avec CD4521 et CD4017 (SECG2):**

#### **2.6.1 Etude le schéma électronique**

 Le circuit comporte un bloc numérique, formé par deux diviseurs de fréquence (circuits intégrés IC1 et IC2) et le réseau de sortie analogique, qui met en forme le signal électrique du cœur. Le commutateur S2 sélectionne la fréquence cardiaque, qui peut être de 1 Hz ou de 2 Hz .

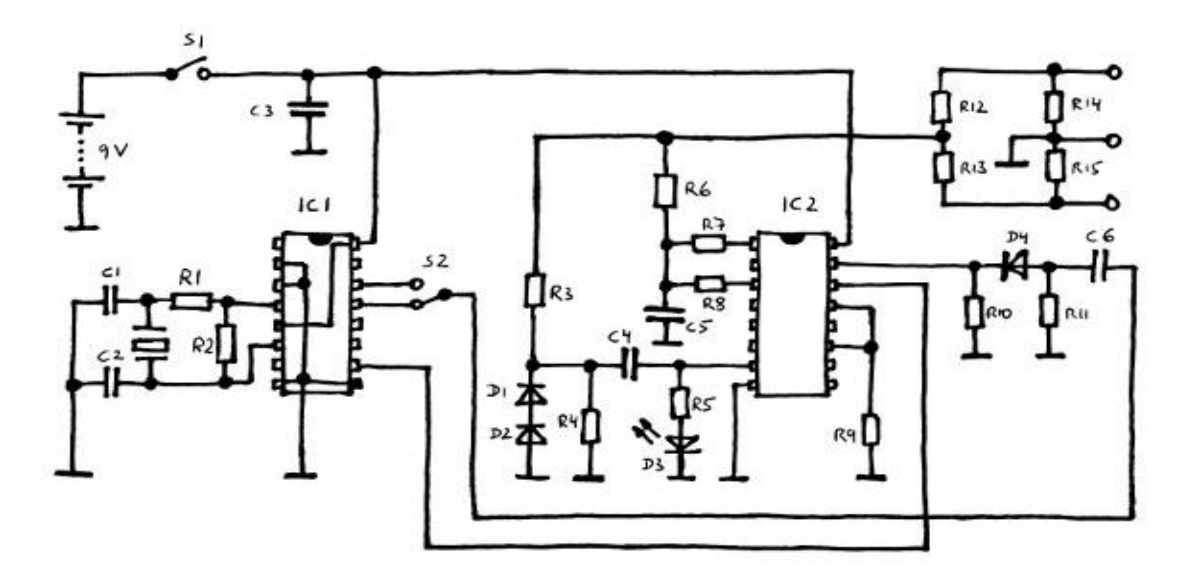

Figure2.8- Schéma électronique du simulateur SECG2.

#### **2.6.2 Oscillateur et diviseur de fréquence**

#### • **IC1 - CD4521B**

 Le MC1CD4521B consiste en une chaîne de 24 bascules avec un circuit d'entrée permettant trois modes de fonctionnement. Circuit d'entrée qui permet trois modes de fonctionnement. L'entrée fonctionnera comme un oscillateur à quartz, un oscillateur RC ou un tampon d'entrée pour un oscillateur externe. Chaque bascule divise par deux la fréquence de la bascule précédente. par conséquent cette partie comptera jusqu'à 224 = 16 777 216. Le comptage avance sur le front négatif de l'horloge. Les sorties des sept derniers étages sont disponibles pour plus de flexibilité.

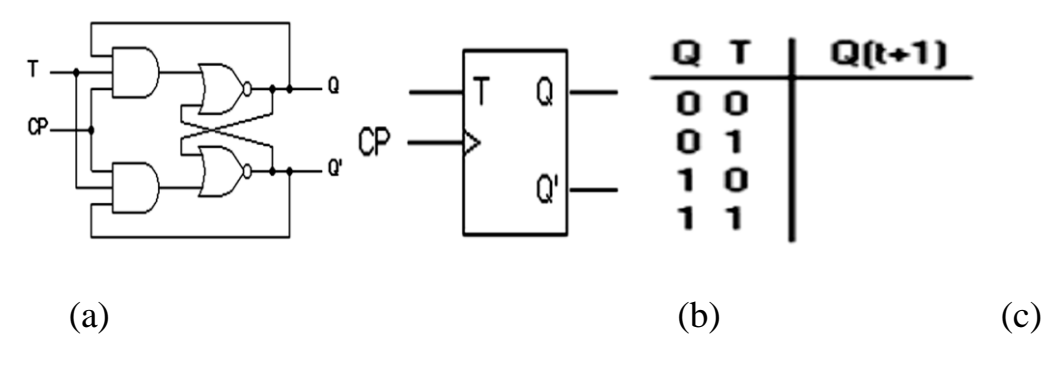

Figure 2.9- Bascule à bascule Diagramme logique (a), symbole graphique (b) et table de transition (c).

➢ La figure 3 montre les 7 dernières sorties du circuit intégré MC1CD4521B IC1.

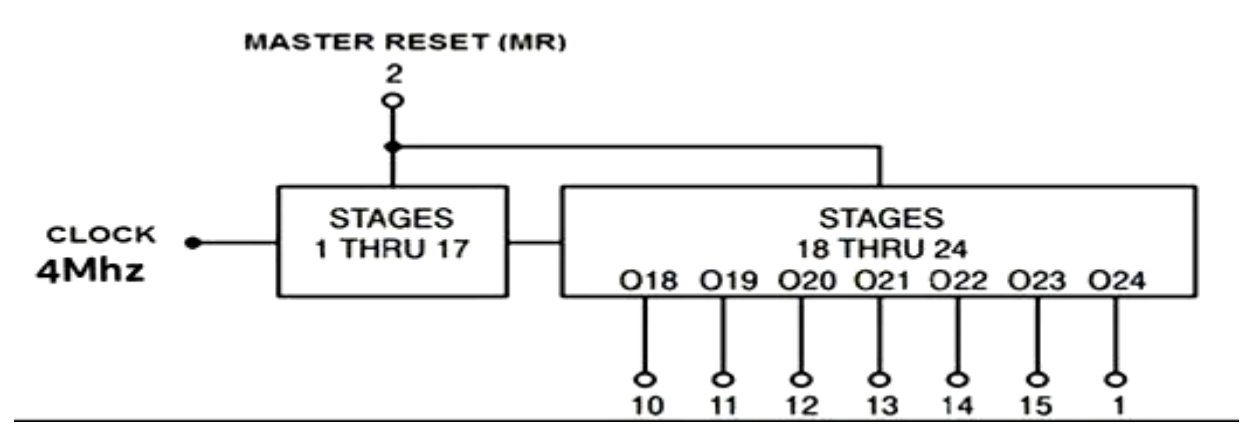

Figure 10- Schéma fonctionnel du MC1CD4521B.

- ➢ La puce oscillateur et diviseur de fréquence peut générer sa propre horloge dans les entrées O2 et I2. La fréquence d'oscillation du cristal de 4 MHz.
- ➢ Le premier bloc numérique de la figure 11 correspond à un oscillateur et à un compteur de 24 bits (IC1 - CD4521B).

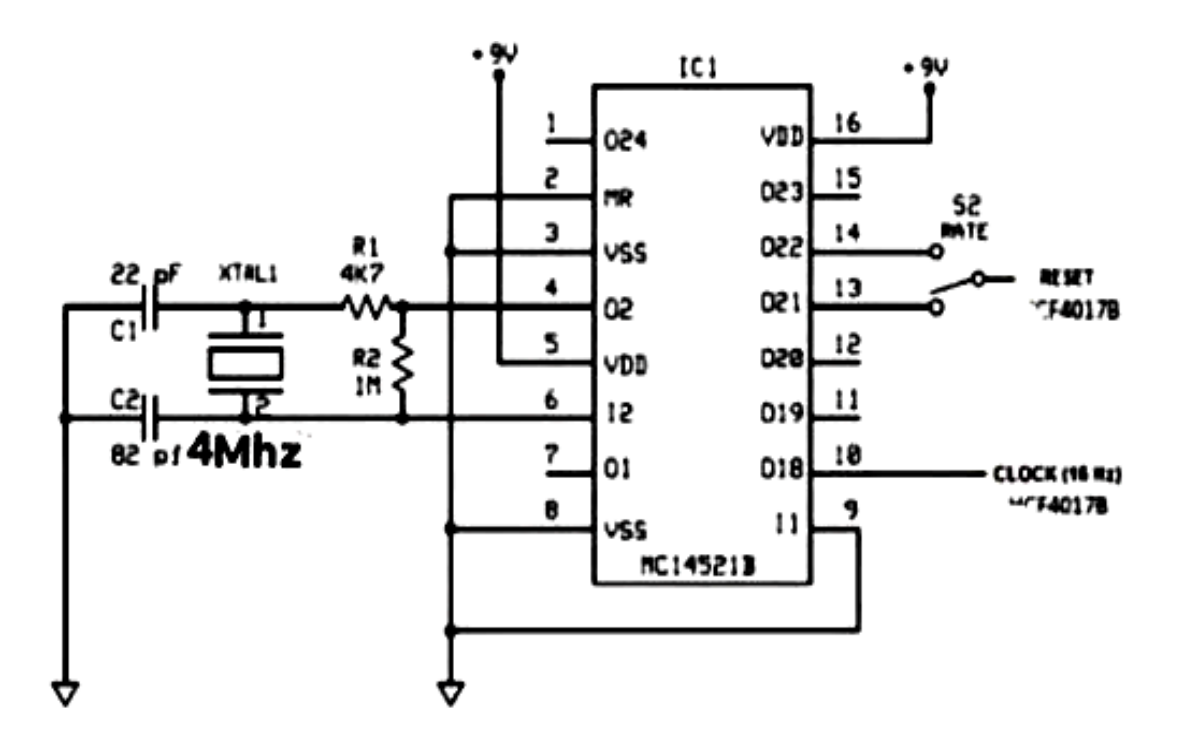

Figure 2.11 - Premier étage de diviseurs de fréquence formé par le circuit intégré MCD4521B et le composant de l'oscillateur.

#### • **IC2-CD4017B**

 Le compteur décimal est réputé atteindre un compte de '9' et conserve cet état, puisque la broche 11 est connectée à l'entrée [broche13]. Il n'est remis à zéro que lorsque les impulsions de remise à zéro se produisent. Le réglage de l'interrupteur influence donc la durée de l'intervalle "U", qui se traduit en fin de compte par une fréquence cardiaque simulée de 57.2 Hz ou 114.4Hz.

➢ Le deuxième bloc numérique de la figure 12 correspond à un compteur décimale de type Johanson( IC2-CD4017).

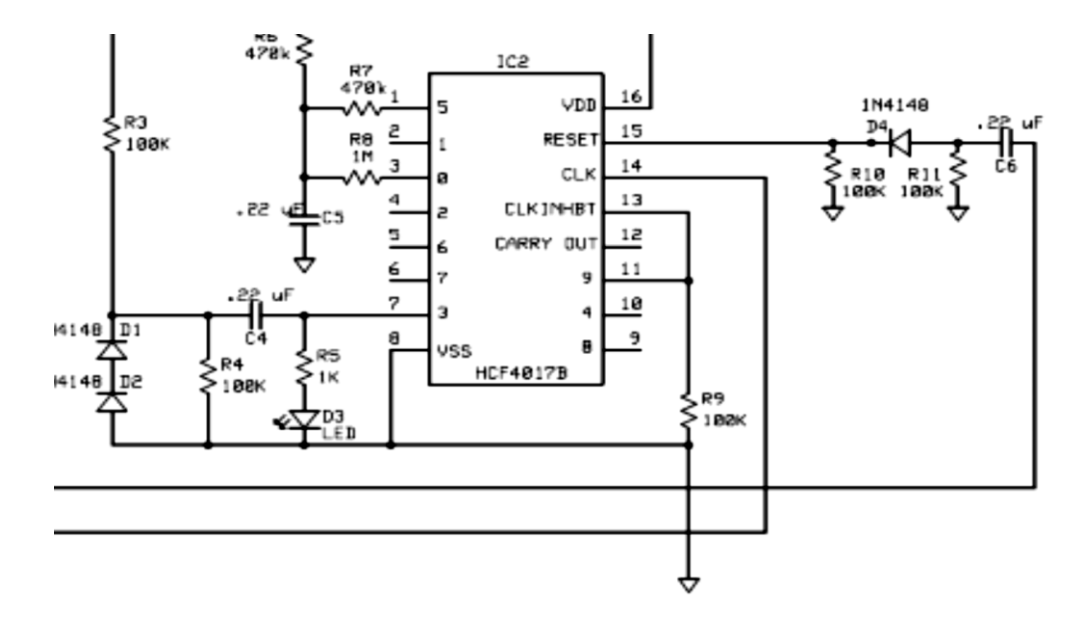

Figure 2.12- le deuxième étage de compteur décimal de type Johnson raccordé avec les résistances et les condensateurs associés.

#### **2.6.3 Conditionnement de signal de sortie**

 Le troisième étage du simulateur correspond à un réseau de résistances qui additionnent leur courant pour former l'onde ECG. Comme le CD4017B est doté de la technologie CMOS, chaque fois que le niveau logique est zéro, on peut considérer les sorties comme ouvertes, ce qui permet d'analyser chaque branche du circuit séparément. Seules les sections P, R, S et T sont générées.

➢ Les signaux P, Q, R, S, T sont formés en différentes étapes et sont ensuite assemblés dans la bonne séquence. Un registre à décalage effectue le travail de séquence, les combinaisons RC la fréquence et l'amplitude des ondes individuelles. IC1 contient un oscillateur et un registre à décalage. À la sortie de la broche 10, un signal de 16 Hz déclenche IC2, IC2 est un compteur à 10 sorties. Lorsque la sortie 0 de IC2 est active (broche 3), la combinaison R-C R8, C5 crée l'onde P. Lorsque le compteur passe à la sortie 3, l'onde P est créée.

La figure 13 montre le circuit responsable de l'onde P.

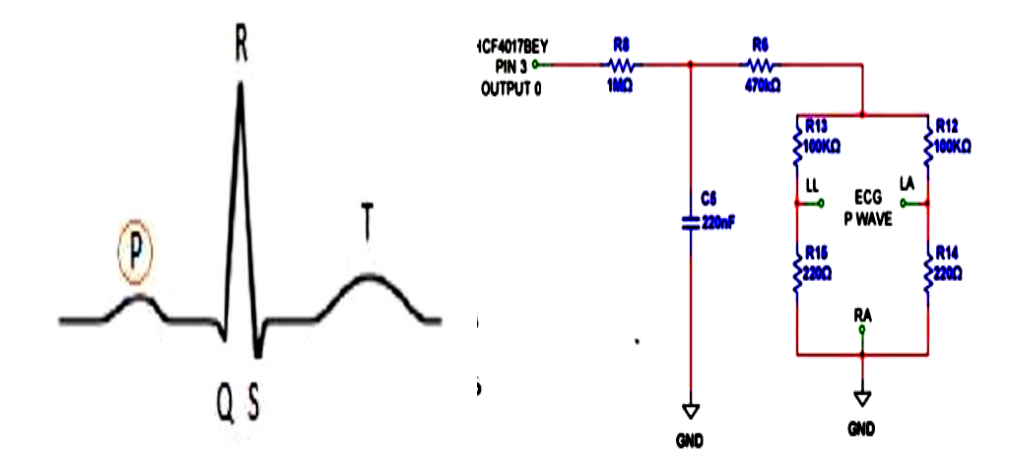

Figure 2.13- Circuit de sortie de l'onde P.

➢ Lorsque le compteur passe à la sortie 3 (broche 7), l'onde R est créée par R4, C4. La partie négative est réduite par les deux diodes et simule l'onde S suivante.

La figure 14 montre le circuit responsable d'onde R et S.

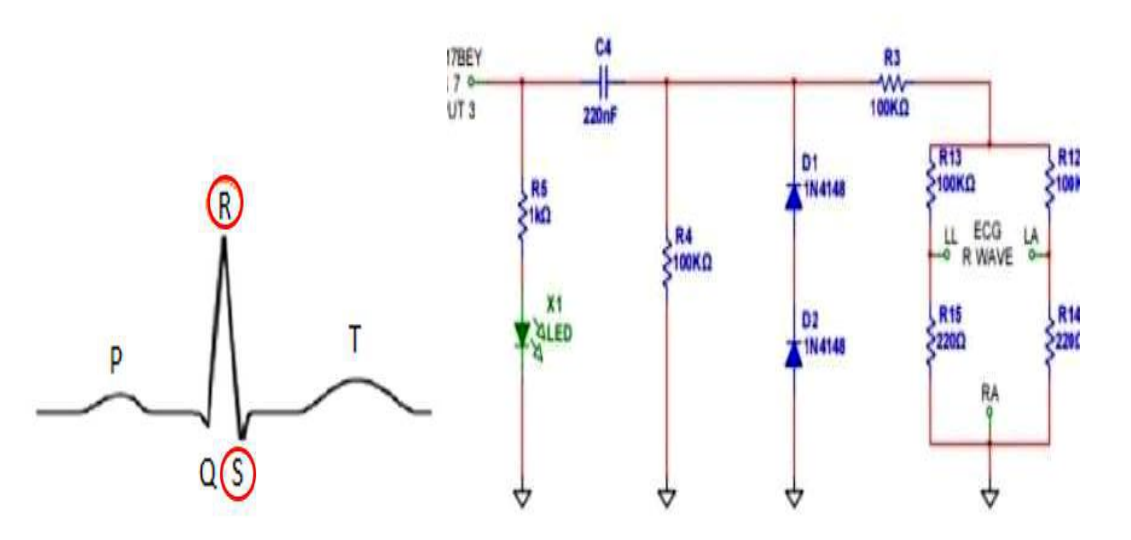

Figure 2.14- Circuit de sortie de les ondes R et S.

➢ La dernière composante du signal ECG est l'onde T. Le circuit qui façonne ce signal (figure 15) est presque identique à celui de l'onde P, sauf qu'au niveau de la broche 1, la valeur de la résistance en série passe de 1 MΩ à 470kΩ. Lorsque la sortie 5 est active (broche 1), l'onde T est créée par R7 et C5.

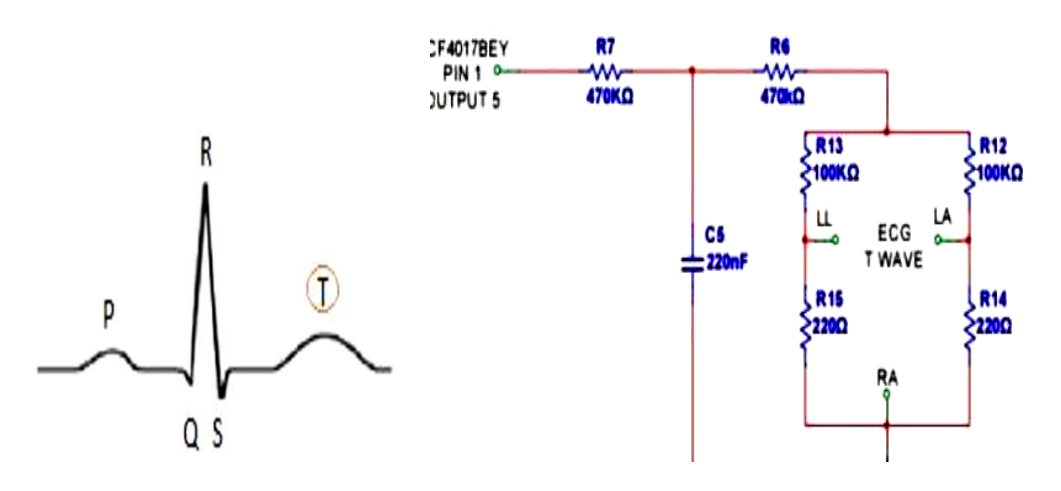

Figure 2.15– circuit de sortie de l'onde T.

 Les sorties non connectées créent les pauses nécessaires entre les signaux. Tous les signaux sont réunis par R3 et R6 qui nivellent les amplitudes respectives.

 Lorsqu'une séquence est terminée, le registre à décalage s'arrête. La sortie 9 (broche 11) est connectée à l'entrée EN (broche 13). Le compteur ne redémarre que lorsqu'une impulsion de réinitialisation atteint le compteur (broche 15). Cette réinitialisation est également créée par IC1. En effet, en plus du signal de déclenchement de 16 Hz, le circuit intégré fournit également un signal de 1 Hz et de 0,5 Hz aux broches 14 et 13, ce qui correspond à un rythme cardiaque de 57.2 et 114.4 (interrupteur 2). Le signal carré doit donc être transformé en une impulsion positive de l'aiguille. C'est la tâche de la combinaison C6, R11, D4, R10.Comme cette impulsion arrive plus tôt ou plus tard (0,5 Hz ou 1 Hz), seule la longueur de la période U est plus courte ou plus longue. La forme d'onde PQRST n'est pas affectée. Trois LED,D3 avec la résistance R5 connectée à la sortie 3 (broche 7, IC2), clignote pendant la période R-. R-. D5 avec la résistance R16 connectée à la sortie 4 (broche 1,IC2).D 6avec la résistance R17 connectée à la sortie 5 (broche 3,IC2).

 La dernière combinaison de résistances R12-R15 convertit le signal bipolaire de la carte électronique en un signal de sortie tripolaire.

### **2.7 Comparaison entre les circuits électroniques SECG1 et SECG2**

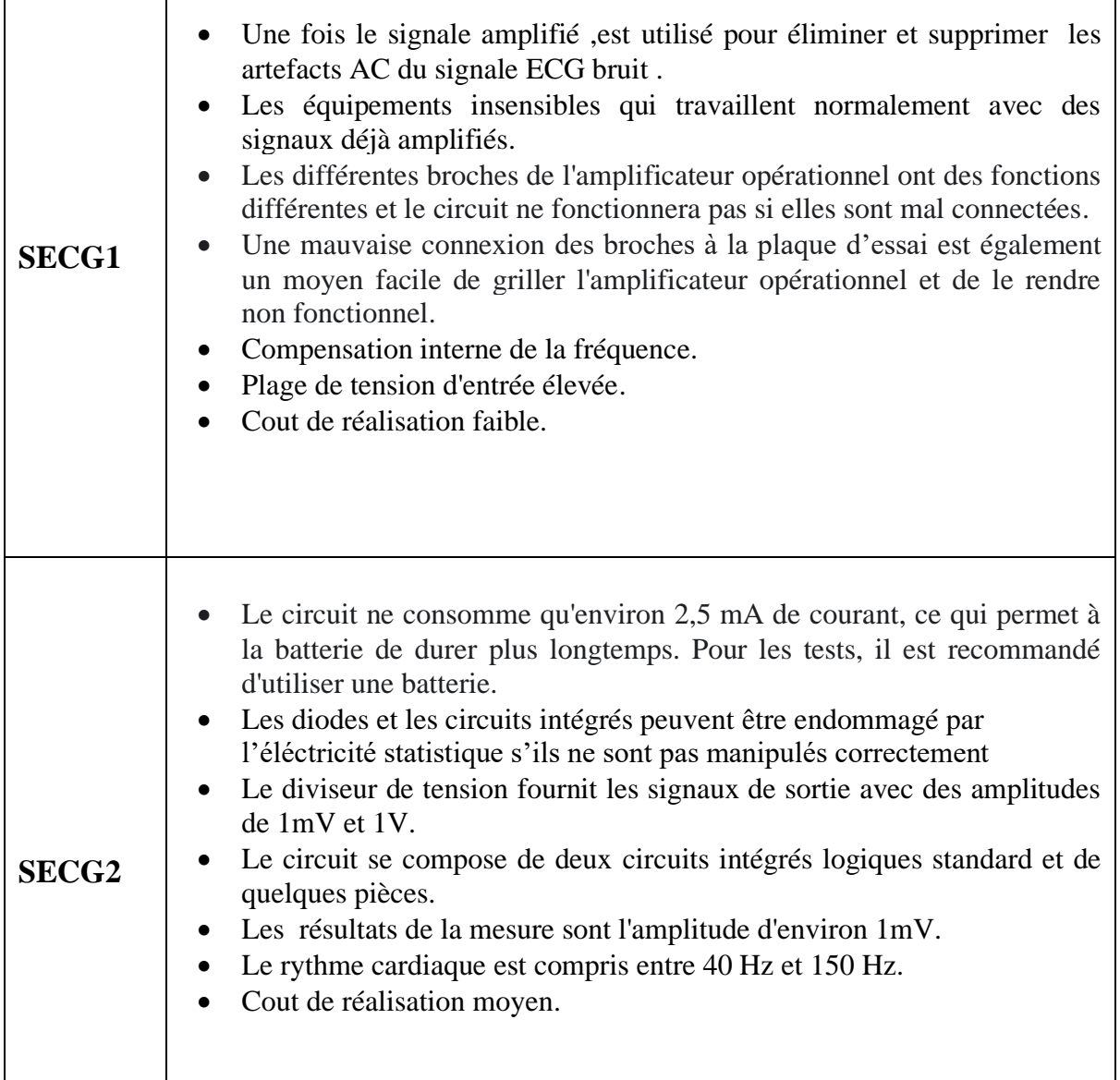

Tableaux 2.1 .les caractéristiques de SECG1 et SECG2.

٦

#### **2.8 Conclusion**

 Dans ce chapitre, nous avons expliqué les deux parties essentielles pour notre travail, plus précisément (simulateur SECG1 avec CD4017 et IC 741 et simulateur SECG2 avec CD4017 et CD4521).

 A travers ce chapitre l'étude des différents blocs qui peuvent être utilisés pour réaliser un dispositif de mesure des signaux de simulateur a été faite. L'étude était menée sur les différents composants et spécialement sur les circuits intégrés CD4017, amplificateur IC 741, circuit intégré CD4521. Ensuite nous avons également fait une comparaison, entre les deux simulateurs ECG réalisés.

# **ChapitreIII**

#### **3.1 Introduction**

 Dans le chapitre précédent nous avons présenté l'étude théorique et les différents schémas électroniques de notre travail .Dans cette partie, nous allons présenter la réalisation logicielle et pratique de deux simulateurs SECG1 et SECG2 . Cette réalisation passe par plusieurs phases , des critères et des mesures comme le dimensionnement des éléments et le conditionnement des paramètres électroniques .On va aussi mettre en évidence les résultats de notre travail ,ses intérêts et quelque rajouts.

#### **3.2 Logiciel utilisé**

#### **3.2.1 Le Simulateur Proteus**

#### **A. Présentation générale**

 Proteus Professional est une suite logicielle destinée à l'électronique. Développé par la société la bcenter Électronique, les logiciels incluent dans Proteus Professional permettent la CAO (Construction Assistée par Ordinateur) dans le domaine électronique. Deux logiciels principaux composent cette suite logicielle: (ISIS, ARES, PROSPICE) et VSM. Cette suite logicielle est très connue dans le domaine de l'électronique. De nombreuses entreprises et organismes de formation (incluant lycée et université) utilisent cette suite logicielle. Outre la popularité de l'outil, Proteus Professional possède d'autres avantages :

 $\checkmark$  Pack contenant des logiciels facile et rapide à comprendre et utiliser

 $\checkmark$  Le support technique est performant.

✓ L'outil de création de prototype virtuel permet de réduire les coûts matériel et logiciel lors de la conception d'un projet.

#### **B. ISIS**

 Le logiciel ISIS de Proteus Professional est principalement connu pour éditer des schémas électriques. Par ailleurs, le logiciel permet également de simuler ces schémas ce qui permet de déceler certaines erreurs dès l'étape de conception. Indirectement, les circuits électriques conçus grâce à ce logiciel peuvent être utilisé dans des documentations car le logiciel permet de contrôler la majorité de l'aspect graphique des circuits.

#### **C .ARES**

 Le logiciel ARES est un outil d'édition et de routage qui complète parfaitement ISIS. Un schéma électrique réalisé sur ISIS peut alors être importé facilement sur ARES pour réaliser le PCB (Printed circuit board) de la carte électronique. Bien que l'édition d'un circuit imprimé soit plus efficiente lorsqu'elle est réalisée manuellement, ce logiciel permet de placer automatiquement les composants et de réaliser le routage automatiquement.

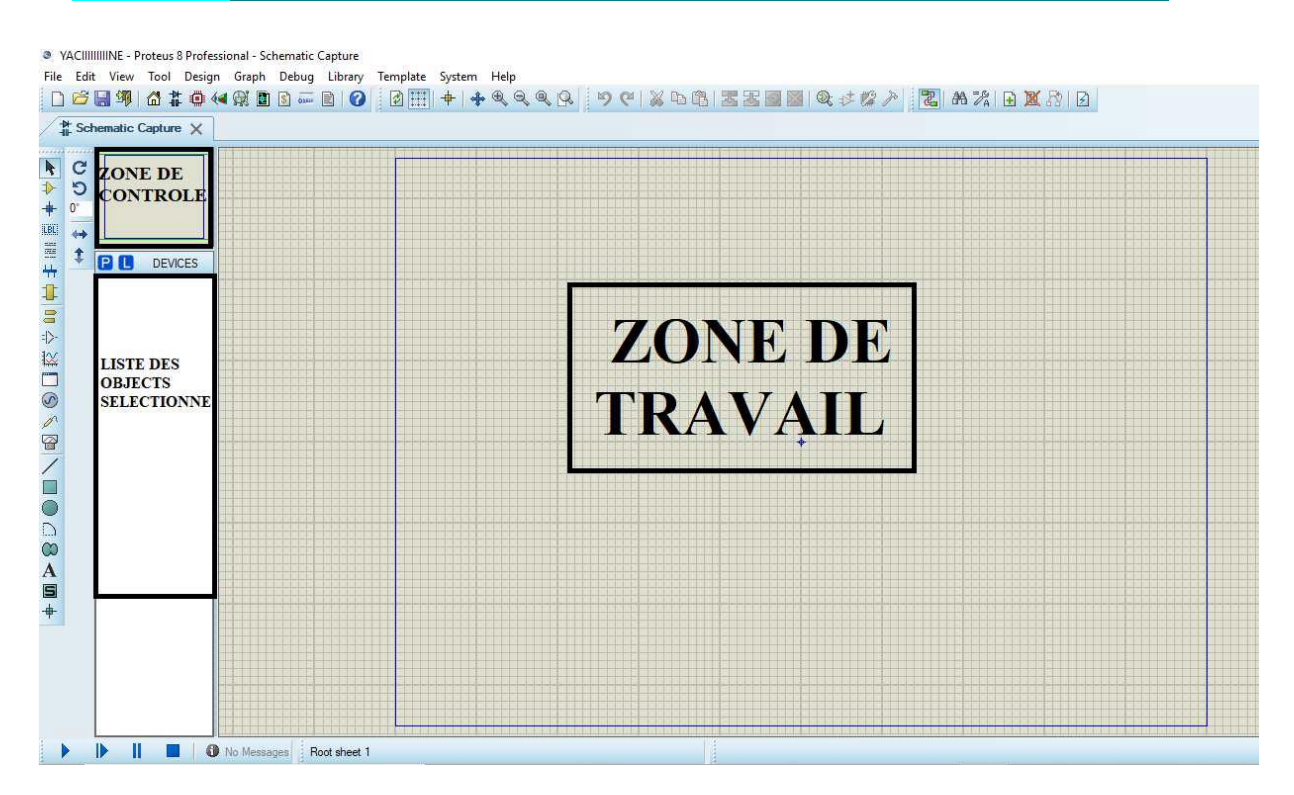

Figure 3.1-Présentation de l'interface d'ISIS PROTEUS.

#### **3.3 Matériel utilisé**

Pour notre réalisation, nous avons assemblé les différents composants suivants :

- ✓ Oscilloscope.
- ✓ Circuit imprimé.

#### **3.3.1 Oscilloscope**

 L'oscilloscope est un appareil fournissant une représentation graphique d'un signal électrique. Dans la plupart des applications, ce graphique montre comment les signaux évoluent en fonction du temps : l'axe vertical (Y) représente la tension (ou l'amplitude d'une autre grandeur traduite en tension électrique) et l'axe horizontal (X) représente le temps.L'intensité ou luminosité de l'écran est appelée quelquefois axe Z.

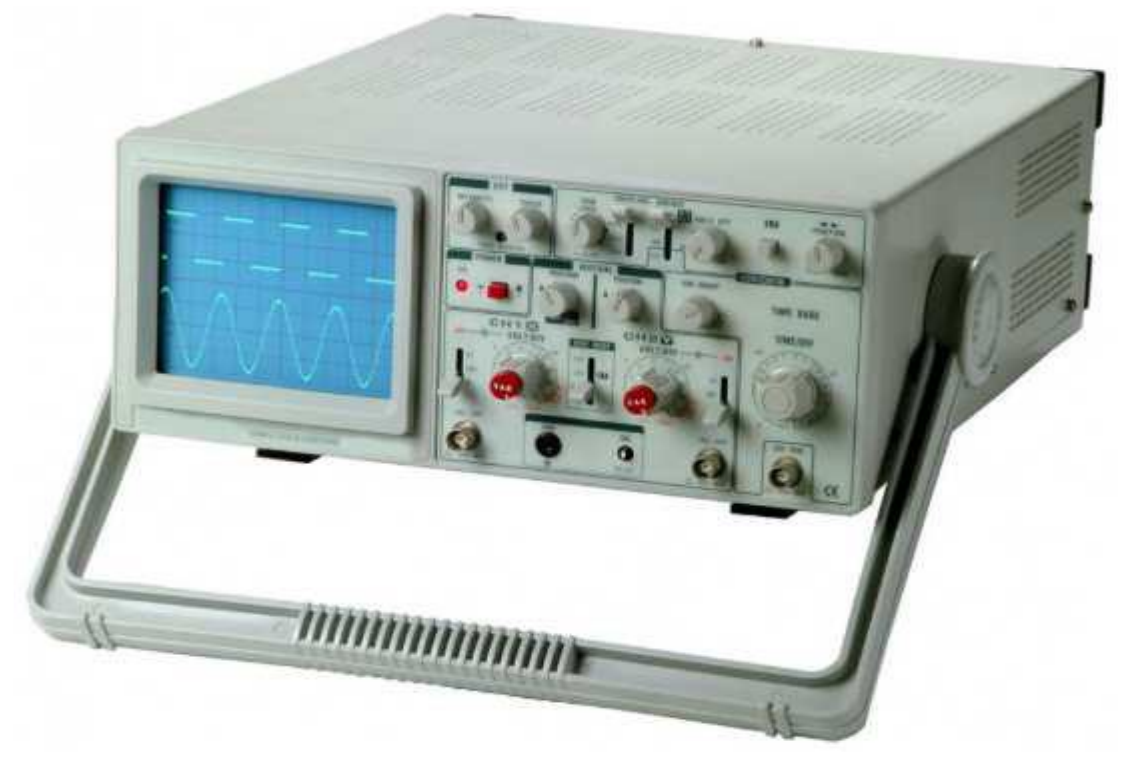

Figure 3.2-Le panneau avant d'un oscilloscope analogique.

#### **A. Principe de fonctionnement d'un oscilloscope**

 L'oscilloscope affiche en son centre une tache lumineuse appelée spot. Ce spot dévie vers le haut si la tension mesurée est positive et vers le bas si la tension est négative. La déviation est alors proportionnelle à la tension. Ce spot peut être mis en mouvement horizontalement, on dit alors qu'il effectue un balayage de l'écran.

#### **B .Types d'oscilloscopes : analogique et numérique**

 Il existe deux types d'oscilloscopes : analogique et numérique. Un oscilloscope analogique fonctionne par déflexion électrique d'un faisceau d'électrons en fonction de la tension mesurée. La tension dévie le faisceau de haut en bas proportionnellement et trace une courbe sur l'écran qui donne une image instantanée (en temps réel) du signal . Par contre, un oscilloscope numérique échantillonne le signal et utilise un convertisseur analogique-numérique (CAN) pour convertir la tension à mesurer en une information numérique. Il utilise alors cette information numérique pour reconstruire la courbe sur l'écran.

#### **C. Utilisation de l'oscilloscope**

#### ➢ **Le branchement**

 L'oscilloscope mesure une tension, il se branche donc comme un voltmètre, c'est à dire en dérivation du dipôle aux bornes duquel on veut mesurer la tension.

#### **A. La sensibilité verticale**

 Il s'agit de l'échelle de tension choisie pour les divisions (carreaux) verticaux. Elle est réglée grâce à un bouton permettant de choisir une grandeur s'exprimant en V/DIV (volt par division). Par exemple une sensibilité verticale de 5 V/DIV indique que chaque déviation d'un carreau correspond à une tension de 5V. Ainsi si le spot est dévié de 3 carreaux vers le haut la tension mesurée est de 3 x 5 = 15 V.

#### **B. Le balayage**

 Cette grandeur correspond au temps que met le spot pour parcourir horizontalement un carreau. Le balayage s'exprime en général en ms/DIV (milliseconde par division).

#### **2.3.2 Circuit imprimé**

 Un circuit imprimé (en anglais, PCB pour Printed Circuit Board) est un support, généralement une plaque, servant à relier électriquement un ensemble de composants électroniques entre eux, dans l'objectif de réaliser un circuit électronique complexe. On le sert à désigner aussi par le terme de carte électronique.

Il est constitué d'un assemblage d'une ou plusieurs fines couches de cuivre scindées par un matériau isolant. Les couches de cuivre sont gravées par un procédé chimique pour obtenir un ensemble de pistes, terminées par des pastilles. Le circuit imprimé est fréquemment recouvert d'une couche de vernis coloré qui protège les pistes de l'oxydation et d'éventuels courts-circuits.

Il nécessite plusieurs outils, mais nous ne les avons pas obtenus, donc nous les avons faits seuls à l'aide de :

- $\checkmark$  Une plaque d'expérimentation (figure 3.a).
- $\checkmark$  Fer à souder (figure 3.b).
- $\checkmark$  Fil à souder (figure 3.c).
- $\checkmark$  Tresse à dessouder (figure 3.d).

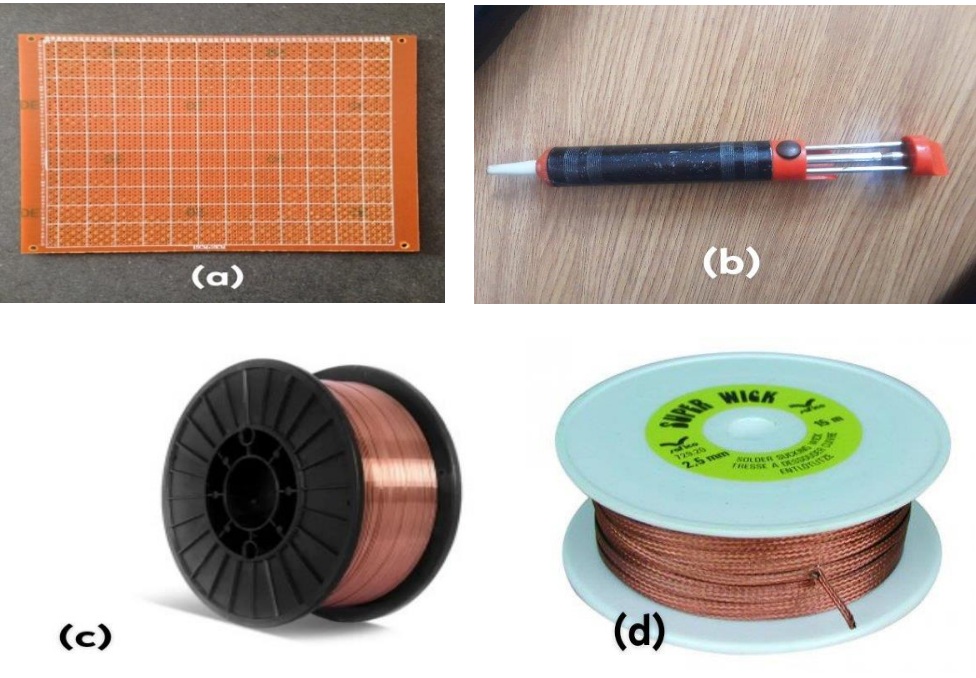

Figure 3.3-Les composants utilisés pour la réalisation du PCB.

#### **C. Les étapes de la soudure**

1. Brancher le fer et attendre (5 à 10 minutes) qu'il atteigne sa température d'opération.

2. Préparer le composant à souder en insérant ses électrodes dans les trous du circuit.

3. Nettoyer le fer à chaud sur une éponge mouillée.

4. Étamer le fer, c'est augmentera la surface de contact entre le fer et les conducteurs à souder.

5. Appuyer le fer à la jonction de l'électrode et de la surface étamée du circuit imprimé. L'étamage du fer permettra une bonne conductibilité thermique.

6. Appliquer la pate à soudure puis l'étain sur la même jonction sans pour autant toucher le fer directement. Il faut que l'étain fonde sur l'électrode et sur la surface étamée.

7. Après une soudure adéquate dessus de la soudure. (Couper dans la soudure pourrait l'endommager. Ne pas tordre l'électrode après la soudure, des fissures pourraient apparaître).

#### • **Remarque important**

Même si les soudures semblent adéquates, il peut y avoir de mauvais contacts cachés.

Pour repérer ces soudures fautives. Il faut :

- ✓ Ajuster le multimètre en mode.
- ✓ Appuyer fermement l'un des connecteurs du multimètre sur l'électrode du composant.
- ✓ Appliquer l'autre connecteur du multimètre sur la surface étamée à proximité de la soudure à valider.
- $\checkmark$  Si le multimètre se fait entendre de façon continue, la soudure conduit bien et est adéquate.

Si le multimètre ne se fait pas entendre ou s'il retentit alternativement la soudure doit être refaite en ajoutant un peu de fil à souder .

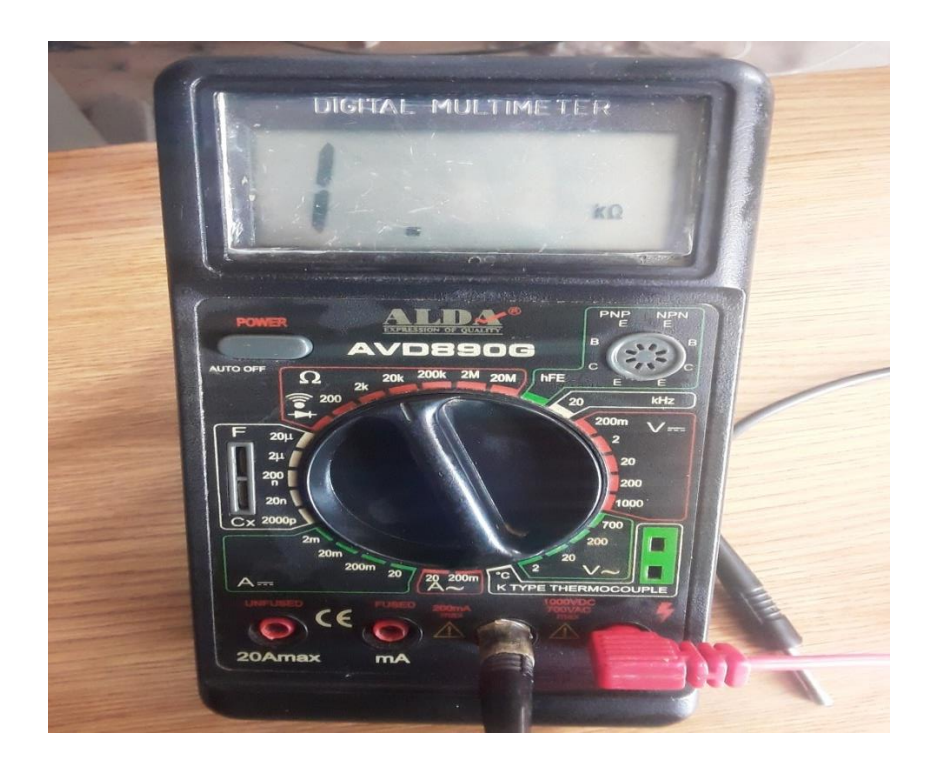

Figure 3.4- le multimètre .

#### **3.4 Simulateur SECG1**

 Pour améliorer la précision des informations acquises, nous avons utilisé Proteus 8 Professionalpour le traitement du signal après avoir utilisé des circuits matériels de conditionnement du signal ,Nous devons tout d'abord le traiter bri ut La fréquence de coupure est ensuite modifiée en fonction de la ligne de base du signal, détection des pics du signal et de nombreuses autres sont appliquées.

#### **3.4.1 Circuit global de la simulation**

La figure suivant représente le schéma de simulation de notre simulateur SECG1.

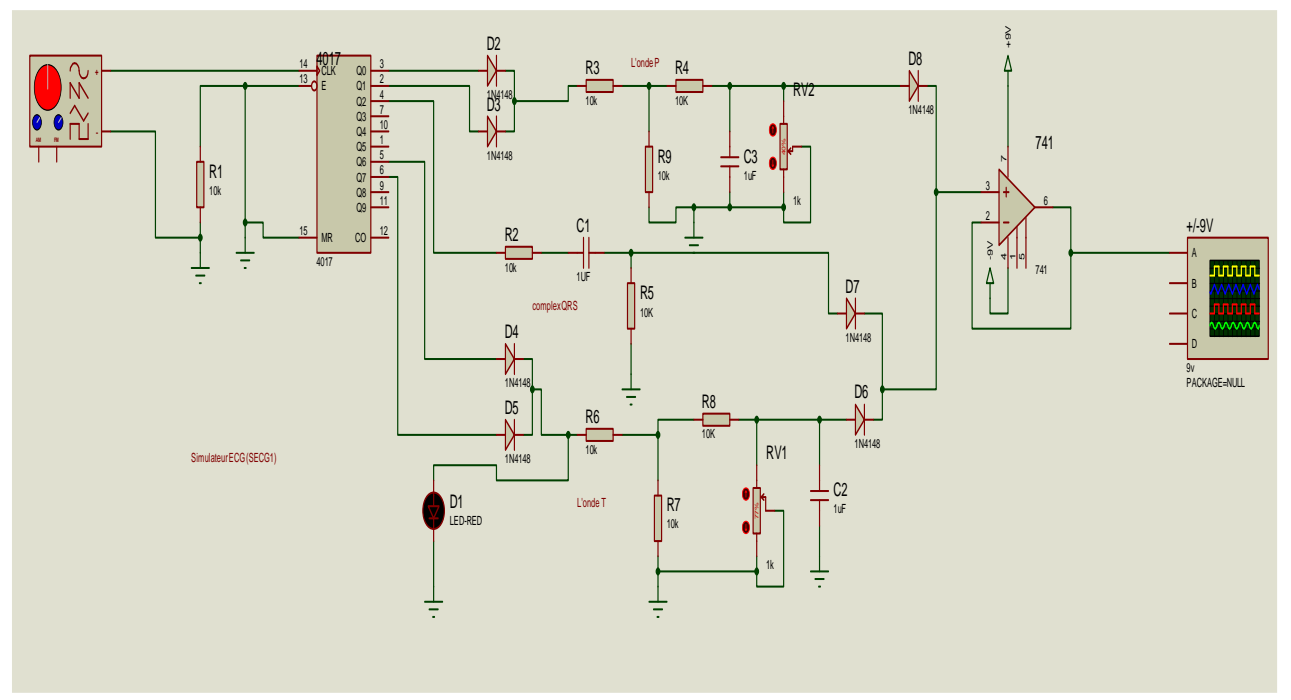

Figure 3.5-Circuit électronique globale du SECG1.

#### **3.4.2Résultats de notre simulation**

 Pour tester le circuit, En connectant le circuit de simulateur à l'oscilloscope, il est possible d'afficher les électrocardiogrammes générés par le simulateur et de calculer la fréquence cardiaque en fonction du signal .Nous avons simulé le fonctionnement du montage sous l'environnement ISIS , nous avons obtenu les résultats suivants:

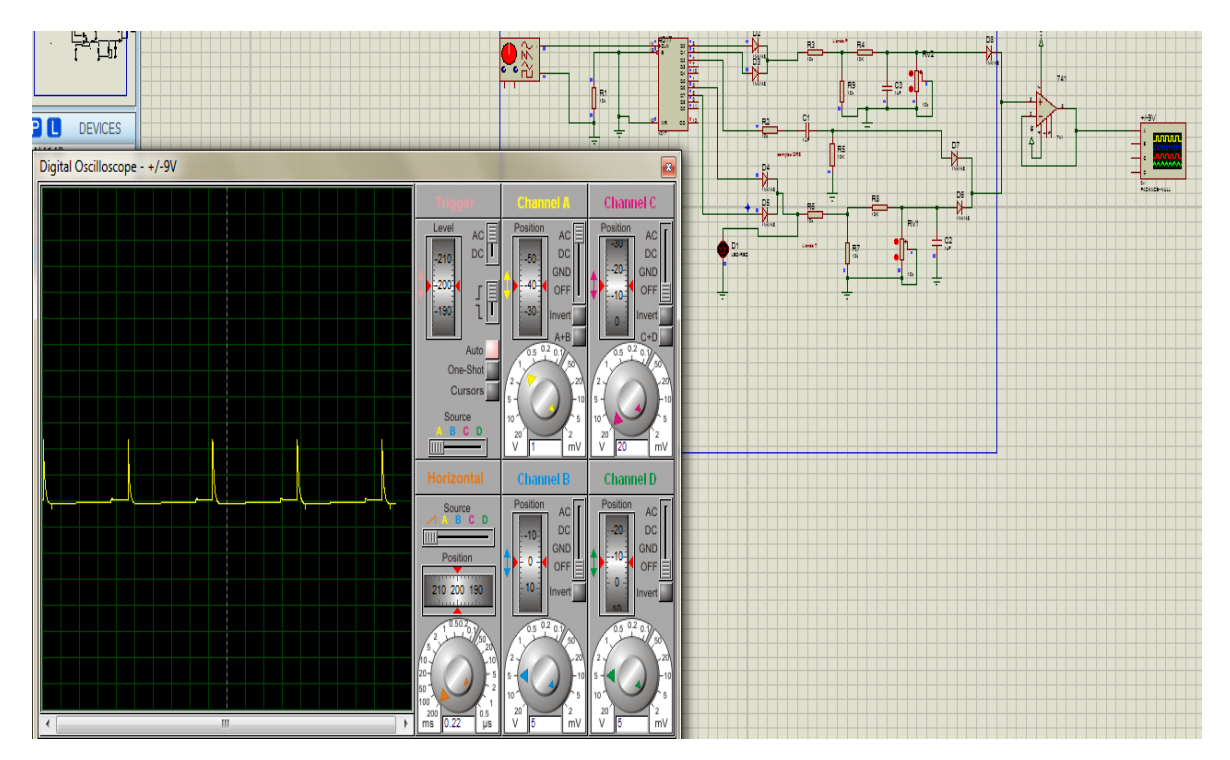

S Figure 3.6**-** Résultat de simulation.

 Une forme d'onde ECG a été numérisée à partir d'une image ECG caractéristique .Nous avons utilisé le signal numérisé pendant les simulations de circuit pour vérifier le comportement du simulateur ECG. L'un des signaux de sortie du schéma de circuit à l'aide de l'oscilloscope numérique de Proteus est illustré à la figure 7. On peut voir que cette forme d'onde est composée de l'onde P, du complexe QRS et de l'onde T.

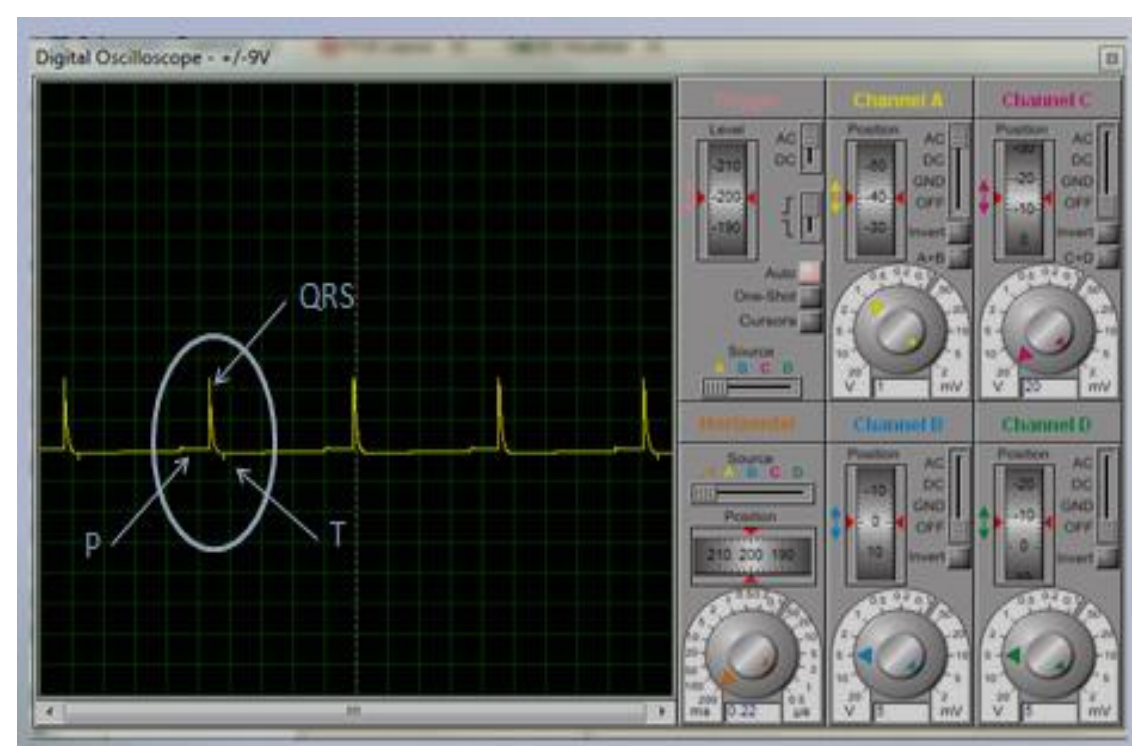

Figure 3.7- les signaux de sortie du schémas de circuit .

Voici la résultat de cette simulation :

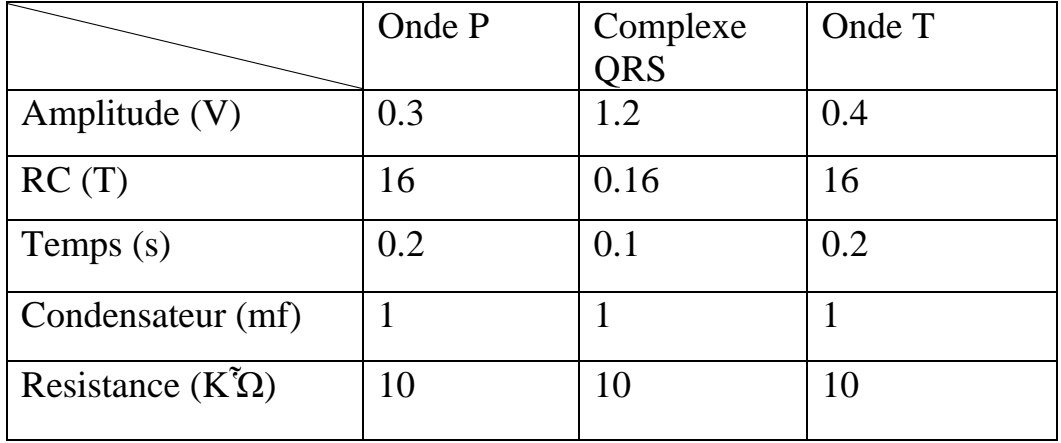

Tableaux 3.1-les caractéristique de signale ECG.

• **Remarque**

 Le amplificateur opérationnel est souvent utilisés dans ce simulateur . Ils peut rejeter le courant continu et les bruits parasites à haute fréquence.. Un amplificateur ECG peut être intégré dans un circuit avec les filtres électroniques et un étage de gain, qui amplifie généralement le courant continu utile.

#### **3.4.3 Schéma d'implantations des composants et circuits imprimés**

 Les différents schémas d'implantations et les circuits imprimes des composants sont illustres par les figures 8 et 9.

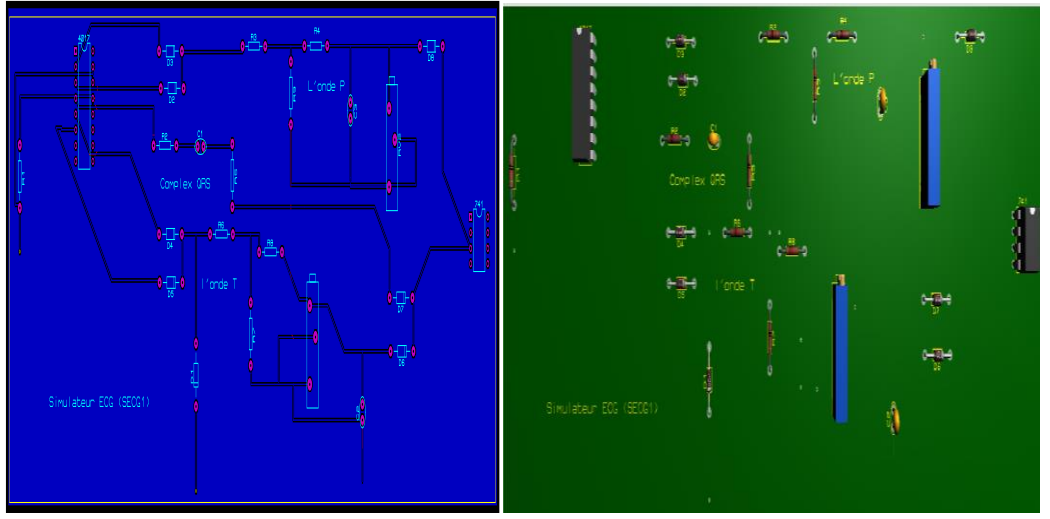

Figure 3.8- Schéma d'implantation des composants.

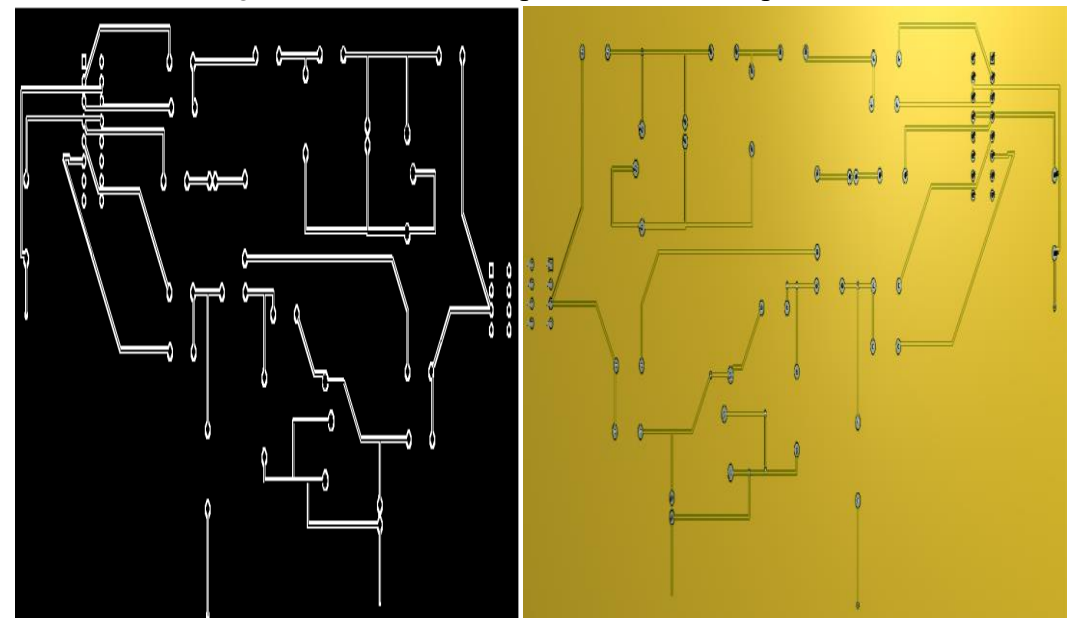

Figure 3.9-Circuit imprimé des composants.

Il est important de prendre un ensemble de précautions pour garantir le bon fonctionnement dusystème :

➢ Une fois le circuit réalisées, il est obligatoire de les vérifier tout les connexions.

#### **3.3.4 Fonctionnement du circuit**

 Les éléments nécessaires à la construction du SECG1 sont présentés dans le tableau 2 :

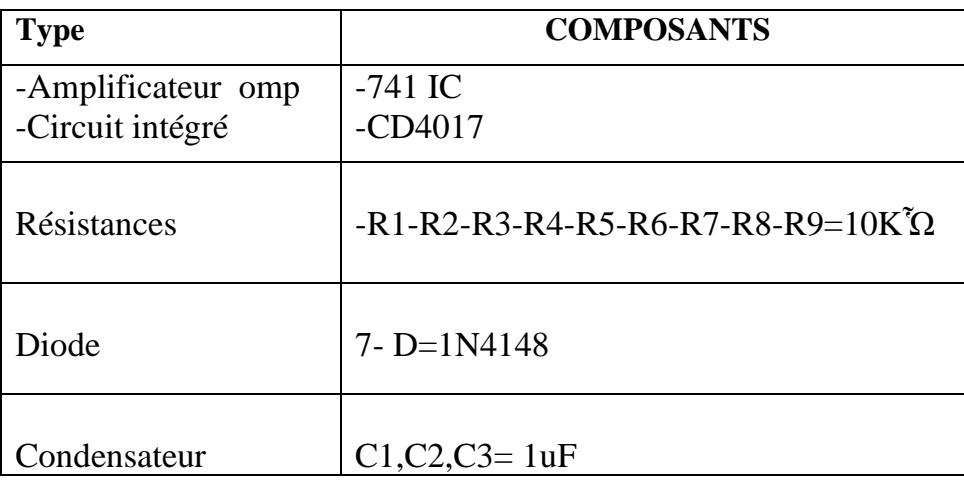

Tableaux 3.2 les components de simulateur SECG1.

➢ Pour fonctionner le circuit sur la plaque d'essai on branche un générateur de basse fréquence (GBF) qui est un appareil permettant de générer des signaux de différentes formes (triangulaire, carrée, sinusoïdale), de différentes fréquences (de 1 Hz à 1 MHz environ), et de différentes amplitudes (jusqu'à 10 V environ), avec un oscilloscope réglé avec des valeurs suivants: La sensibilité verticale (calibre) 2V. La sensibilité horizontale (base de temps)0.5 ms. Couplage de déclochement AC. Avec le réglage de l'intensité lamineuse pour obtenir des résultats précis ,affichés dans le figures 11.

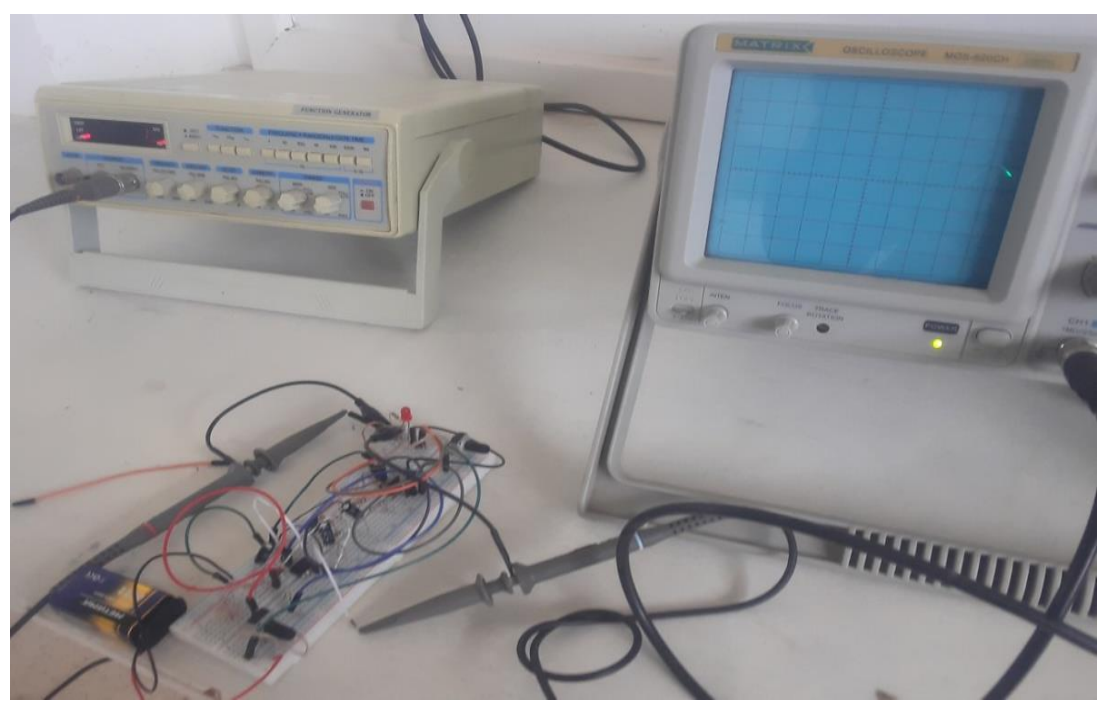

Figure 3.10-teste le circuit de simulateur SECG1.

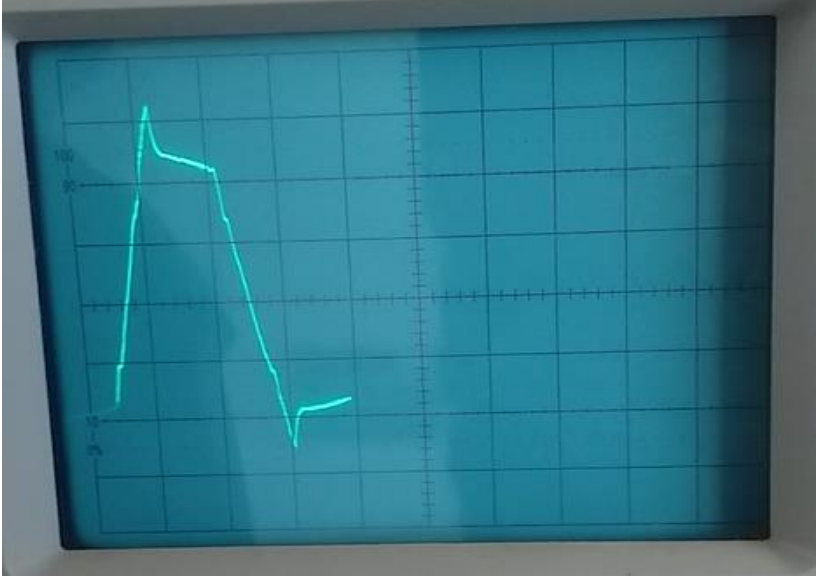

Figure 311. -Signal simulateur SECG1 du plaque d'essai.

➢ Ce résultat montre que le cœur a un rythme cardiaque normal car il se situait toujours dans la fourchette de 60 à 100bpm , nous avons pu observer qu'il y avait des différences entre le simulateur ECG et l'onde ECG du patient. Tout d'abord, l'onde ECG du patient n'est pas aussi lisse que celle du simulateur ECG. Cela est dû au "bruit" des mouvementsmusculaires du patient et des bruits imparfaits provenant du lieu d'acquisition des données. L'onde P du patient était un peu moins visible que celle du simulateur d'ECG, tout en conservant une morphologie normale. Le complexe QRS avait également la même forme que le simulateur. L'onde T avait une très faible amplitude.

#### **3.5 Simulateur SECG2**

#### **3.5.1 Le schéma fonctionnel de l'élément de circuit**

 Lors de la conception de ce simulateur, ce qui permet au cristal du circuit de se mettre en marche et de générer la fréquence requise. Le premier circuit intégré, qui est le diviseur de fréquence, divise la fréquence produite par le cristal et la transfère au deuxième circuit intégré, qui est le deuxième type de compteur. En activant les broches du deuxième circuit intégré et en connectant en série et en parallèle des condensateurs et des résistances, on obtient des électrocardiogrammes. Résistances des électrocardiogrammes peuvent être générés et créer un signal cardiaque normal. Le premier circuit intégré peut générer un signal en deux quantités qui peuvent être utilisées pour créer le signal cardiaque à l'état maximum et minimum.. Pour afficher le signal de l'électrocardiogramme produit par le simulateur, des LED a été utilisé .Enfin, Le signal cardiaque obtenu par le simulateur est affiché sur l'écran oscilloscope . Le schéma de principe des éléments du circuit et de leur fonctionnement est présenté dans la Figure12 .

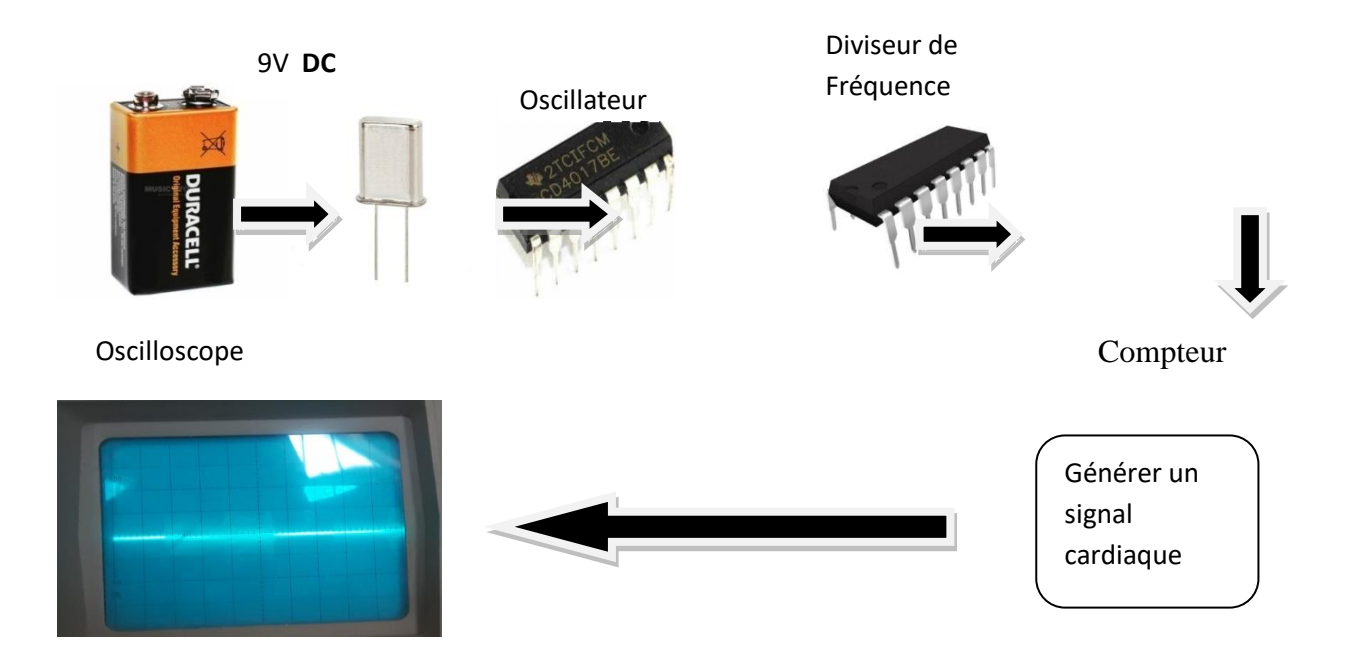

Figure 3.12 – Le bloc du circuit éléments.

#### • **Remarque**

 Avant de passé à la réalisation, il faut toujours s'assurer des tests de simulation sur les circuits électronique. Pour cela, nous avons utilisé le logiciel Proteus puisqu'il est permet également de simuler ces schémas ce qui permet de déceler certaines erreurs dès l'étape de conception. Mais nous avons reçu un problème de pénurie le composent IC1- CD4521 dans la bibliothèque de logiciel Proteus.

#### **3.6 La réalisation du circuit SECG2**

#### **3.6.1 Matériel utilisé**

Nous avons assemblé les différents composants suivants :

- $\checkmark$  Résistance 4700 Ohm (4K7) R1.
- $\checkmark$  Résistance 1 00 0 00 Ohm (1M) R2, R8.
- ✓ Résistance 100 000 Ohm (100K) R3, R4, R9,R10 , R11, R12,R13.
- $\checkmark$  Résistance 1 000 Ohm (1K) R5.
- $\checkmark$  Résistance 470 000 Ohms (470K) R6, R7.
- $\checkmark$  Résistance 220 Ohms R14, R15.
- $\checkmark$  Condensateur 22 Pico farad(22 pf) C1.
- $\checkmark$  Condensateur 82 Pico farad (82 pf)C2.
- $\checkmark$  Condensateur 220 Nano farad 4 C3, C4, C5, C6.
- ✓ Diode 1N4148 3 D1, D2, D4.
- $\checkmark$  3-LED 3 mm D3, D5, D6.
- ✓ Circuit intégré CD4521 IC1.
- ✓ Circuit intégré CD4017 IC2.
- $\checkmark$  Cristal 4 MHz 1 XTAL1.

#### **2.6.2 Tests de fonctionnement du circuit de la plaque d'essais**

 La figure 13 montre la plaquette d'essais englobant tous les composants qui ont contribué à la réalisation de notre simulateur SECG2.

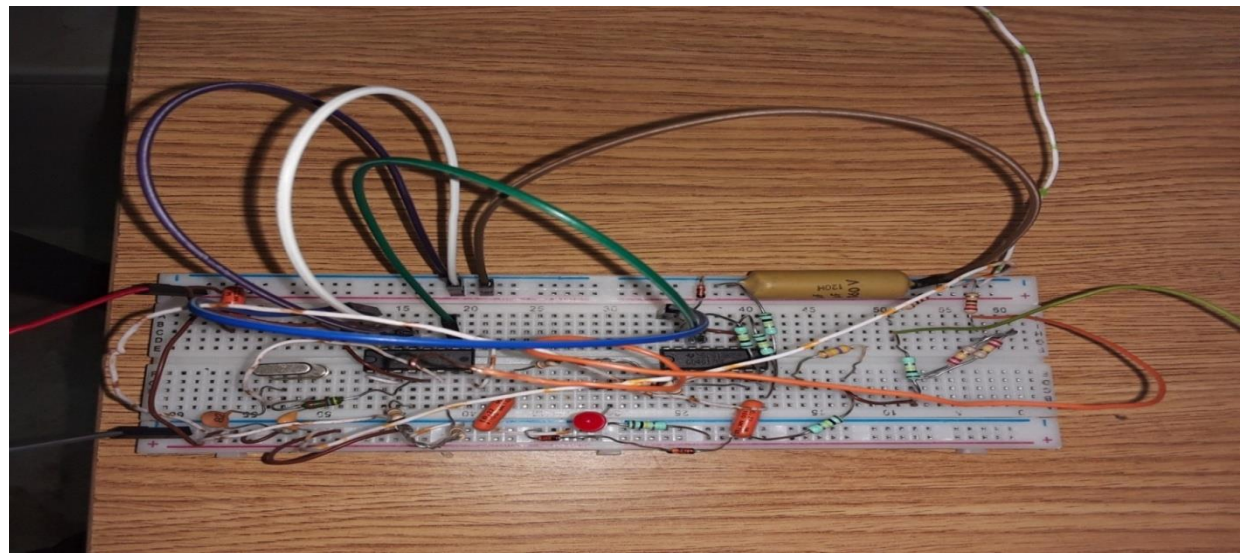

Figure 3.13 - simulateur ECG sur la plaque d'essais.

#### ➢ **Tests de fonctionnement du circuit**

 Le circuit du simulateur a été fermé pour les premiers tests sur la plaque d'essai et les résultats de ce circuit ont été affichés sur un oscilloscope . Ensuite, après le test initial ,les résultats de la vérification circuit de simulateur SECG2 sont présentés dans la figure 14.Le circuit imprimé (PCB) de ce circuit a été conçu.

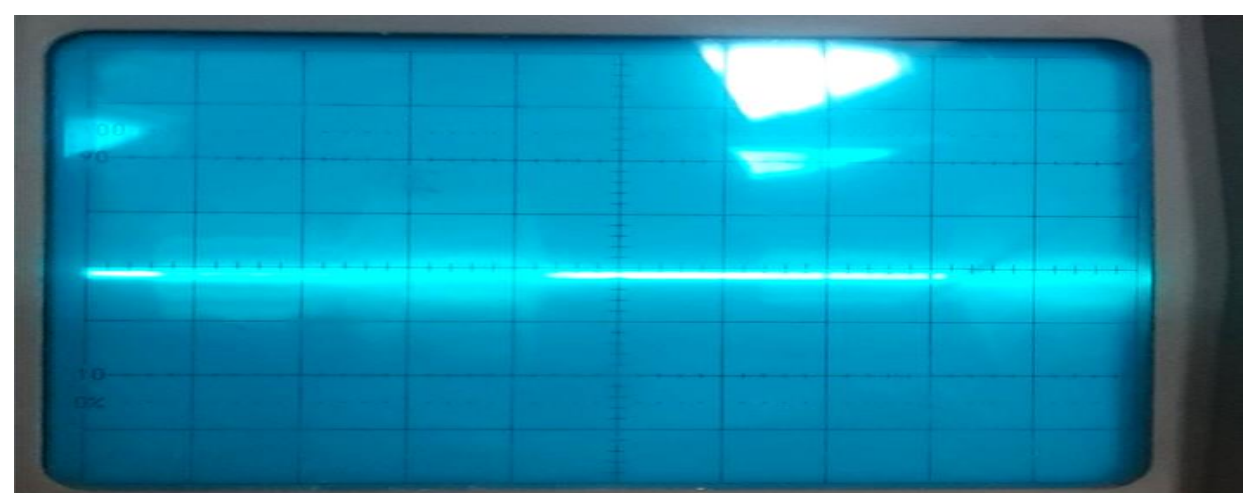

Figure 3.14- Mesure la fréquence cardiaque.

#### • **Remarque**

 Le signal ECG de sortie est de l'ordre de mV (très faible en amplitude) est accompagné d'un très faible bruit causé par la fréquence utilisée à 4MHz et les composants linéaires (Condensateurs et résistances).

➢ Les figure 15 et 16 montre le circuit imprime englobant tous les composants qui ont contribué à la réalisation de notre simulateur ECG.

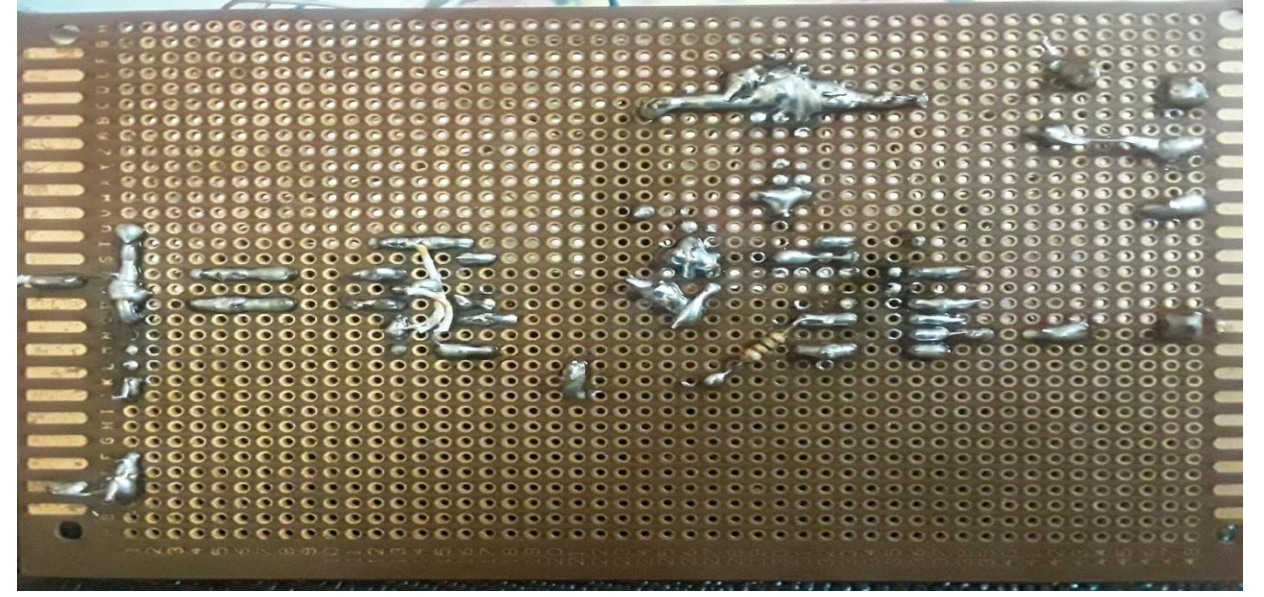

Figure3. 15- la face soudure de circuit imprimé.

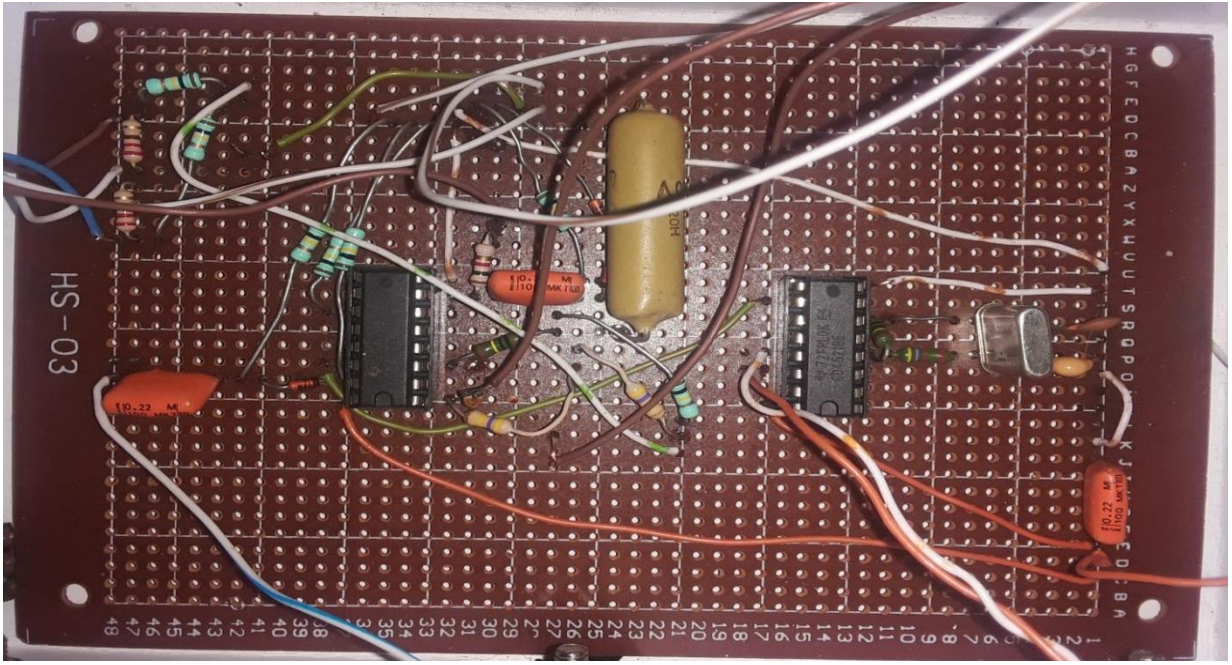

Figure 3.16 – la face composants circuit imprimé réaliser.

#### **3.6.3.Réalisation pratique de l'appareil**

 Sur la surface du boîtier se trouvent deux boutons, l'un contrôlant l'alimentation et portant la mention ON/OFF, l'autre permettant de modifier le signal de sortie , qui permet de changer le signal généré par l'appareil de 57.2bpm à 114.4bpm P1/P2. Dans la surface supérieur trois LED, la LED rose représente l'onde P , la LED blanche représente l'onde R et la LED bleue représente l'onde T . En bas, se trouvent trois bornes portant l'inscription R (membre supérieur droit) L (membre supérieur gauche) F (membre inférieur gauche / point neutre) permettent la connexion à un appareil ECG. . La pile 9V a été collée et fixée à l'intérieur du boîtier.

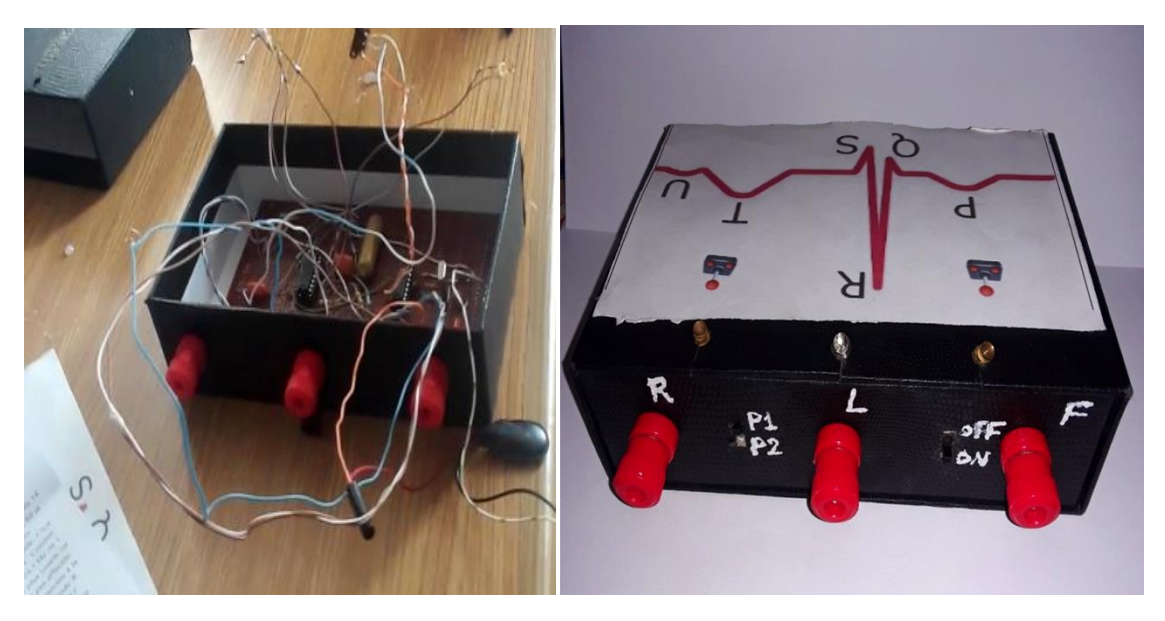

Figure 3.17 - Placement du circuit imprimé dans le boîtier (version finale de l'appareil).

#### **3.6.4 Mesure du rythme cardiaque**

 Comme le simulateur dispose de trois bornes (R, L, F) pour la vérification, il est nécessaire d'utiliser un appareil qui lit trois fils a été utilisée pour la vérification d'un défibrillateur Cardialgie qui a également la fonction de moniteur de fonctions vitales.

- La fréquence cardiaque de SECG2 est similaire du patient.

-Simulateur SECG2 permet de contrôler et maintenir les deux types d'appareils ECG les appareils sensibles (l'entré de l'ordre mv).

Le simulateur SECG2 a été connecté aux entrées de l'afficheur et les signaux cardiaques ont été affichés sur l'écran .L'oscilloscope réglé avec des valeurs suivantes : le Calibre 2mv , la base de temps 0.5 ms et le Couplage de dé clochement AC . la fréquence cardiaque a été estimée à un maximale 114.4bpm et à l'état minimal de 57.2bpm.

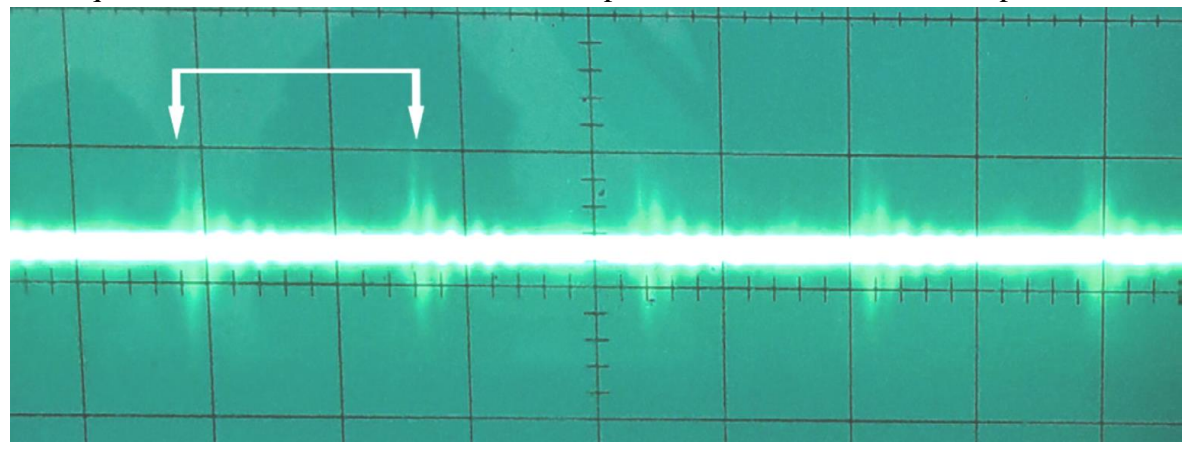

Figure 3.18 -Mesure de la fréquence cardiaque en mode maximum 114.4bpm.

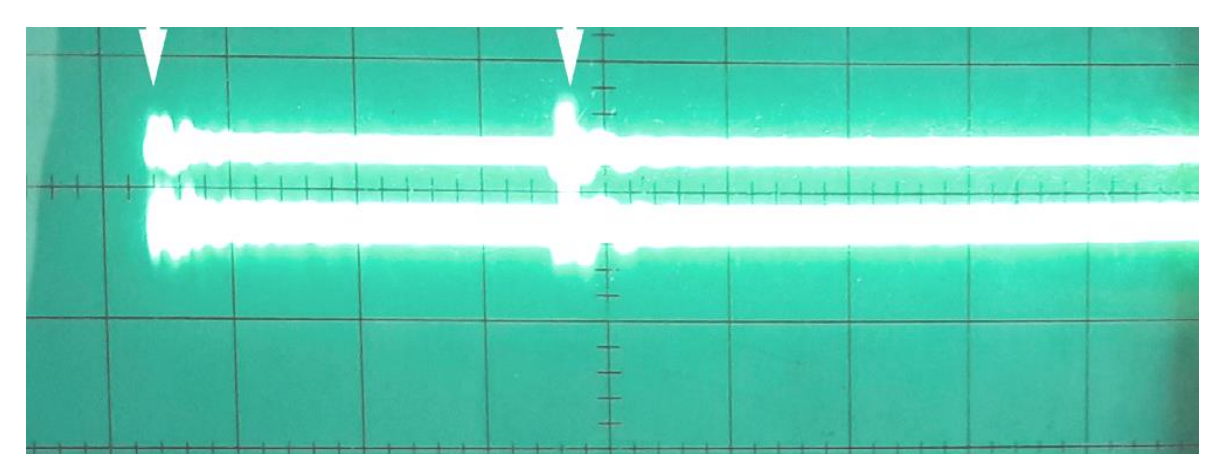

Figure 3.19-Mesure de la fréquence cardiaque en mode minimum 57.2bpm.

#### **3.7 Effet de l'effort sur le signal ECG**

 La principale contribution de ce projet est l'approche de simulation ECG proposée pour valider les modèles formels. Le même signal caractéristique numérisé et le même bruit générés pour le simulateur ECG peuvent être utilisés comme entrée pour les modèles de dispositifs ECG. Ceci est utile pour effectuer des validations des sorties du modèle .Le développement de ce simulateur ECG était nécessaire car les simulateurs disponibles sur le marché ne permettent pas de contrôler l'amplitude et la fréquence des signaux.

 Les appareils ECG sont souvent utilisés dans les systèmes de santé en ligne à sécurité critique, pour diagnostiquer, traiter et surveiller les patients souffrant de maladiescardiovasculaires.Il s'agit de systèmes critiques en termes de sécurité, car un fonctionnement incorrect peut entraîner des blessures ou la mort des patients des blessures.La modélisation formelle et la validation des dispositifs utilisés dans les systèmes de santé en ligne peuvent la confiance dans leur bon fonctionnement et de réduire les coûts de développement et de la certification.

#### **3.8 Sécurité de simulateur**

Sécurité d'un simulateur: Pour éviter les blessures, respecter ces directives :

- ✓ Utiliser le simulateur conformément au mode d'emploi afin de ne pas entraver la protection intégrée à l'appareil.
- ✓ Toujours mettre le testeur hors tension sur le simulateur et débrancher l'éliminateur de piles avant de nettoyer la surface externe.
- $\checkmark$  Inspecter l'appareil. Si le simulateur semble endommagé ou ne pas fonctionner de la façon spécifiée dans le manuel.
- ✓ Retourner l'appareil pour réparation.
- $\checkmark$  Ne pas déverser de liquides sur l'appareil ; le déversement de liquides sur les composants internes favorise la corrosion et pose un risque d'électrocution.
- $\checkmark$  Ne pas utiliser l'instrument si les composants internes sont exposés à des liquides.
- $\checkmark$  Ne pas ouvrir l'appareil.

#### **3.9 Conclusion**

 Dans ce chapitre, nous avons expliqué toutes les étapes de réalisation et de simulation des deux prototypes de notre projet. Nous avons énoncé toutes les informations nécessaires pour comprendre notre réalisation pratique.

 Nous avons commencé par la présentation du logiciel de simulation. Ensuite nous avons décrit des éléments principaux de 54 fin de faciliter la compréhension du fonctionnement de nos réalisations, également nous avons donné et interprété les résultat de ces dernières.

## Conclusion GÉNÉRALE

#### **Conclusion générale**

 Dans ce travail, nous sommes intéressées à l'étude théorique et la réalisation pratique des signaux cardiaques dans le domaine du diagnostic médical. L'électrocardiographie est considérée comme un examen de routine clinique dans n'importe quel diagnostic du système cardiovasculaire.

 L'approche que nous a adoptée pour mener cette étude est celle que doit adopter tout professionnel voulant contrôler un système. C'est ainsi, qu'une étude théorique du signal électrocardiogramme a été menée.

Selon les lois en vigueur, tous les dispositifs médicaux qui sont en communication directe avec l'homme doivent être correctement testés et faire l'objet d'un contrôle de sécurité. Tous les paramètres de mesure doivent également être correctement testés par l'appareil afin d'obtenir des résultats corrects lors de l'utilisation de l'appareil.C'est pourquoi la grande majorité des dispositifs médicaux de la cardiographie et la psychiatrie doivent être dotés d'un simulateurECG permettant de vérifier leurs performances et surtout pour la maintenance. C'est pour cette raison que nous avons réalisé ce dispositif pour notre projet de fin d'études.En fait, dans l'étude théorique que nous avons présentée, différents aspects des signaux cardiaques par deux différents simulateurs :

- ✓ Simulateur ECG avec CD 4017et IC 741.
- $\checkmark$  Simulateur ECG avec CD 4017 et CD 4521.

 L'étape de développement des dispositifs ont été accomplis par une réalisation de deux simulateurs ECG a vu, des simulations et des études pratiques, où différents aspects et matière pédagogique de notre cursus universitaire ont été éprouve pratiquement . Notre projet nous a permis, d'approfondir nos connaissances sur le circuit intégré, logiciel PROTEUS.

 Enfin, Nous devons préciser que nous avons rencontré quelques difficultés telle que la non disponibilité de certains composants mais nous avons eu la chance de découvrir un nouveau domaine du l'instrumentation médicale.

#### **Références Bibliographiques**

[1] :k. YAHIA ,M.KADDOUR « CONCEPTION ET REALISATION D'UN DISPOSITIF D'EXPLORATION FONCTIONELLE CARDIO-VASCULAIRE » Université Abou BekerBelkiad Tlemcen 2016.

[2] : Sahraoui, H. Zaoui, H. « Etude et réalisation d'un dispositif de mesure du signal (ECG). Doctoral dissertation », Université d'Abou bakrBelkaid Tlemcen 2017.

[3] :N.DOBIGEON «Projet Traitement du Signal : Analyse de Signaux ECG » courmoduled'application MODAP Signal/Image, UNIVERSITÉ DE Toulouse, 2011.

[4] :Mohra.Y.Hamadouche .M « Etude et conception d'un électrocardioscope »mémoire de master. Université d'Oran 2 Mohamed Ben Ahmed. Institut de Maintenance et de Sécurité Industrielle.2018.

[5] :MEZIANE Hadj. B « Acquisition de signaux Electrocardiogrammes (ECG) à l'aide de la carte DSPACE » mémoire de master Université Abou Bekr BELKAID –TLEMCEN.2003.

[6] : Chakib .A « Développement et réalisation d'un électrocardiographe ECG » Université M'Hamed Bougera-Boumerdes .2017.

[7] :cheikh Tidiane DIABANG « Traitement numérique du signal cardiaque (ECG ) »15fév 2015.

[8] : B. Mohammed, «Mise au point d'un système de mesure de paramètres physiologiques à base d'un Smartphone Androïde. » 2015.

[9] : Copyright Cabinet médical Dr..Boudjelaltouts droits réservés. Conçu par BK-Design .cardiologie Oran.2017.

[10] :Dr SOUALMI.D.Y M.A Physiologie cardiorespiratoire L'ELECTROCARDIOGRAMME – ECG.pdf.

[12]: en ligne https://ewh.org/images/docs/Kits/ECG\_Simulator-Laboratory\_Activities-Student Handbook.pdf, 2021.

[12]: BOUKHATEM, MERZAK. CALCUL DU RYTHME CARDIAQUE PAR LA DETECTION DES PICS R POUR UN SIGNAL ECG. MASTER en GENIE ELECTRIQUE. Université M'hamed Bougara de Boumerdes, Algérie.2016.

[13] : en ligne [http://www.frankshospitalworkshop.com/electronics/diy-ecg\\_simulator.html](http://www.frankshospitalworkshop.com/electronics/diy-ecg_simulator.html)

[14]:en ligne <https://www.eleccircuit.com/ecg-simulator-using-cd4521-and-cd4017/>

[15]:en ligne<https://assets.nexperia.com/documents/data-sheet/HEF4521B.pdf>

[16] :en ligne <http://www.seekic.com/uploadfile/ic-data/2009427152248394.jpg>

[18]] :en ligne <https://www.st.com/resource/ja/datasheet/CD00000366.pdf>

[19] :en ligne [\]http://hispavila.com/wp-content/uploads/2015/06/hc4017.gif](http://hispavila.com/wp-content/uploads/2015/06/hc4017.gif)

[20] :GBEGAN.A «ETUDE ET maintenance DE L'ELECTROCARDIOGRAPHE Schiller at-101. Proposition d'un protocole de maintenance. » Rapport de stage de fin de formation pour la licence professionnelle,UNIVERSITE D'ABOMEY-CALAVI (UAC)2013.

[21] : Formation en ligne à l'électrocardiogrmme par Dr. Abdelouheb FARHI. 2023

[22] : HAMADOU EL MEHDI et BENDEHNOUN ALI « Développement et réalisation pratique d'un électrocardiographe ECG » Centre Universitaire d'Ain Témouchent, année 2013/2014.

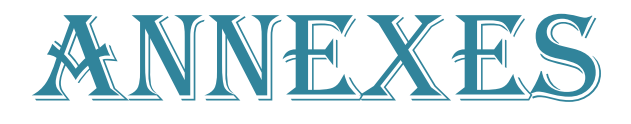

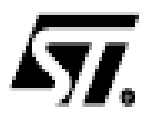

### **HCF4017B**

#### DECADE COUNTER WITH 10 DECODED OUTPUTS

- a MEDIUM SPEED OPERATION: 10 MHz (Typ.) at V<sub>DD</sub> = 10V
- **ELECTRIC OPERATION**
- STANDARDIZED SYMMETRICAL OUTPUT **CHARACTERISTICS**
- a QUIESCENT CURRENT SPECIFIED UP TO **20V**
- **BUSINE SV. 10V AND 15V PARAMETRIC RATINGS**
- **INPUT LEAKAGE CURRENT** I<sub>I</sub> = 100nA (MAX) AT V<sub>DD</sub> = 18V T<sub>A</sub> = 25°C
- **a 100% TESTED FOR QUIESCENT CURRENT**
- **NEETS ALL REQUIREMENTS OF JEDEC** JEŠD138 \* STANDARD SPECIFICATIONS FOR DESCRIPTION OF B SERIES CMOS. DEVICES"

#### **DESCRIPTION**

The HCF4017B is a monolithic integrated circuit fabricated in Metal Oxide Semiconductor technology available in DIP and SOP packages. The HCF4017B is 5-stage Johnson counter having 10 decoded outputs, inputs include a CLOCK, a RESET, and a CLOCK INHIBIT slonal. Schmitt trigger action in the clock input circuit provides pulse shaping that allows unlimited clock input pulse rise and fall times. This counter is advanced one count at the positive clock signal transition if the CLOCK INHIBIT signal is low. Counter advanced via the clock line is inhibited

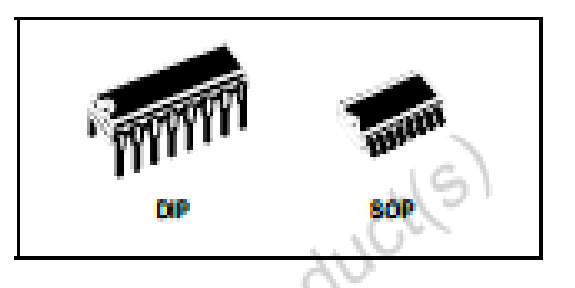

**ORDER CODES** 

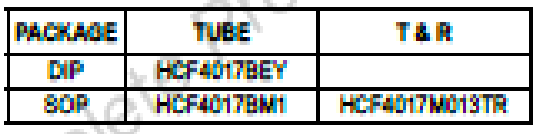

when the CLOCK INHIBIT signal is high. A high RESET signal clears the counter to its zero count. Use of the Johnson decade-counter configuration permits high speed operation, 2-input decimal decode gating and spike-free decoded outputs. Anti-lock gating is provided, thus assuring propercounting sequence. The decoded outputs are normally low and go high only at their respective decoded time slot. Each decoded output remains high for one full clock cycle. A CARRY - OUT signal completes one cycle every 10 clock input cycles and is used to riople-clock the succeeding device in a multi-device counting chain.

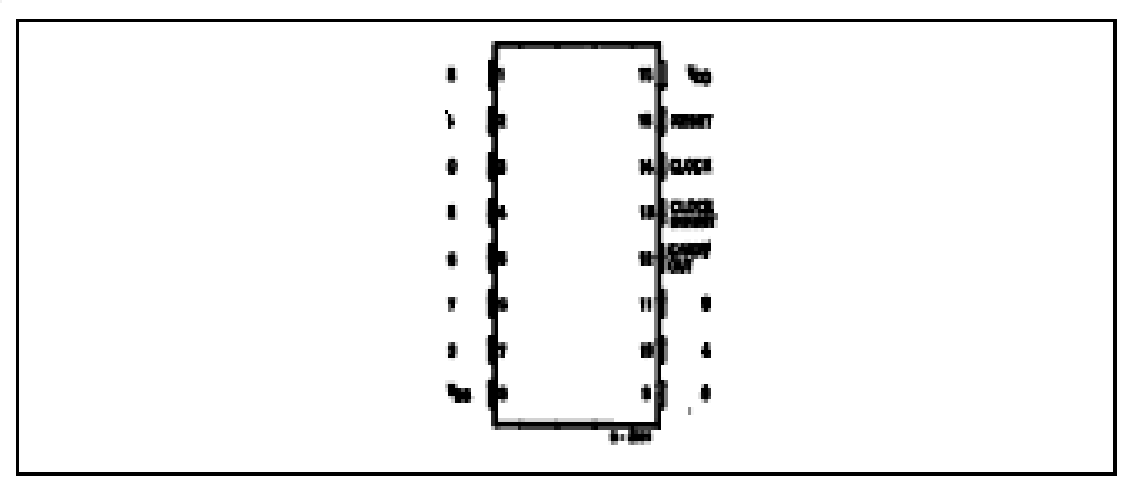

#### **PIN CONNECTION**

#### **HCF4017B**

#### **TIMING CHART**

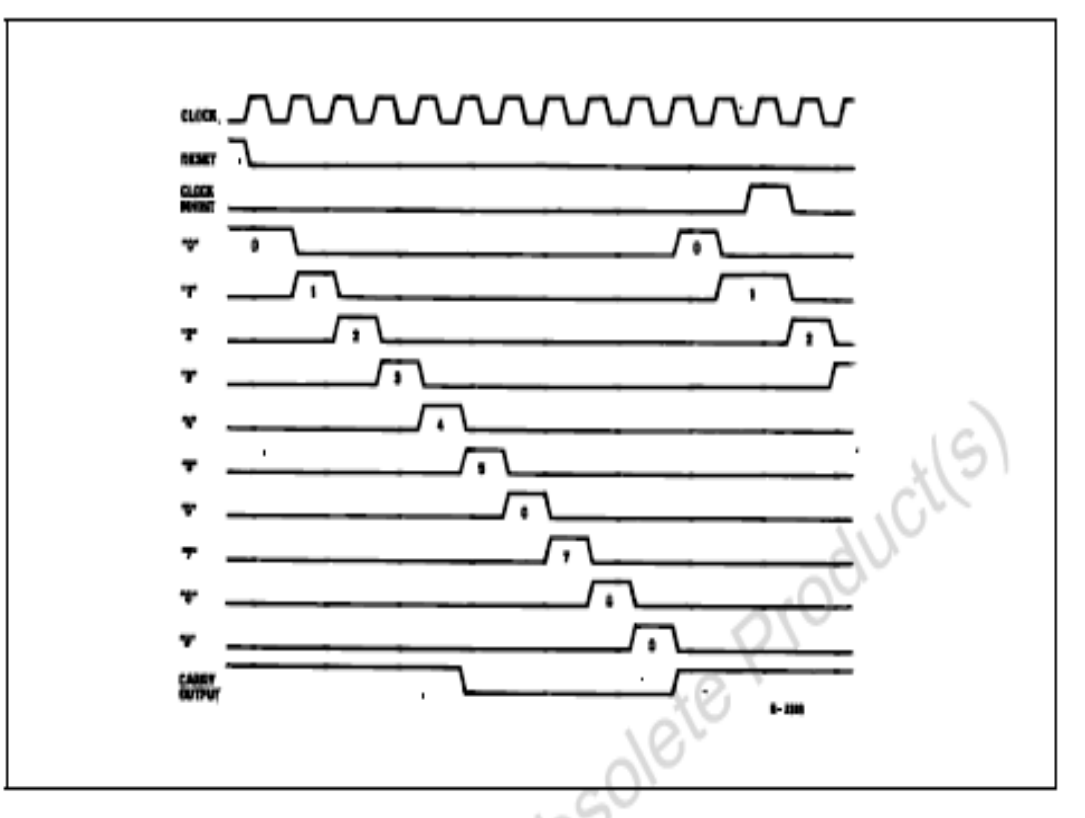

#### **ABSOLUTE MAXIMUM RATINGS**

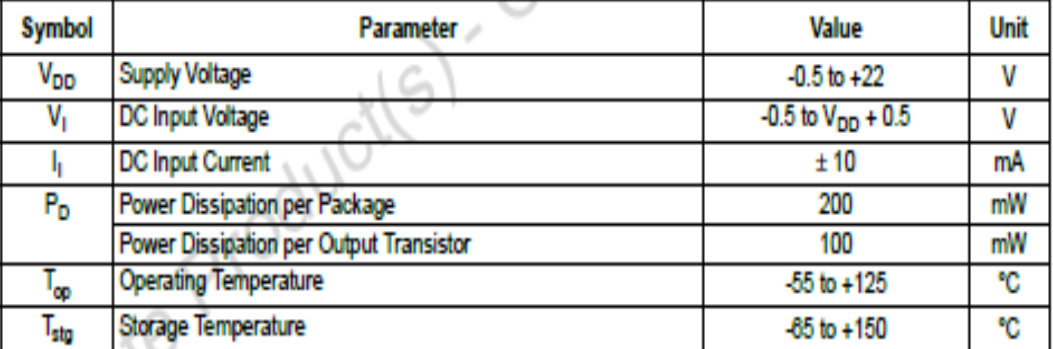

Absolute Maximum Ratings are those values beyond which damage to the device may occur. Functional operation under these conditions is<br>not implied.<br>All voltage values are referred to V<sub>88</sub> pin voltage.

#### **RECOMMENDED OPERATING CONDITIONS**

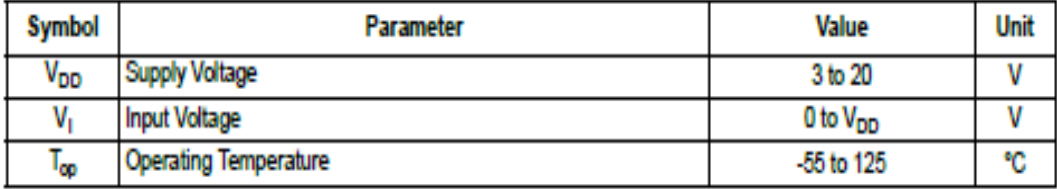
# **Amplifier Operationel IC741**

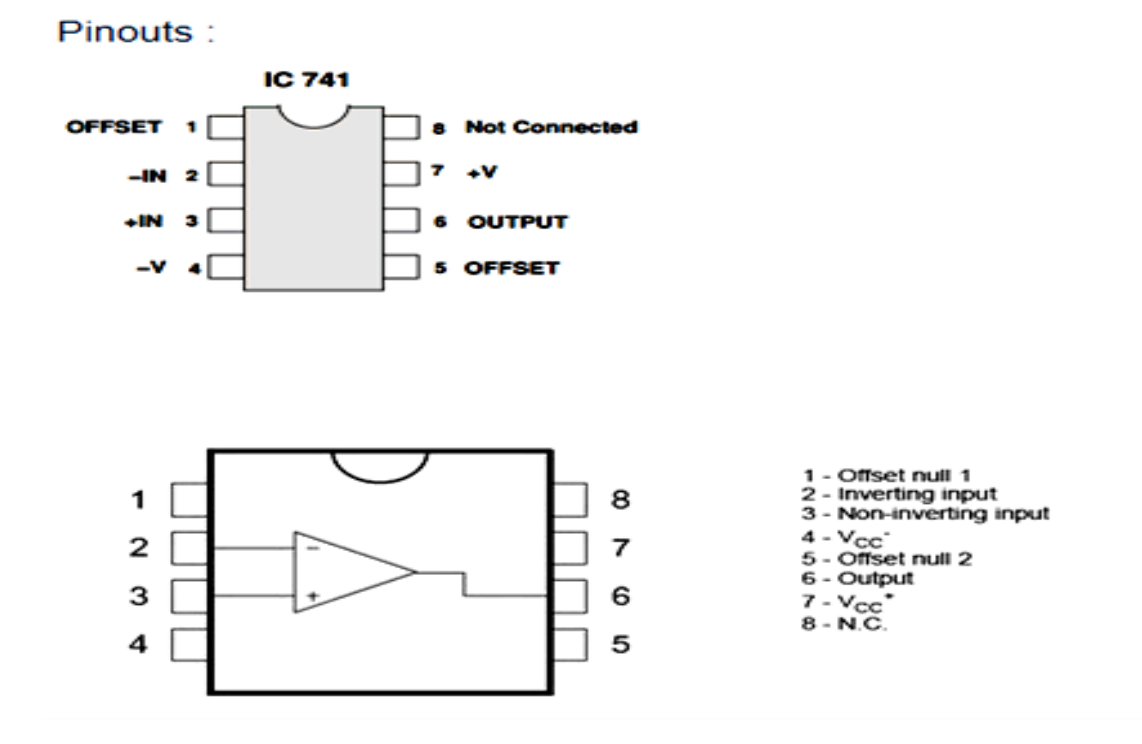

Description:

The term operational amplier or "op-amp" refers to a class of high-gain DC coupled ampliers with two inputs and a single output. The modern integrated circuit version is typi ed by the famous 741 op-amp. Some of the general characteristics of the IC version are:

- 1. High gain, on the order of a million
- 2. High input imp edance, lo w output imp edance
- 3. Used with split supply, usually +/- 15V
- 4. Used with feedback, with gain determined by the feedback network.

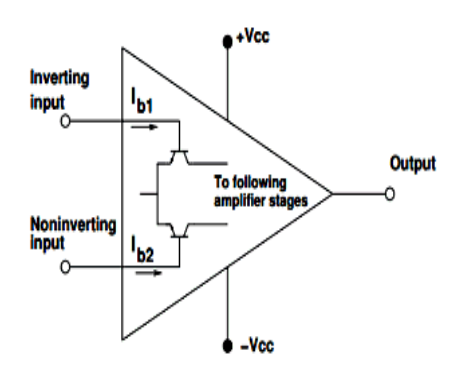

#### Input bias current

Inputs on an op-amp have extremely high input impedances. That is, the input currents entering or exiting an op-amp's two input signal connections are extremely small. For most purposes of op-amp circuit analysis, we treat them as though they don't exist at all. We analyze the circuit as though there was absolutely zero current entering or exiting the input connections.

This idyllic picture, however, is not entirely true. Op-amps, especially those op-amps with bipolar transistor inputs, have to have some amount of current through their input connections in order for their internal circuits to be properly biased. These currents, logically, are called bias currents. Under certain conditions, op-amp bias currents may be problematic. The following circuit illustrates one of those problem conditions:

Another way input bias currents may cause trouble is by dropping unwanted voltages across circuit resistances. Take this circuit for example:

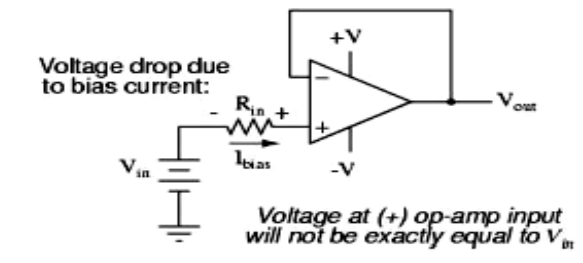

We expect a voltage follower circuit such as the one above to reproduce the input voltage precisely at the output. But what about the resistance in series with the input voltage source? If there is any bias current through the noninverting  $(+)$  input at all, it will drop some voltage across  $R_{in}$ , thus making the voltage at the noninverting input unequal to the actual  $V_{in}$  value. Bias currents are usually in the microamp range, so the voltage drop across  $R_{in}$  won't be very much, unless  $R_{in}$ is very large.

#### **Measurement of input bias current**

As mentioned eralier, input bias current is very small in magnitude - so, measuring it directly is not a good idea. However, it can be measured cleverly using the following circuit.

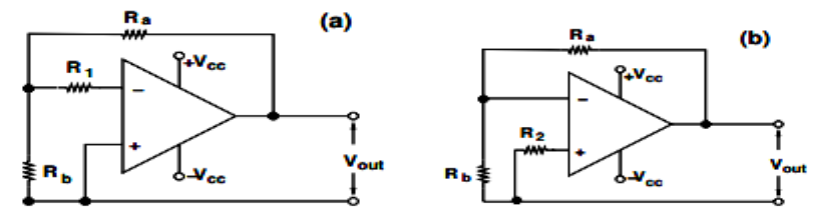

Figure 3: Circuits to measure input bias currents  $I_{b1}$  and  $I_{b2}$ , respectively.

Fig. 3(a) is just the circuit for an inverting amplifier, with the input grounded. So, the voltage at the inverting input terminal should be ideally zero. But from the circuit above, one can see that the voltage at the inverting input has two contributions - one,  $V_{out}$  reduced by the potential divider made out of  $R_a$  and  $R_b$ , i.e.,  $\frac{R_b}{R_a + R_b}V_{out}$  - two, the voltage drop over the  $R_1$  if there is a non-zero input bias current flowing. Thus, we can write

$$
V_i = \frac{R_b}{R_a + R_b} V_{out} - I_{b1} R_1 = 0
$$
\n(3)

 $\alpha$ 

$$
I_{b1} = \frac{1}{R_1} \frac{R_b}{R_a + R_b} V_{out}.
$$
 (4)

If  $R_a = 10 \text{ k}\Omega$ ,  $R_b = 780\Omega$  and  $R_1 = 1 \text{ M}\Omega$ , we get

$$
I_{b1} = \frac{1}{1 \times 10^6} \frac{780}{10000 + 780} V_{out} = \frac{10^{-6} V_{out}}{13.82} A = \frac{V_{out}}{13.82} \mu A.
$$
 (5)

(In the original manual, the value of  $R_b$  is wrongly assumed to be 330  $\Omega$ , which leads to the wrong conclusion,  $I_{b1} = 10^{-6} \frac{330}{10000+330} V_{out} \approx \frac{V_{out}}{31.3} \mu A$ )

Input bias current  $I_{b2}$  can be similarly measured using the circuit in Fig. 3(b), which represents a non-inverting amplifier, with the input grounded through the resistor  $R_2$ . The voltage at the non-inverting terminal would be  $I_{b2}R_2$ , which gets amplified to give  $V_{out}$ . Using the relation for non-inverting gain, one can write

$$
V_{out} = V_i \frac{R_b + R_a}{R_b} = I_{b2} R_2 \frac{R_b + R_a}{R_b}.
$$
 (6)

So, the inverting input bias current is given by

$$
I_{b2} = \frac{1}{R_2} \frac{R_b}{R_a + R_b} V_{out}.
$$
 (7)

For  $R_2 = 1$  M $\Omega$ , one gets

$$
I_{b2} = \frac{1}{1 \times 10^6} \frac{780}{10000 + 780} V_{out} = \frac{10^{-6} V_{out}}{13.82} A = \frac{V_{out}}{13.82} \mu A.
$$
 (8)

# Op-amp as integrator and differentiator

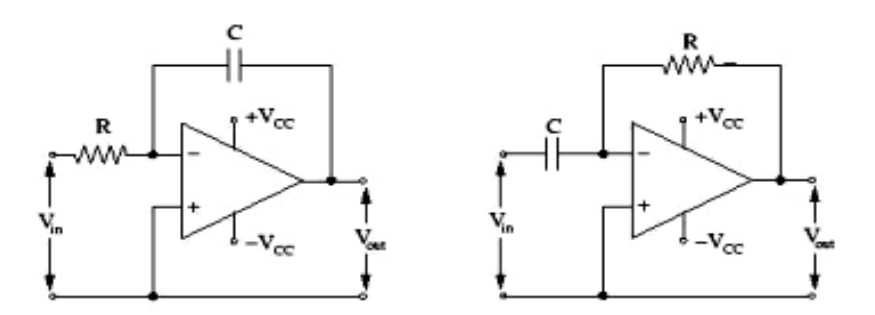

Figure 4: Circuits for setting up operational amplifier as integrator and differentiator respectively.

Operational amplifier can be setup as an integrator and differentiator using a capacitor, as shown in Fig. 4.

In the case of an integrator, the output voltage will be

$$
V_{out}(t) = V_{out}(0) - \frac{1}{RC} \int_0^t V_i(t')dt'
$$
 (9)

Various kinds of input waves can be given as input. The rectangular wave, for example, will produce the following output:

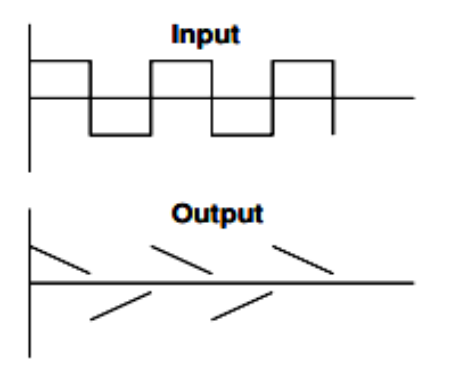

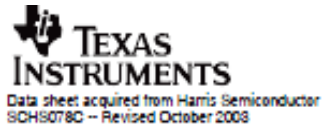

 $RESET - 2$ 

 $v_{88}$ 

IN I  $\ddot{\phantom{a}}$ 

IN 2

OUT I

 $0.072 -$ 

- 5  $v_{00}$ 

J,

 $\bullet$ 

10<br>-- 0<sub>10</sub>

 $\frac{11}{2}$  e<sub>19</sub>  $\frac{12}{2} - 920$ 

 $\frac{1}{12}$  e<sub>21</sub>

-922

-923

 $q_{24}$ 

 $\overline{14}$ 

 $15$ 

 $\bar{1}$ 

 $v_{\text{DO}} \cdot \kappa$ 

 $v_{gg} \cdot 8$ 

92 05 - 39 265

**FUNCTIONAL DIAGRAM** 

# **CMOS 24-Stage Frequency Divider**

High-Voltage Types (20-Volt Rating)

#### Features:

- Reset disables the RC oscillator for lowpower standby condition
- Voo' and Vss' pins are brought out from the crystal oscillator to allow use of
- \* Maximum input current of 1 µA at 18 V over full package-temperature range:
- 100 nA at 18 V and 25°C Common reset
- 

■ CD4521B consists of an oscillator section and 24 ripple-carry binary counter stages. The osciliator configuration (using IN1) allows design of either RC or crystal oscillator circuits. IN1 should be tied either HIGH or LOW when not in use. A HIGH on the RESET causes the counter to go to the all-0's state and disables the oscillator. The count is advanced on the negative transition of IN1 (and IN2). A time-saving test mode is described in the Functional Test Sequence Table and in Fig. 6.

The CD4521B types are supplied in 16-lead dual-in-line plastic packages (E suffix), 16-lead small-outline packages (M, M96, MT, and NSR suffixes), and 16-lead thin shrink small-outline packages (PW and PWR suffixes).

- # 100% lested for 20-V quiescent current
- 6, 10 and 15 V parametric ratings
- Standardized symmetrical output characteristics

**CD4521B Types** 

external resistors for low-power operation . Meets all requirements of JEDEC Standard No. 13B, "Standard Specifications for Description of 'B' Series CMOS Devices"

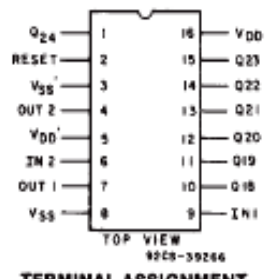

TERMINAL ASSIGNMENT

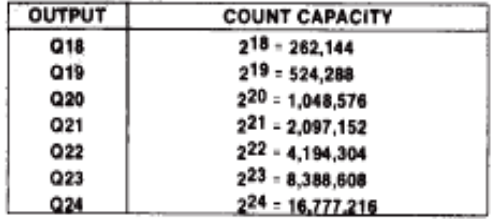

MAXIMUM RATINGS, Absolute-Maximum Values: DC SUPPLY-VOLTAGE RANGE, (Vpn)

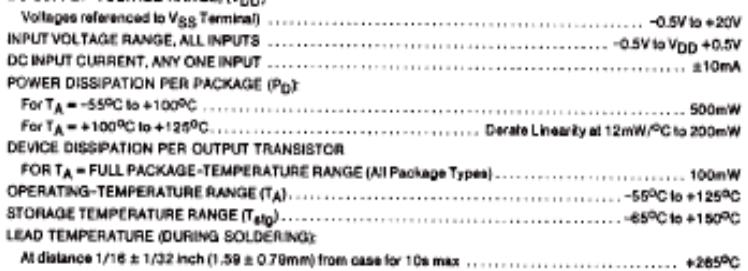

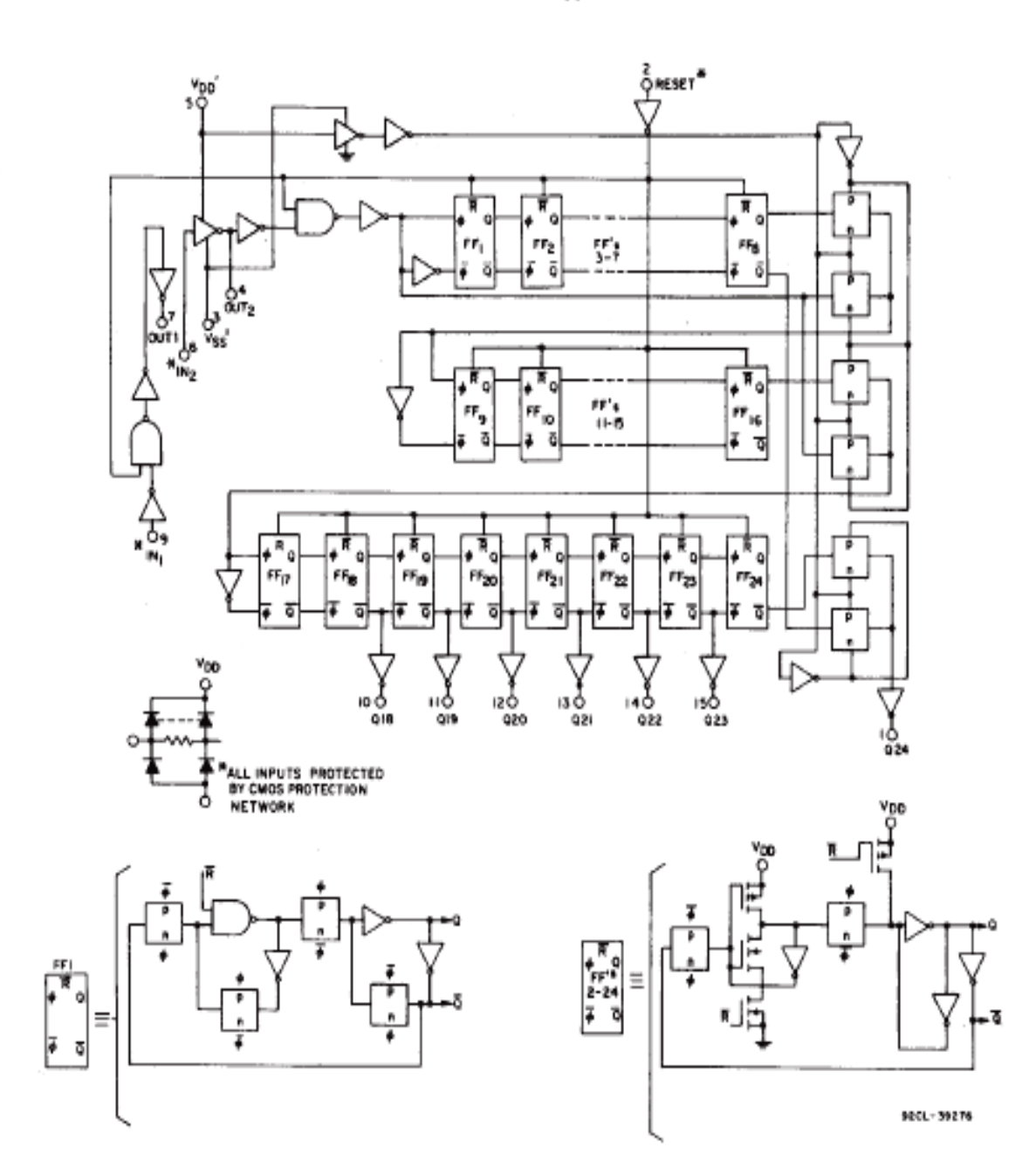

CD4521B Types

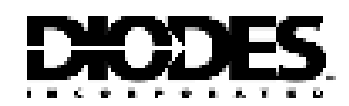

# 1N4148 / 1N4448

**FAST SWITCHING DIODE** 

#### **Features**

- · Fast Switching Speed
- · General Purpose Rectrication
- . Silicon Epitaxial Planar Construction

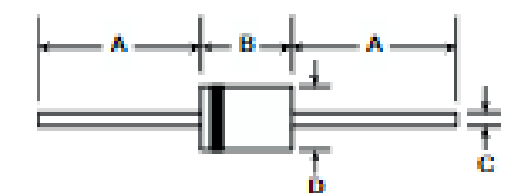

## **Mechanical Data**

- Case: DO-35
- Leads: Solderable per MIL-STD-202,<br>Method 208 i.
- · Polarity: Cathoda Band
- Marking: Type Number
- Weight: 0.13 grams (approx.)

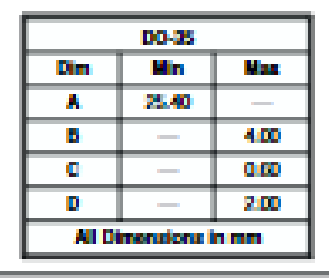

#### Maximum Ratings o TA-25°C units otherwise spected

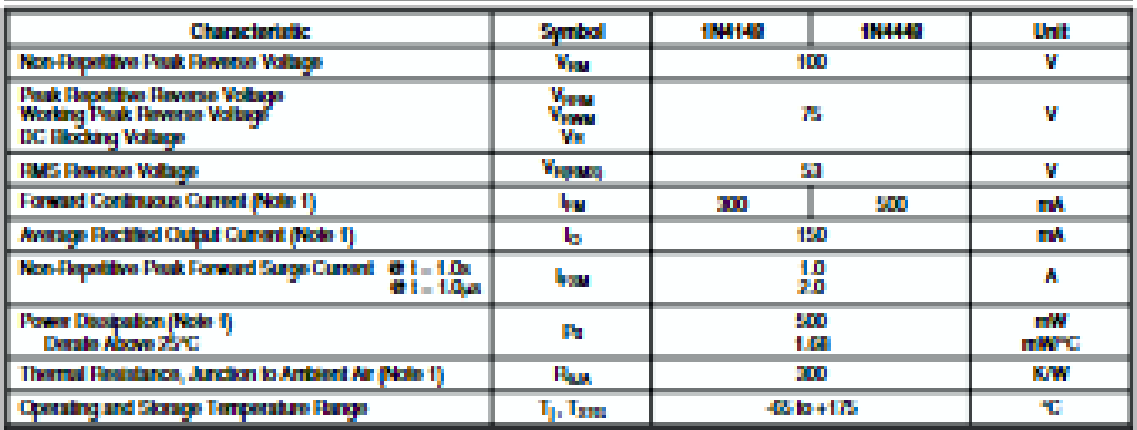

## Electrical Characterístics o TA-23°C units otherwise specied

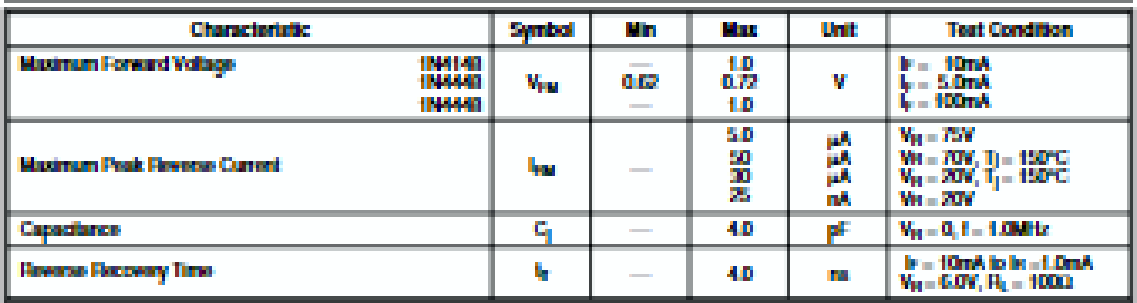

Notes: 1. Valid provided that device terminals are kept at ambient temperature.

**ملخص**:

تستخدم إشارة مخطط كهربائية القلب على نطاق واسع كواحدة من أهم الأدوات لتقييم حالة القلب للمرضى باستخدام األقطاب الكهربائية الموضوعة على سطح الجسم. يسمح لك مخطط الكهربائي القلب بما يلي:الكشف عن االختالفات في النشاط الكهربائي للقلب وتشكيلها ومعالجتها وتصورها مع مرور الوقت .

الهدف من مشروعنا هو دراسة إشارات القلب و الأوعية الدموية و من اجل هذا قمنا بمحاكات و انجاز تطبيقي لجهازي محاكاة تخطيط كهربية القلب من نوعين مختلفين الذين يقومون بإنتاج إشارات تحاكي اإلشارات القلبية لإلنسان لمساعدة المسجلين على التحكم في موثوقية الجهاز وقابليته للصيانة.

**الكلمات المفتاحية:**المخطط الكهربائي للقلب . المحاكي لتخطيط القلب.صيانة.

# **Résumé:**

Le signal électrocardiogramme (ECG) est très largement utilisé comme l'un des outils les plus importants dans la pratique clinique afin d'évaluer l'état cardiaque des patients, à l'aide des électrodes placées à la surface du corps Un électrocardiographe permet de : détecter, mettre en forme, traiter et visualiser les variations de l'activité électrique du cœur enfonction du temps.

L'objectif de ce mémoire est l'étude des signaux cardiaques et vasculaires et pour cela nous avonsfait des simulations et réalisations des simulateurs ECG du différents types qui génèrent des signaux émulent les signaux cardiaques humains pour aider les enregistreurs à contrôler la fiabilité et la maintenabilité du l'appareil.

**Mots-clés**:électrocardiogramme. Simulateur ECG . Maintenabilité.

# **Summary:**

The electrocardiogram (ECG) signal is widely used as one of the most important tools in clinical practice for assessing cardiac status of patients by electrodes placed on the surface of the body. An electrocardiograph enables : detect , process and visualize variations in the heart's electrical activityof the heartfunctiontime.

The objectify of this project is the study of cardiac and vascular signalas and for this we have simulated and implemented two ECG simulators with different forms that generate signalsemulate human cardiac signals to help recorders control the reliability and the reliability and maintainability of the device.

**Keywords**: Ectrocardiogram.ECG simulator. Maintainability